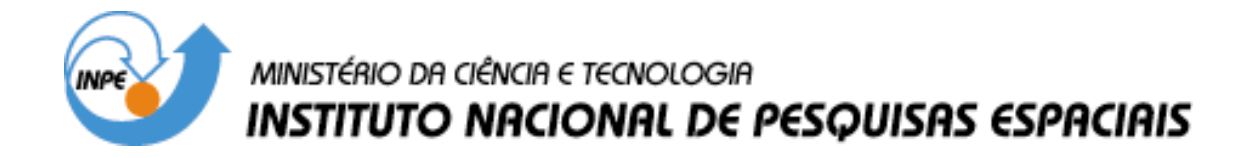

**INPE-9858-TDI/868**

## **INTEGRAÇÃO DIGITAL DE IMAGENS DE RADAR E LANDSAT-TM COM DADOS GEOLÓGICOS E AEROGAMAESPECTROMÉTRICOS NO AUXÍLIO AO MAPEAMENTO GEOLÓGICO DA REGIÃO DO COMPLEXO GRANÍTICO ESTRELA – PARÁ (PA)**

Edson Ricardo Soares Pereira da Cunha

Dissertação de Mestrado em Sensoriamento Remoto, orientada pelos Drs. Athos Ribeiro dos Santos e Waldir Renato Paradella, aprovada em 25 de março de 2002.

528.711.7 (811.5)

CUNHA, E. R. S. P.

Integração digital de imagens de radar e landsat-tm

com

 dados geológicos e aerogamaespectrométricos no auxílio ao mapeamento geológico da região do complexo granítico es trela- Pará (PA) / E. R. S. P. Cunha. – São José dos Campos: INPE, 2002.

147p. – (INPE-9858-TDI/868).

 1.Sensoriamento remoto. 2.Geofísica. 3.Carajás. 4.Ra dar. 5.Gamaespectrometria. 6.Experimento de Radar na A merica do Sul (SAREX). I.Título.

Aprovado pela Banca Examinadora em cumprimento a requisito exigido para a obtenção do Título de Mestre em Sensoriamento Remoto.

Dr. Raimundo Almeida Filho

Dr. Athos Ribeiro dos Santos

Dr. Waldir Renato Paradella

Dr. Paulo Veneziani

Dr. Carlos Eduardo de Mesquita Barros

Presidente/INPE/SJCampos-SP  $\epsilon$ Orientador/INPE/SJCampos-SP

Orientador/INPE/SJCampos-SP

Шении

Membro da Banca/INPE/SJCampos-SP

Carlos Ed M. Barros

Membro da Banca Convidado UFPA/Belém-PA

Candidato: Edson Ricardo Soares Pereira da Cunha

"Hoje, mais do que saber as respostas é importante fazer as perguntas"

J. C. Bemvenutti

#### AGRADECIMENTOS

Ao Prof. Dr. Athos Ribeiro dos Santos pela orientação e atenção com que sempre atendeu todas as minhas solicitações e questionamentos.

Ao Prof. Dr. Waldir Renato Paradella pela orientação, sugestões e discussões durante o processamento e a interpretação dos dados.

Ao Prof. Dr. Paulo Veneziani (Paulão) pela participação no trabalho de campo mostrando o "caminho das pedras" da geologia da área e, também, pela grande ajuda prestada na interpretação dos dados estruturais.

Ao Instituto Nacional de Pesquisas Espaciais (INPE) pela oportunidade de realizar o curso de mestrado em Sensoriamento Remoto e a CAPES pela bolsa de estudos concedida.

Ao Dr Dalton Valeriano pelo apoio durante meus os primeiros contatos no INPE.

À Coordenação do Curso de Pós-graduação em Sensoriamento Remoto, em especial a Etel pela dedicação com que ajuda a fazer deste um grande curso.

Aos funcionários do LTID, Júlio e Valéria, pelo apoio técnico e pela dedicação com que trabalham nesta Instituição.

Às bibliotecárias Suelena e Sílvia pelas buscas bibliográficas.

Aos amigos de república Marcelo Thales, Valdir Moura, Maurício Rangel, Fabinho, Emerson (Banana) e Marcelo (Magoo) que sempre me ajudaram e me acolheram.

Aos tantos amigos e colegas que conheci durante meu percurso no INPE e em São José dos Campos, em especial aos amigos: Eduardo (Du) & Juliana (Jú), Constantino, Marcelo Parise (Gaúcho), Rodrigo, Dani, Jane, Fred, João Almiro, Ademir Morelli, Paulinho e a toda a "galera" do pólo aquático do Tênis Clube, pela amizade e momentos de diversão.

À Rosely pela companhia e amizade durante o trabalho de campo no "Peba".

Ao meu grande amigo e "mestre" Stelio Tavares Júnior pela força inestimável em todas as fases desta pesquisa.

A meu "irmão" Marcos Vinícius de Oliveira pela camaradagem de dois anos de grandes alegrias, vitórias, tristezas e derrotas, mas acima de tudo um período de grande crescimento e realizações.

A todos os meus parentes, em especial a minha tia Amélia e a meu tio Edson pelo apoio e ajuda em diversos momentos desta caminhada.

A meu irmão Márcio Paulo pela amizade de todos estes anos.

A meus pais, Edson José e Maria Alice pela ajuda ao longo de todas as fases da minha vida e por acreditarem sempre em mim.

À minha namorada **Marta** pelo apoio, carinho, amizade e amor sendo antes de tudo minha fonte de inspiração em todos os momentos.

A Deus e a São José por estarem sempre do meu lado, obrigado!!!

#### **RESUMO**

O alvo desta dissertação está localizado no Cráton Amazônico e inserido no contexto geotectônico da Província Mineral de Carajás, que representa a mais importante província mineral do Brasil e hospeda depósitos de ferro, cobre, ouro, manganês, níquel e outros. Dentro da evolução tectono-metamórfica da província foram gerados, no final do Arqueno, granitóides moderadamente alcalinos, entre os quais o Complexo Granítico Estrela (CGE). Neste trabalho, foram utilizados produtos integrados digitais, com o objetivo de estudar o corpo granítico e também suas encaixantes e áreas de entorno, evoluindo, assim, o conhecimento geológico desta parte da Província de Carajás. Os dados integrados digitalmente foram: dados geofísicos aerogamaespectrométricos, geológicos e imagens de sensoriamento remoto (SAR-SAREX e TM-Landsat). Os dados geofísicos, em 32 *bits*, que se apresentavam no formato de *grids* foram interpolados e convertidos em imagens de 8 *bits*. Os dados geológicos (mapa faciológico) foram digitalizados e convertidos para o formato *raster*. As imagens de sensoriamento remoto foram corrigidas geometricamente para garantir a precisão do mapeamento geológico. Na fase de processamento dos dados, a imagem SAR foi integrada digitalmente as imagens gamaespectrométricas, à imagem do sensor TM-Landsat e ao *raster* do mapa faciológico. Como técnica de integração dos dados multifonte foi utilizada a transformação no espaço IHS. Na interpretação fotogeológica os dados SAR foram extremamente importantes na extração das orientações dos principais lineamentos tectônicos, que na área estudada ocorrem nas seguintes direções: +/- N45W, +/- N70W, +/- NS, +/- N20E, +/- N45E e +/- N75E. Este procedimento foi feito tanto de maneira analógica como de forma automática, e o procedimento automático se mostrou útil no intuito de complementar as informações extraídas de maneira analógica. Dentre os diversos produtos digitais gerados, os produtos SAR/Gama (canais do urânio, tório e contagem total) foram os que mais contribuíram para o trabalho. A avaliação destes produtos SAR/gama juntamente com as informações obtidas em campo permitiram mapear os limites entre as diversas unidades que ocorrem na região e também separar quatro áreas com características composicionais distintas dentro do Complexo Granítico Estrela, possivelmente relacionadas a diferenciações magmáticas ou a pulsos intrusivos distintos. A utilização dos produtos integrados digitais se mostrou extremamente útil no mapeamento geológico básico, principalmente com o objetivo de orientar os trabalhos de campo, selecionando áreas-chaves e fornecendo informações complementares aos dados coletados em campo. Como resultado final desta pesquisa foi obtido um mapa geológico para a região do Complexo Granítico Estrela e áreas de entorno.

### **RADAR, GEOLOGIC, AIRBORNE GAMMA RAY AND LANDSAT TM DIGITAL DATA INTEGRATION FOR GEOLOGICAL MAPPING OF THE** *ESTRELA* **GRANITE COMPLEX (PA)**

#### **ABSTRACT**

This work is focused on the geotectonic context of the Carajás Mineral Province, Amazon Craton, which represents the most important Brazilian Mineral Province and hosts iron, cooper, gold, manganese and nickel deposits. At the end of Archean age, during the tecno-metamorphic evolution, moderated alkaline granitoids were generated, such as, *Estrela* Granite Complex (EGC). This work has used digital integration products with the purpose of study the granite suite, its host rock, and the surrounded area. The digital integrated data were gamma-ray and geological data with satellite images (SAR-SAREX e TM-Landsat). The geophysics data, originally in 32 bits and grid format, were interpolated and converted to 8 bits images. The geological data (facies map) was digitalized and converted to a raster format. The remote sensing images were geometrically corrected to guarantee an accuracy on the geological mapping. On the data processing phase, SAR images were digital integrated with gamma-ray data, TM-Landsat image and the raster facies map. The IHS transformation was used as the technique to integrate the multi-source data. On the photogeological interpretation, SAR data were extremely important to permit the extraction of the main tectonic lineaments which occur on the following directions: +/- N45W, +/- N70W, +/- NS, +/- N20E, +/- N45E e +/- N75E. This procedure was done both in analogic and automatic form, being the automatic process more useful to complement information in the extracting process. Among the digital products generated, SAR/GAMA products (uranium, thorium and total count) were the ones that give the most important contribution. The interpretation of the SAR/GAMA's products added to the field campaign have allowed to map the limits of units that occur in the region and four facies of the *Estrela* Granite Complex were detected. The origin of the granite suite might be related to a magmatic differentiation or to distinct intrusion pulses. The use of the digital integrated products has showed to be extremely useful for basic geological mapping, especially to aid field campaign and the selection of key areas for detailed verification. As a final result, this research has allowed to propose obtained a geologic map of the *Estrela* Granite Complex area.

# **SUMÁRIO**

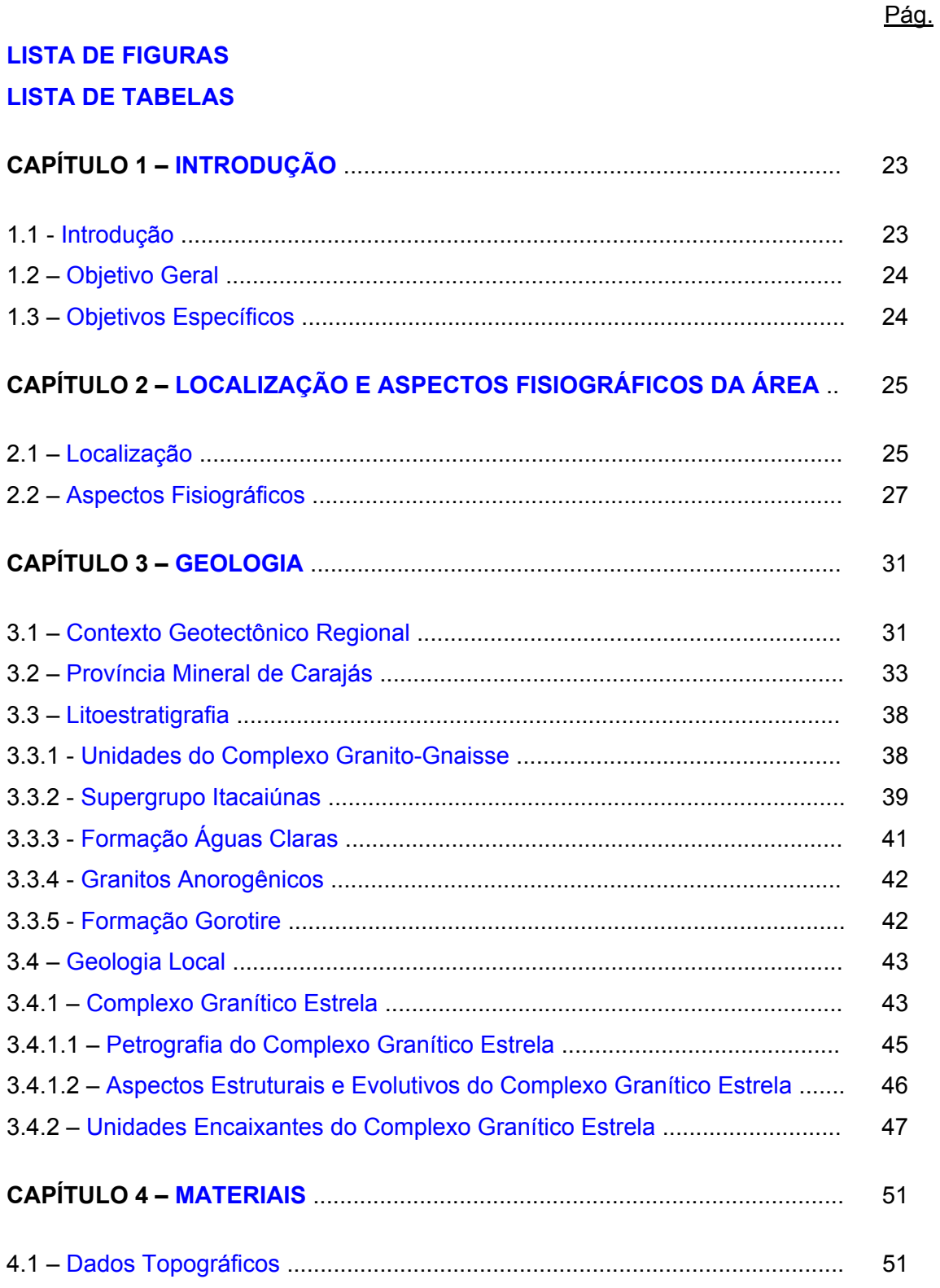

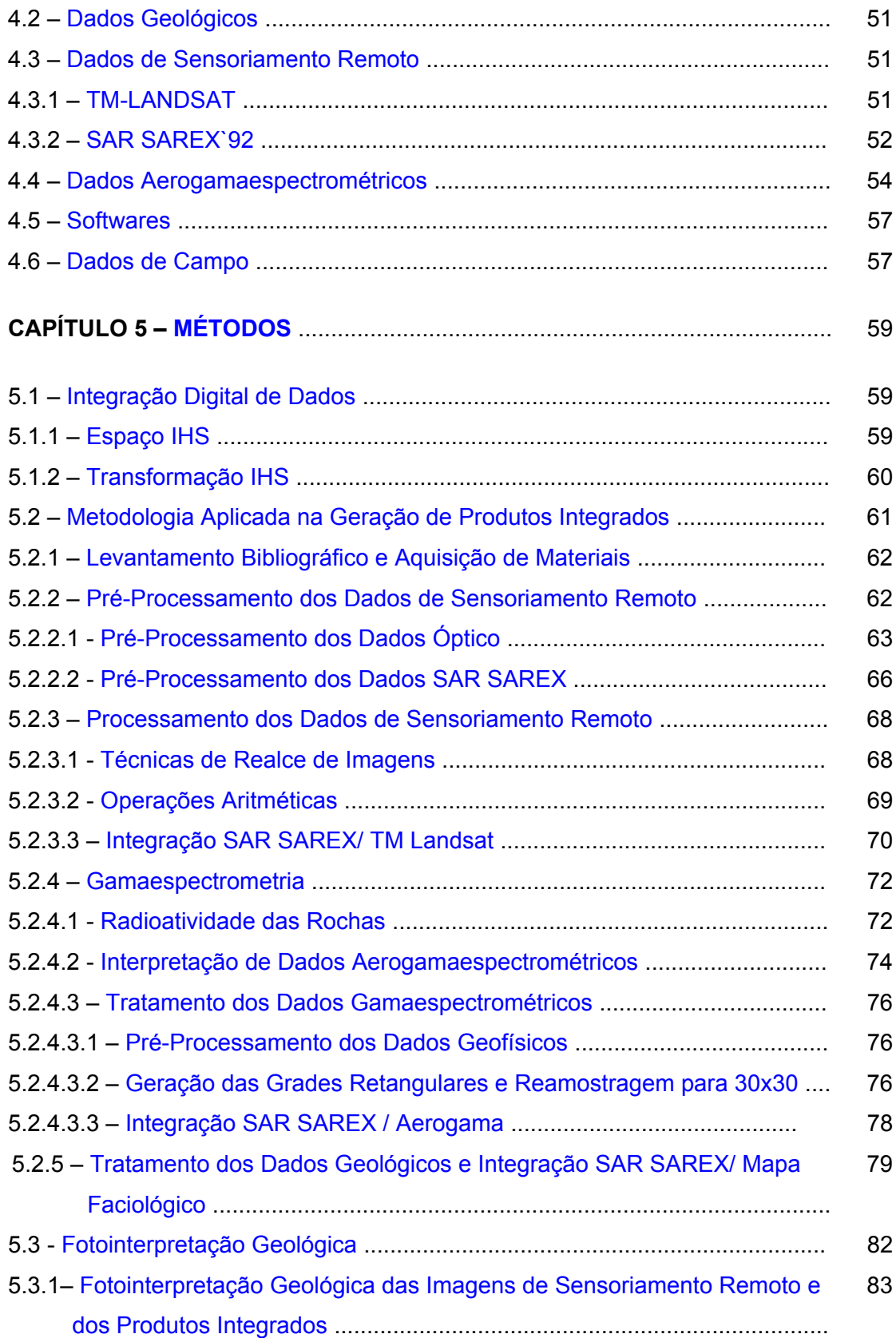

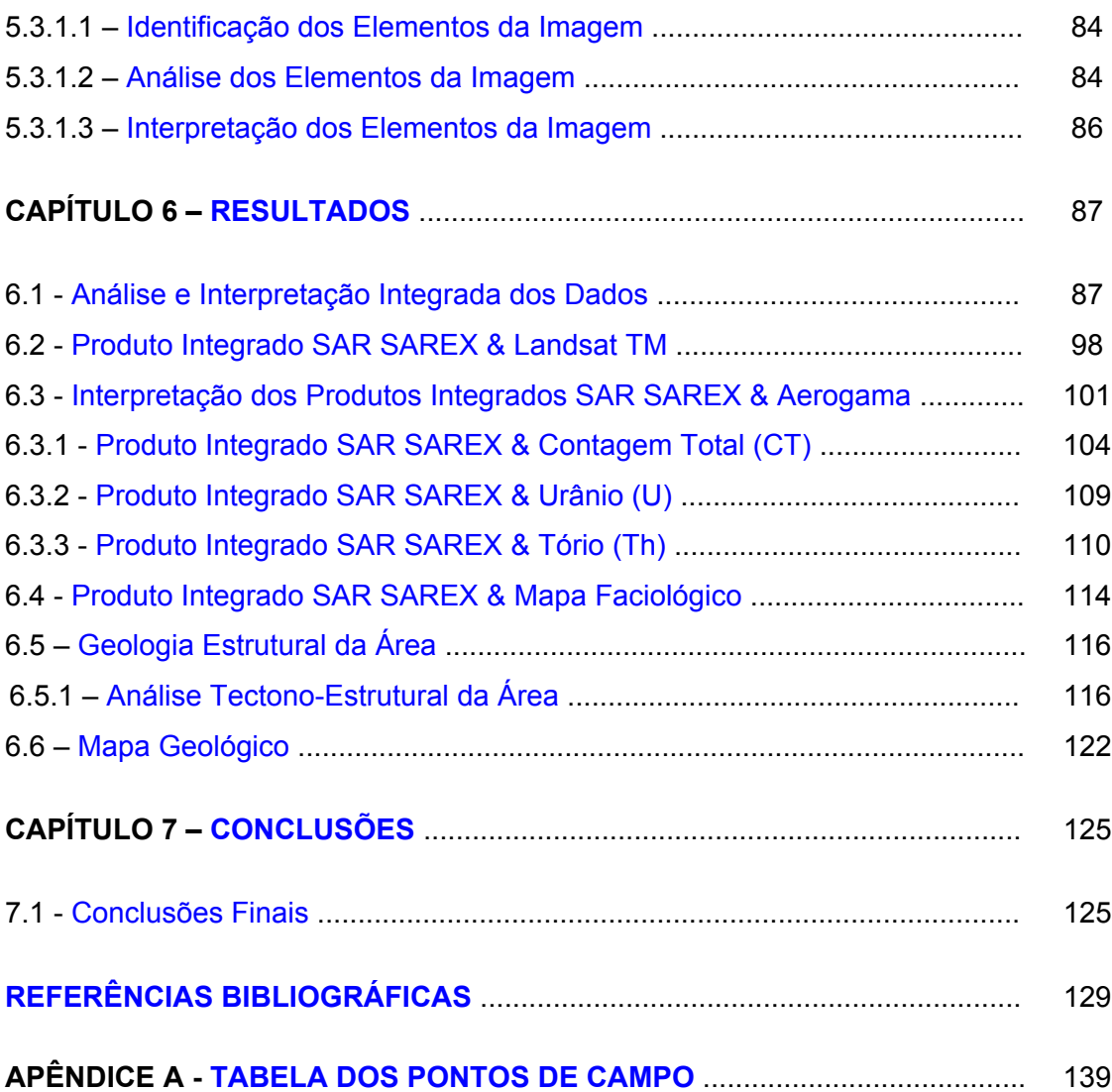

## LISTA DE FIGURAS

<span id="page-16-0"></span>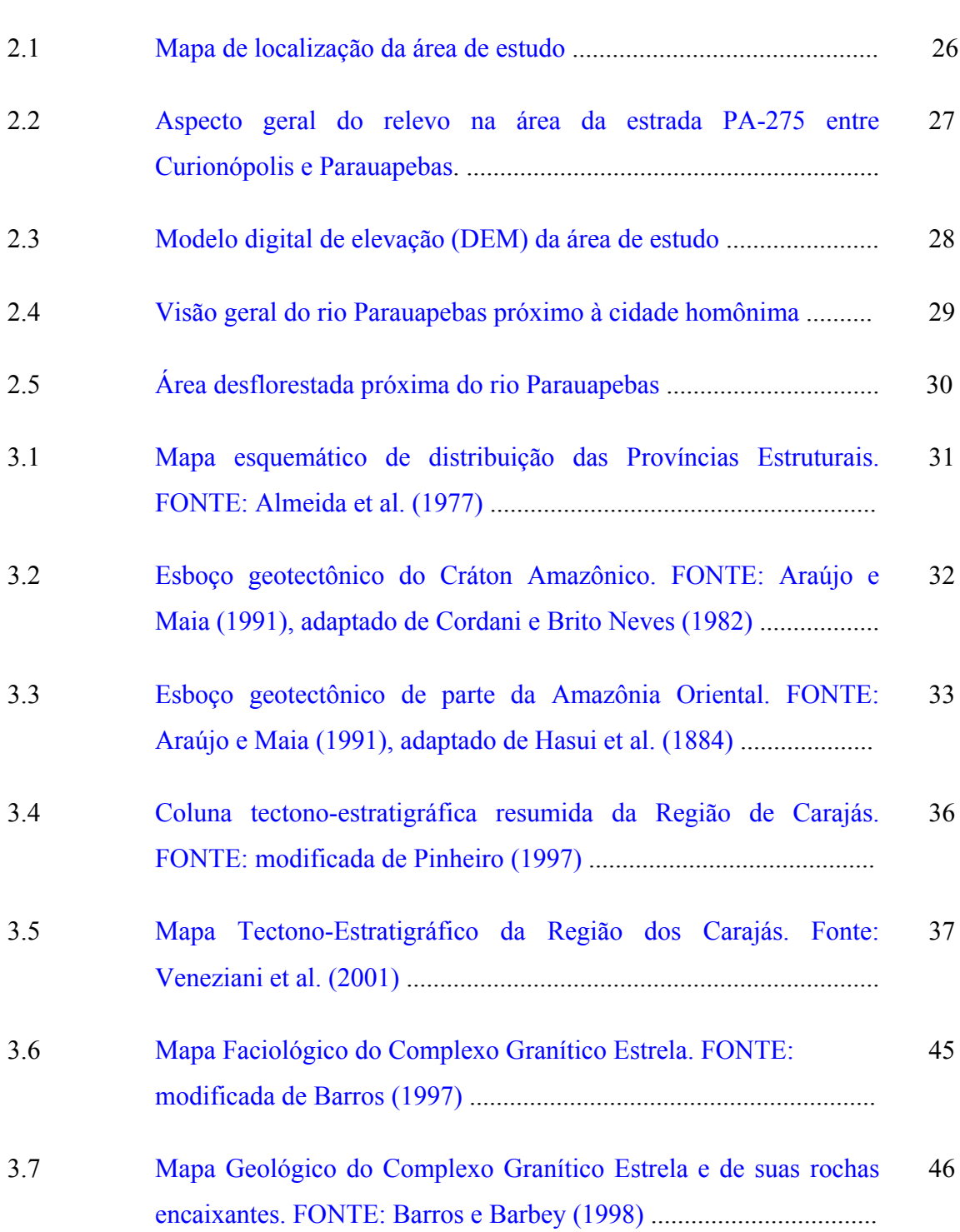

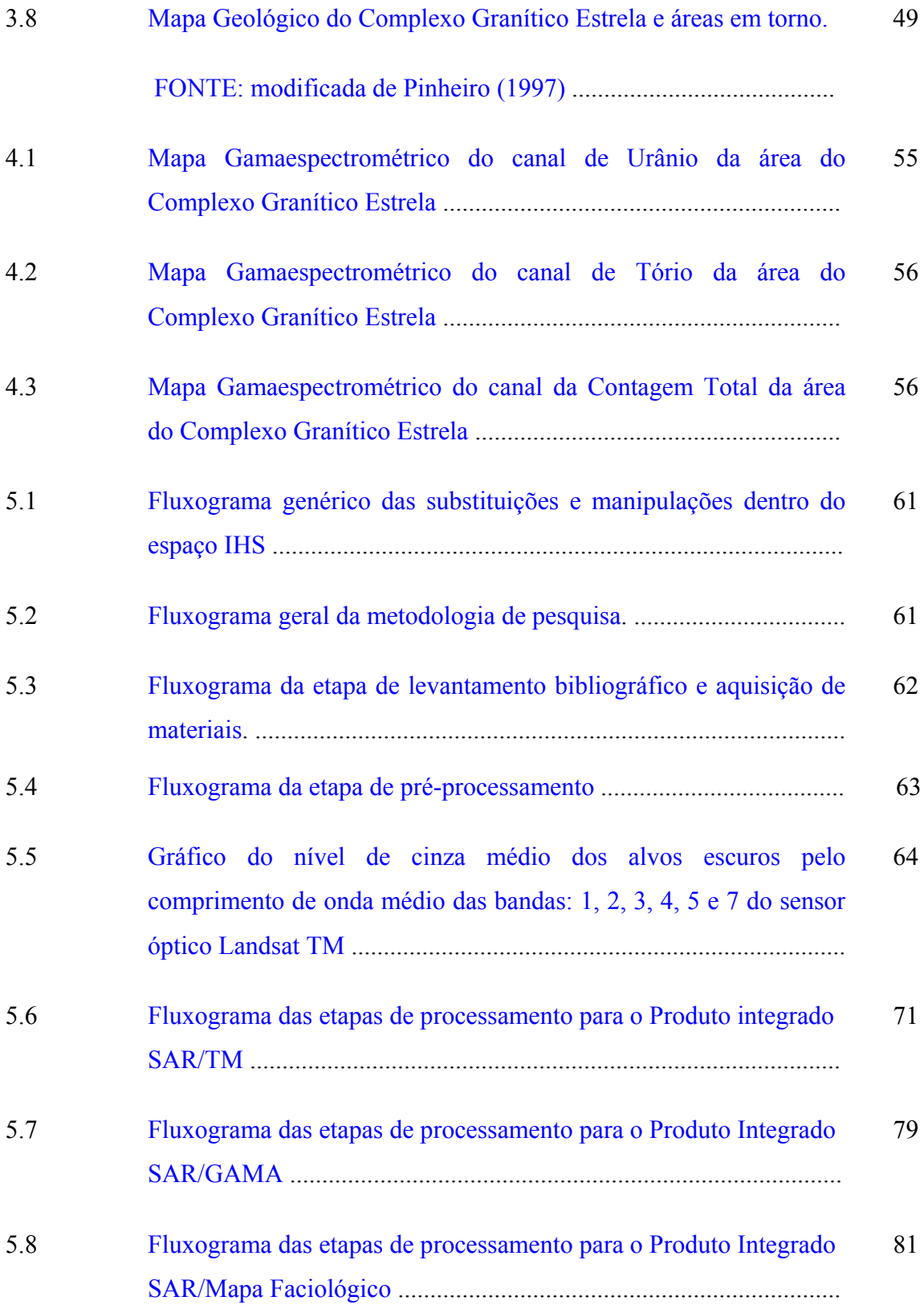

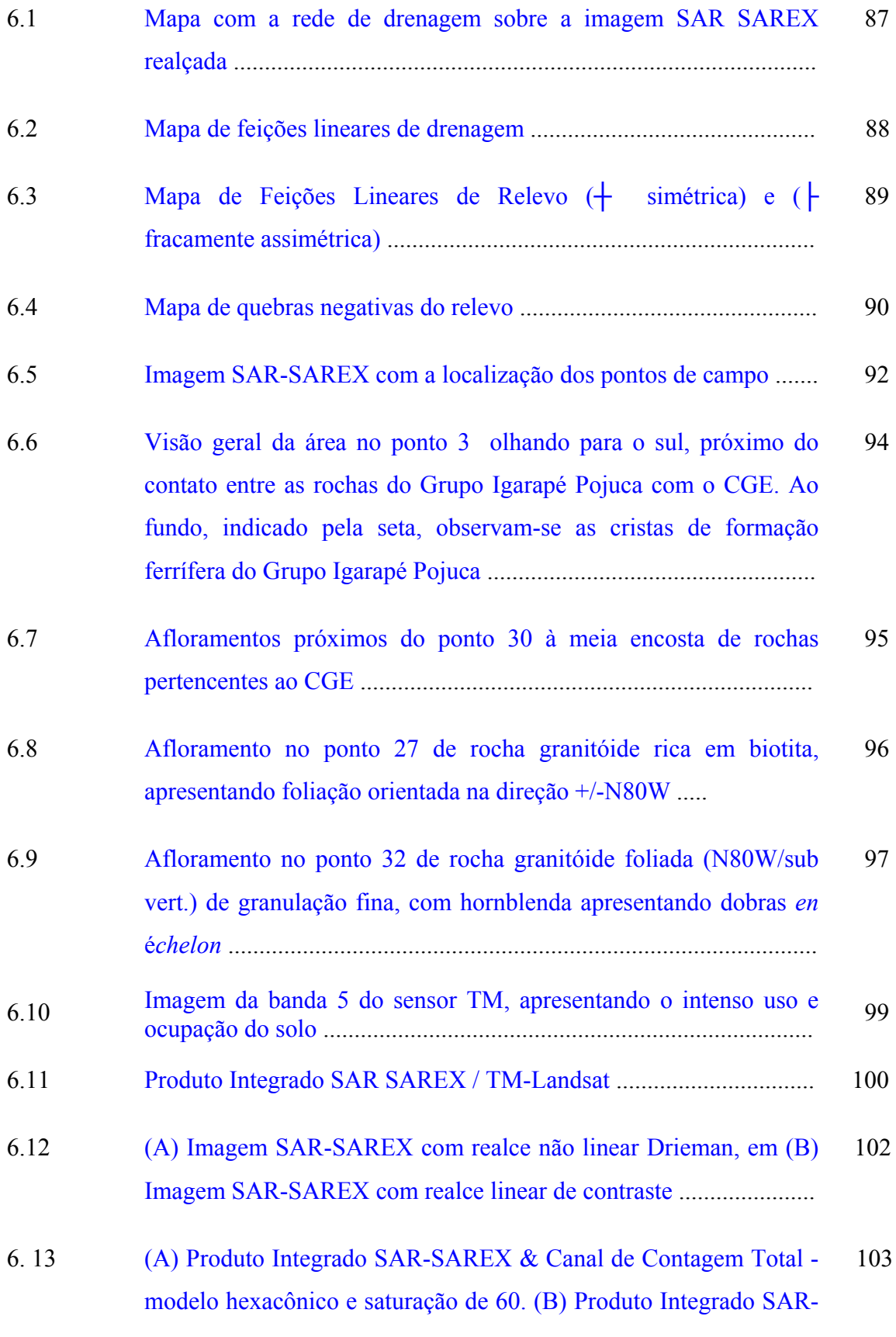

<span id="page-19-0"></span>[SAREX & Canal de Contagem Total - modelo hexacônico e](#page-104-0) saturação de 30. (C) Produto Integrado SAR-SAREX & Canal de Contagem Total - modelo cilíndrico e saturação de 30. (D) Produto Integrado SAR-SAREX 7 Canal de Contagem Total - modelo cilíndrico, imagem SAR com realce não linear e saturação de 30 ....

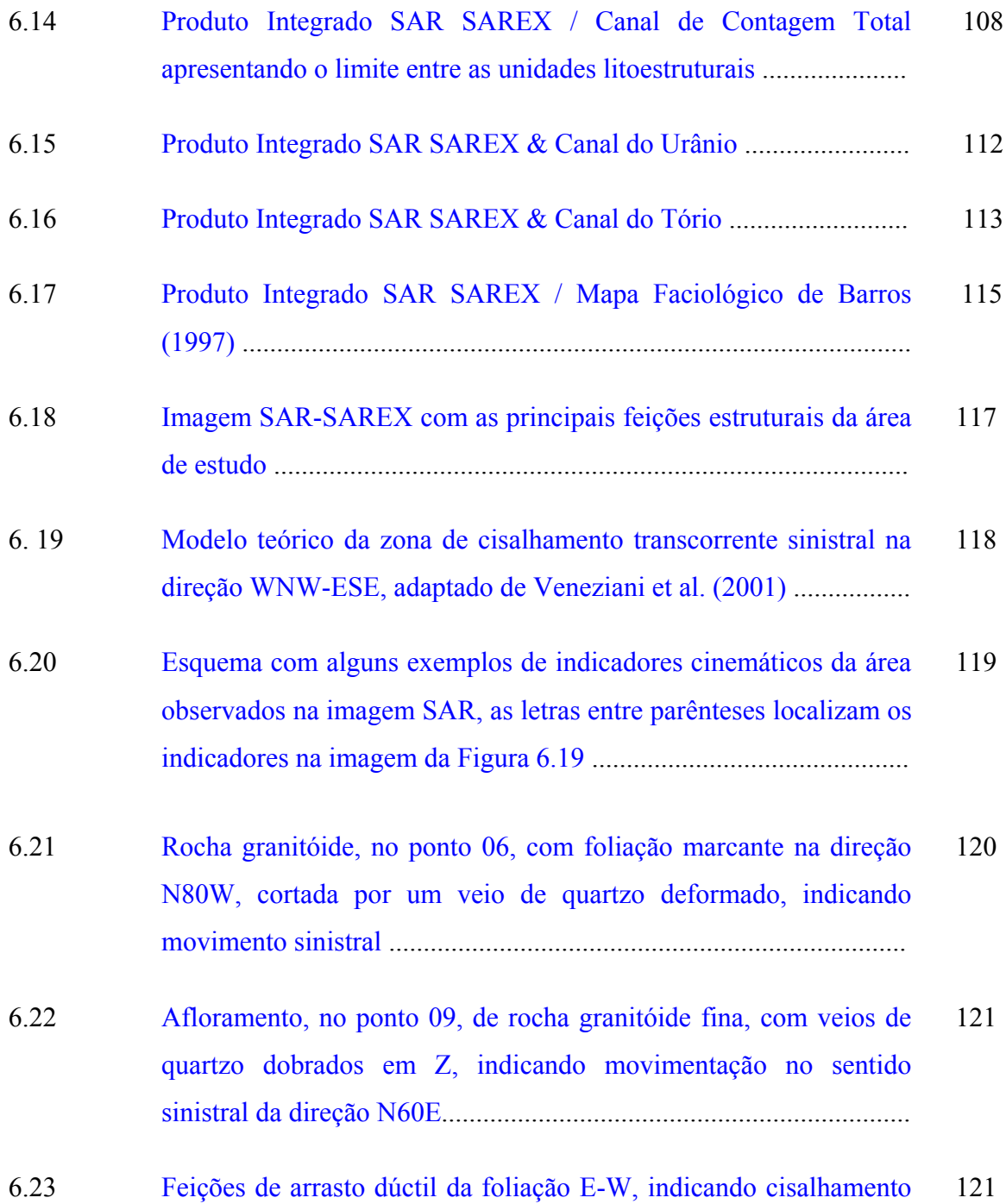

[sinistral ao longo da direção N60E](#page-19-0) ...................................................

- 6.24 [Afloramento, no ponto 17, de rocha granítica com a foliação na](#page-123-0) direção N80W, falhada pela fase de deformação rúptil sinistral ............................................................................................... 122
- 6.25 [Mapa Geológico elaborado a partir da interpretação dos produtos](#page-125-0) integrados, dados de campo e dados bibliográficos .......................... 124

# LISTA DE TABELAS

<span id="page-22-0"></span>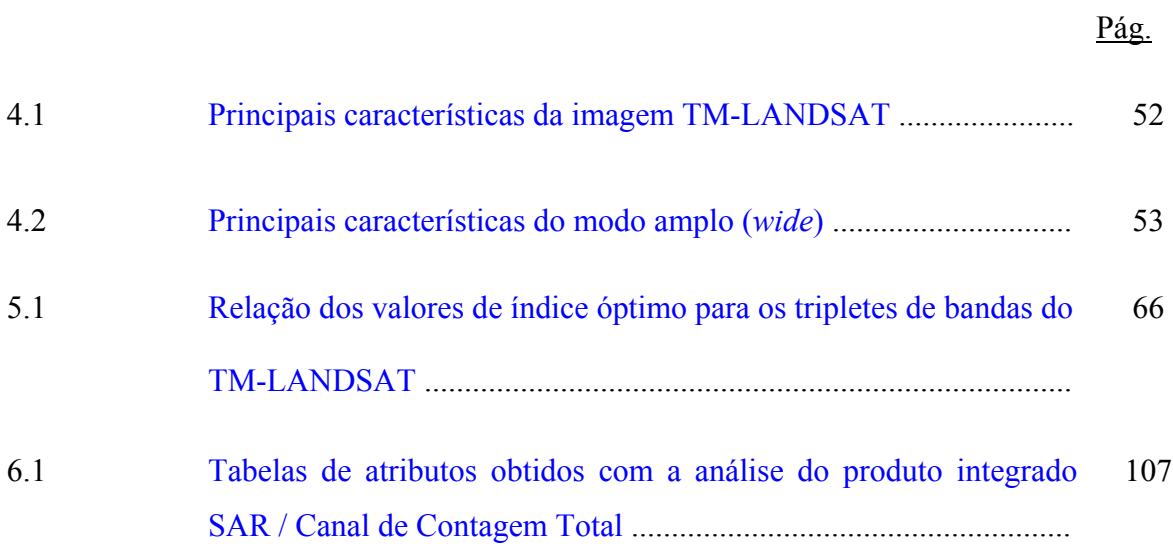

## **CAPÍTULO 1**

### **INTRODUÇÃO**

### <span id="page-24-0"></span>**1.1 - INTRODUÇÃO**

A superfície da Amazônia Brasileira é de 4 874 000 km², quase 58% do território nacional, uma área que dentre as muitas riquezas naturais que possui, apresenta grandes reservas minerais, muitas ainda pouco ou quase nada estudadas. No entanto, as dificuldades de acesso à região, a intensa cobertura vegetal e o grande manto de intemperismo sempre foram grandes empecilhos na realização das pesquisas geológicas. Para minimizar estas dificuldades têm-se utilizado cada vez mais os diversos métodos de estudos indiretos como, por exemplo: aerogeofísica e sensoriamento remoto.

A região de estudo está localizada na Província Mineral dos Carajás, situada na parte sudeste do Cráton Amazônico (Almeida et al., 1981), mais exatamente na parte oriental da Província Tapajós (Amaral, 1984). Esta província tem recebido, desde as últimas quatro décadas, um grande destaque no meio geológico, em face das suas grandes jazidas de diversos bens minerais, tais como Fe, Au, Mn, Cu e outros.

No contexto evolutivo desta província, um importante evento magmático gerou, no final do Arqueano, o Complexo Granítico Estrela (CGE) (Barros, 1997), caracterizado por um plúton elíptico de forma alongada com eixo maior na direção E-W, onde afloram rochas monzograníticas, granodioríticas, tonalíticas (Barros e Dall`Agnol, 1994).

Com o objetivo de evoluir e aprofundar os conhecimentos deste complexo, foram gerados e analisados, neste trabalho, diversos produtos integrados digitais, a partir de dados multifonte de sensoriamento remoto (SAREX e TM-Landsat) e geofísicos (aerogamaespectrométricos). Cabe ainda destacar que diversos trabalhos geológicos, utilizando as técnicas de integração digital de dados, já foram realizados em outras regiões da Amazônia (Rolim, 1993; Dias, 1995; Paradella et al., 1997; Paradella et al., 1998; Santos, 1999; Madrucci, 1999; Teruiya et al., 2001).

#### <span id="page-25-0"></span>**1.2 - OBJETIVO GERAL**

Desenvolver estudos de sensoriamento remoto aplicados à geologia na região do Complexo Granítico Estrela (CGE), através da interpretação de produtos multifonte obtidos pela integração digital de dados SAR (SAREX), dados aerogamaespectrométricos, dados do sensor óptico TM-Landsat e dados geológicos.

### **1.3 - OBJETIVOS ESPECÍFICOS**

O trabalho proposto também tem alguns importantes objetivos específicos que corroboram na obtenção do objetivo principal:

- 1) Avaliar e interpretar os produtos integrados digitalmente: SAR/TM, SAR/Gama, SAR/Mapa Faciológico (Barros, 1997), buscando analisar, conjuntamente, as respostas de topografia do terreno na faixa das microondas, as informações sobre variações composicionais (canal CT e Mapa Faciológico) e os processos metassomáticos hidrotermais (canais U e Th) dentro do complexo granítico, na região da auréola externa e na auréola interna definidas por Barros e Barbey (1998);
- 2) Caracterizar a tectônica e a litoestrutura regional da área do CGE e das unidades que compõem o seu entorno, através da análise e interpretação dos diversos produtos digitais integrados, à luz do conhecimento atual.

# **CAPÍTULO 2**

# **LOCALIZAÇÃO E ASPECTOS FISIOGRÁFICOS DA ÁREA**

### <span id="page-26-0"></span>**2.1 - LOCALIZAÇÃO**

A região de estudo está localizada na Província Mineral dos Carajás, situada na porção oriental do Estado do Pará, município de Parauapebas, a leste da Serra dos Carajás, e é delimitada pelas coordenadas UTM 622000, 9328000 e 658000, 9302000 (coordenadas geográficas 6° 4` 55" de latitude sul e 49° 53` 51" de longitude oeste e 6° 18` 46" de latitude sul e 49° 34` 17" de longitude oeste), possuindo aproximadamente 1000 km².

O acesso à área pode ser feito pela rodovia PA-150 que liga Belém a Marabá, seguindo pela rodovia Transcarajás (PA-275) que liga Marabá à Serra dos Carajás, passando pelas cidades de Curionópolis e Parauapebas (Figura 2.1). Pode-se, também, acessar a área por via aérea, desembarcando na cidade de Marabá ou no aeroporto do núcleo urbano de vila de Carajás e de lá seguir por rodovia para Parauapebas ou Curionópolis.

<span id="page-27-0"></span>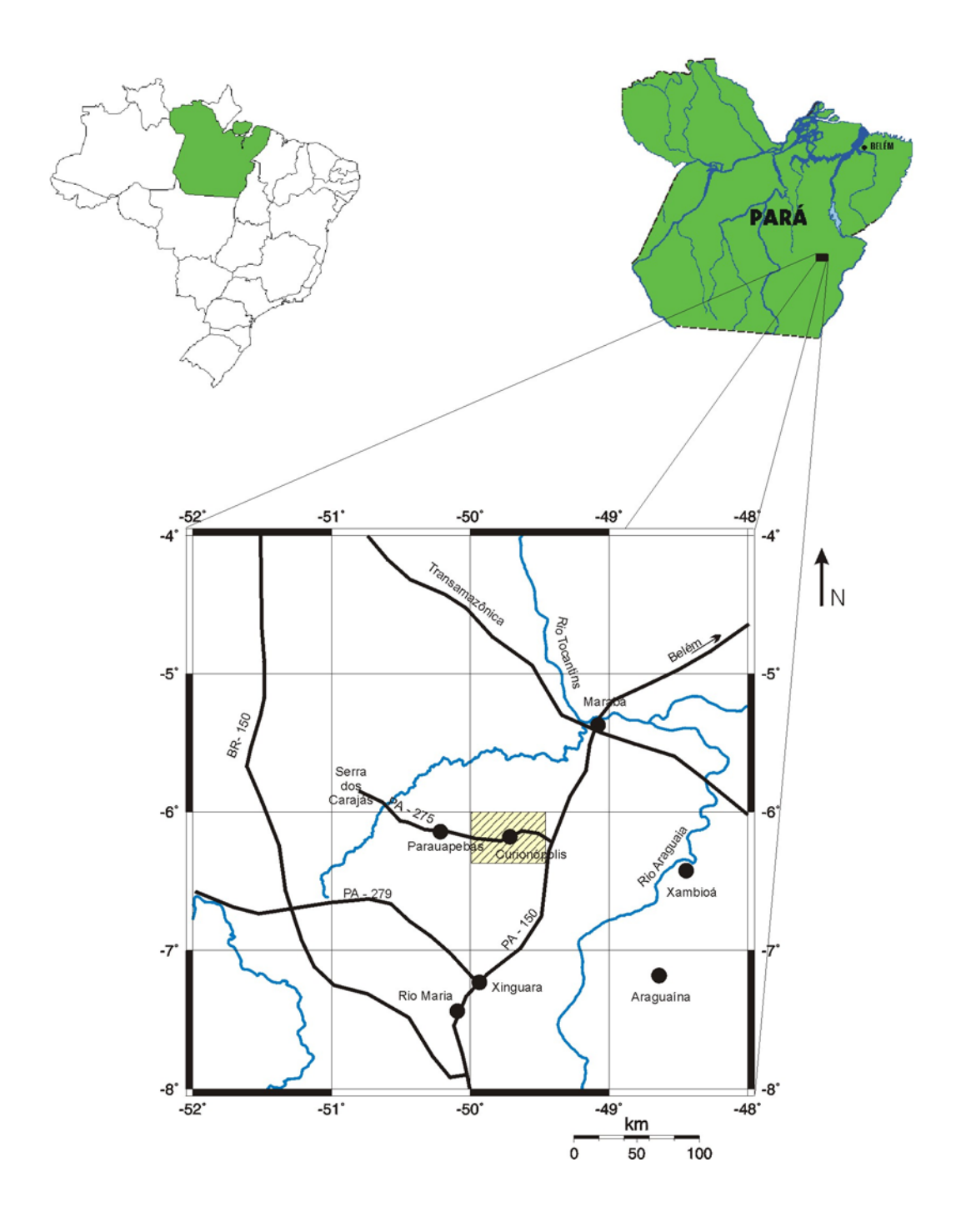

Fig. 2.1 – Mapa de localização da área de estudo.

### <span id="page-28-0"></span>**2.2 - ASPECTOS FISIOGRÁFICOS**

Dentro de um contexto geomorfológico mais regional, a área de estudo está inserida no contexto das Depressões com Residuais da Amazônia (Regis, 1993), limitada a leste pelo divisor Xingu-Araguaia (PA), ao sul com a borda norte da Chapada dos Parecis (MT e RO), a oeste estende-se até as nascentes dos rios que vertem no Guaporé ou até a fronteira da República da Bolívia com o Estado de Rondônia, e ao norte com a borda sul da Bacia Sedimentar do Amazonas. O relevo é formado por uma superfície baixa e aplainada, modelada sobre rochas pré-cambrianas, além de planaltos dissecados representados por maciços residuais de topo aplainado e por um conjunto de cristas e picos interpenetrados por faixas de terrenos rebaixados. As altitudes variam de 250 a 600 m, com trechos mais elevados localizados na Serra dos Carajás, onde atingem em média 700 m. Na área de estudo, mais especificamente onde aflora o Complexo Granítico Estrela, há um relevo colinoso suave (Figura 2.2). Para uma melhor visualização da variação altimétrica na área, na Figura 2.3, é apresentado o modelo digital de elevação obtido a partir das curvas de nível da folha topográfica Rio Verde  $(1:100.000)$ .

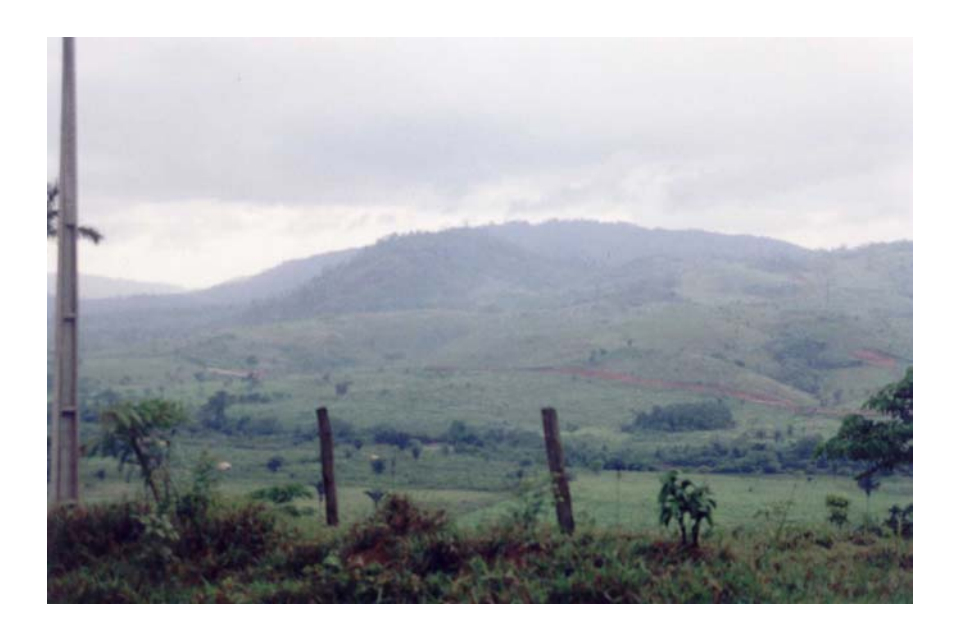

Fig. 2.2 – Aspecto geral do relevo na área da estrada PA-275 entre Curionópolis e Parauapebas.

<span id="page-29-0"></span>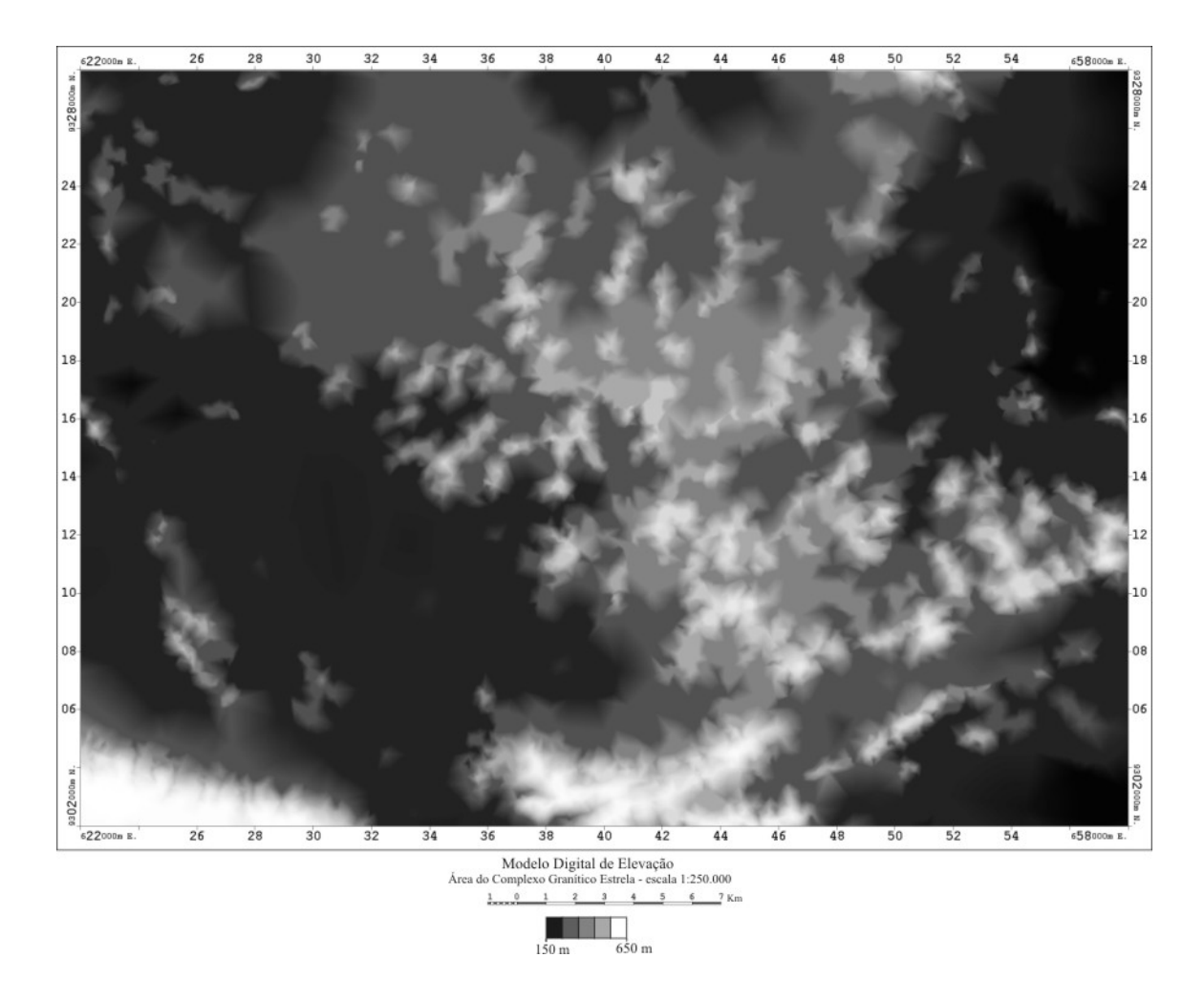

Fig. 2.3 – Modelo digital de elevação (DEM) da área de estudo.

O rio Parauapebas tributário do rio Itacaiúnas juntamente com seus afluentes são os principais representantes da hidrografia da área (Figura 2.4).

<span id="page-30-0"></span>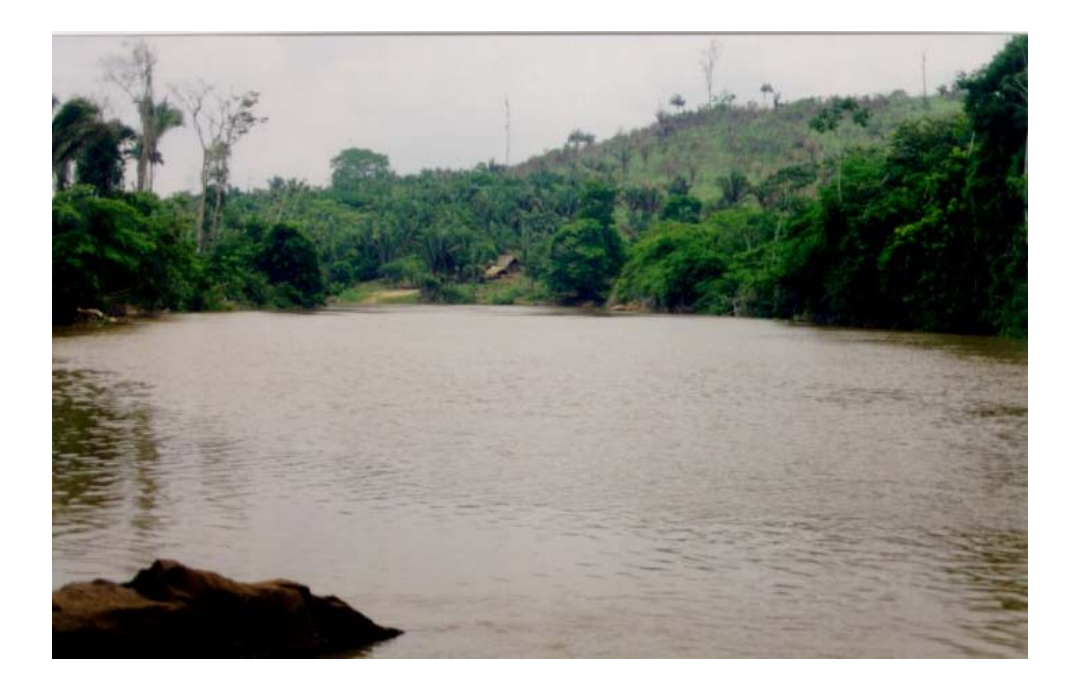

Fig. 2.4 – Visão geral do rio Parauapebas próximo à cidade homônima.

Quanto ao clima, a região se enquadra na unidade climática equatorial quente úmida, com temperatura média anual variando entre 24° e 26°C. Tendo um período seco com duração de 1 a 3 meses e um período chuvoso ocorrendo nos meses de verão-outono (Gonçalves et al., 1993).

A vegetação primária existente na área de estudo foi classificada, segundo Brazão et al. (1993), como Floresta Ombrófila Densa (Floresta Tropical Pluvial), constituída de árvores que variam de médio a grande porte. A área, porém, como um todo, já se apresenta bastante desflorestada (Figura 2.5), tendo sido a floresta original substituída por grandes áreas de pasto e cultivo. Cabe destacar que próximo à região de estudo, dentro das áreas pertencentes à Companhia Vale do Rio Doce (CVRD), existe uma grande área de floresta nativa preservada.

<span id="page-31-0"></span>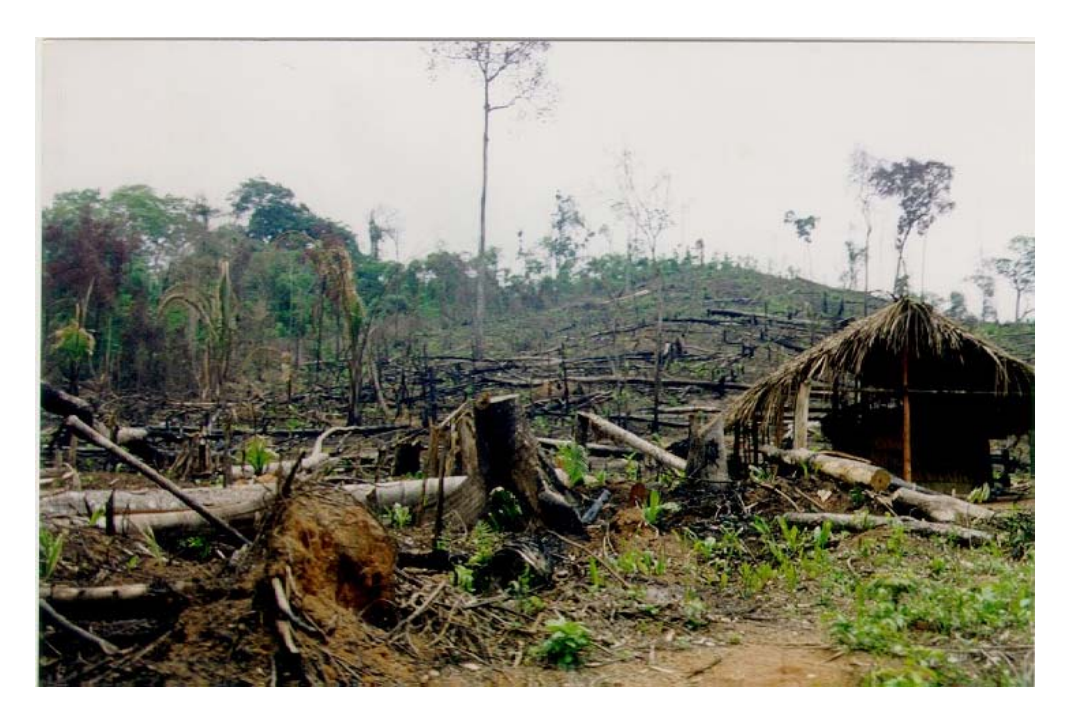

Fig. 2.5 – Área desflorestada próxima do rio Parauapebas.

# **CAPÍTULO 3**

#### **GEOLOGIA**

## <span id="page-32-0"></span>**3. 1 - CONTEXTO GEOTECTÔNICO REGIONAL**

Almeida et al. (1977) compartimentaram o Território Nacional em 10 Províncias Estruturais, com base em suas feições estratigráficas, tectônicas, metamórficas e magmáticas. A área de estudo situa-se dentro da Província Tapajós, Figura 3.1.

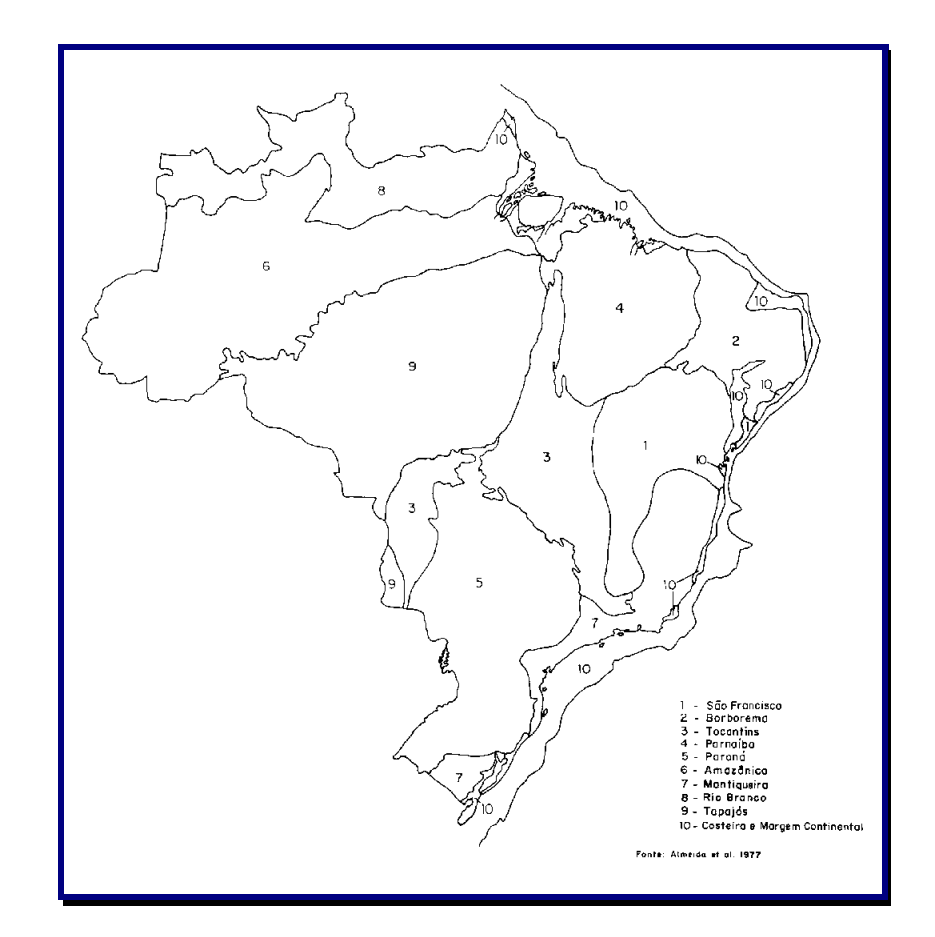

Fig. 3.1 – Mapa esquemático de distribuição das Províncias Estruturais. FONTE: Almeida et al. (1977).

Neste contexto, Almeida et al. (1981) consideraram o Cráton Amazônico como uma ampla plataforma Arqueana, caracterizada pelo desenvolvimento de cinturões móveis durante o ciclo Transamazônico ( $2.0 \pm 0.2$  Ga) com o intervalo de tempo entre 1.8 e 1.0

<span id="page-33-0"></span>Ga, marcado por uma série de processos de proto-reativação do cráton antigo. Estes processos culminaram em intensos e diversificados falhamentos, vulcanismos e plutonismos, assim como na acumulação de sedimentos detríticos em bacias locais.

A partir de estudos geocronológicos, Cordani e Brito Neves (1982) subdividiram o Cráton Amazônico em quatro províncias: Amazônia Central (antigos núcleos cratônicos), Maroni-Itacaiúnas (cinturão móvel gerado durante o ciclo Transamazônico), Rio Negro-Juruena (arco magmático formado entre 1.750- 1.500 Ma) e Rondoniano (cinturão móvel originado entre 1.400 a 1.100 Ma). Propuseram, a partir dos dados geocronológicos, que os vários cinturões móveis estariam envolvendo as áreas de núcleos cratônicos (Figura 3.2).

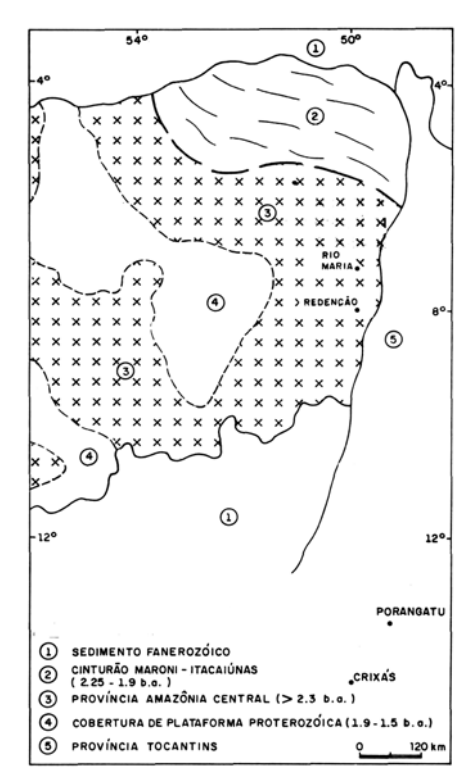

Fig. 3.2 – Esboço geotectônico do Cráton Amazônico. FONTE: Cordani e Brito Neves (1982).

Por outro lado, Hasui et al. (1984) e Hasui e Haralyi (1985) com base em dados geológicos e geofísicos (gravimétricos e magnetométricos) visualizaram a estruturação antiga da Amazônia Oriental a partir da articulação de blocos crustais independentes,

<span id="page-34-0"></span>nos quais as bordas dos blocos são definidas por anomalias gravimétricas positivas, domínios magnéticos fortemente perturbados e forte linearização das unidades rochosas. Os núcleos caracterizados por granitóides e sequências vulcanossedimentares (tipo *greenstone-belts*) são definidos por domínios magnéticos pouco perturbados e isentos de anomalias gravimétricas (Figura 3.3).

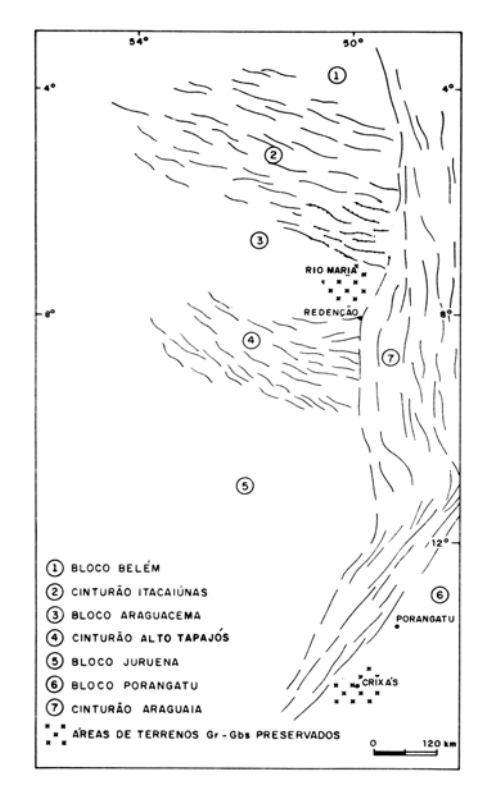

Fig. 3.3 – Esboço geotectônico de parte da Amazônia Oriental. FONTE: Hasui et al. (1984).

## **3.2 - PROVÍNCIA MINERAL DE CARAJÁS**

Geograficamente, a Província Mineral de Carajás está situada no sul do Pará e em parte do norte do Tocantins, na área de influência das bacias dos rios Araguaia-Tocantins e Xingu, envolvendo uma superfície da ordem de 150.000 km². Além da Serra dos Carajás propriamente dita, que corresponde à feição morfológica mais marcante e contém os principais depósitos minerais da província, também estão incluídas neste contexto as estruturas do Bacajá, ao norte, e do Gradaús e Andorinhas, ao sul.

Os estudos pioneiros na região foram feitos por Moraes Rego (1933), o primeiro autor a descrever a presença de formações ferríferas na região. Porém, os estudos na área só foram mesmo intensificados a partir da segunda metade da década de 60, devido à descoberta dos depósitos de ferro, e ao longo da década de 70, quando foram realizados vários trabalhos na Província Mineral de Carajás (Almeida et al., 1968; Amaral, 1974 e outros). Dentre estes, destaca-se o trabalho de Beisiegel et al. (1973) que subdividiram o Grupo Grão Pará em três formações: Seqüência Paleovulcânica Inferior, Formação Carajás e Seqüência Paleovulcânica Superior.

Na década de 70, também começaram a ser feitos os primeiros trabalhos de mapeamento regional na Província Mineral de Carajás, pelo Projeto RADAMBRASIL (Silva et al., 1974). Neste trabalho os autores caracterizaram, na Serra dos Carajás, um sistema divergente de estruturas, interpretado como uma estrutura sinclinorial.

Durante a década de 80, devido ao grande interesse pelas riquezas minerais na região foram intensificados os estudos geológicos. Hirata et al. (1982) apresentaram uma coluna litoestrutural para a província que integra o trabalho do RADAMBRASIL com as pesquisas feitas pela DOCEGEO na região, resumindo o conhecimento até então adquirido sobre a Província Mineral de Carajás. Neste trabalho, os autores também identificaram uma orientação geral de estruturação da província no sentido WNW-ESE, que engloba terrenos granito-"*greenstone*", faixas de rochas com alto grau de metamorfismo, uma sequência vulcanossedimentar com depósitos de Fe, Mn, Cu e alguns granitóides.

DOCEGEO (1988) atualizou a coluna proposta por Hirata et al. (1982) e propôs o Supergrupo Itacaiúnas, do Arqueano, para englobar os Grupos Igarapé Salobo, Igarapé Pojuca, Grão Pará, Igarapé Bahia e Buritirama. Os autores também associaram a formação de um *rift* continental para a deposição do Grupo Grão Pará e passaram a denominar a Seqüência Paleovulcânica Inferior deste grupo de Formação Parauapebas.

Araújo et al. (1988) subdividiram o Grupo Grão Pará em Formação Parauapebas, Formação Carajás e Formação Águas Claras, nomenclatura esta adotada em vários outros trabalhos (Araújo e Maia, 1991; Costa et al., 1995 e outros).
Araújo et al. (1988) e Oliveira et al. (1994) definiram o Cinturão de Cisalhamento Itacaiúnas, de idade Arqueana e orientado segundo WNW-ESSE, no qual a Província Mineral de Carajás está inserida. Alem disto, estes autores distinguiram 3 domínios regionais litoestruturais: (1) Meridional, caracterizado por zonas de cisalhamento imbricadas que deformaram as rochas dos Complexo Xingu, Pium e da suíte Plaquê; (2) Central, afetado por transcorrências do Sistema Carajás e por mecanismos *strike slip* dos sistemas Cinzento, Tapirapé e Buritirama; (3) Setentrional, onde rochas granulíticas encontram-se tectonicamente imbricadas com rochas do Complexo Xingu.

Pinheiro (1997) analisou a tectono-estratigrafia da região de Carajás, à luz das relações entre a deformação e o metamorfismo regional e apresentou uma nova coluna tectonoestratigráfica (Figura 3.4) que subdividiu a região em duas assembléias: Assembléia do Embasamento (Complexo Granito-Gnaisse e Grupo Igarapé Salobo) e Assembléia de Cobertura (Grupos Igarapé Pojuca, Grão Pará, Complexo Granítico Estrela, Formação Águas Claras e Formação Gorotire), com características deformacionais e metamórficas distintas. Este autor caracterizou 5 episódios de deformação para a região:

1) transpressão sinistral dúctil (> 2,8 Ga), formação do trama milonítico do embasamento;

2) transpressão sinistral rúptil-dúctil (2,8-2,7 Ga), deformação do Grupo Igarapé Pojuca;

3) transtensão dextral rúptil (2,6-2,5 Ga), intrusões de granitóides;

4) transpressão sinistral rúptil (1,9 Ga) evento de inversão tectônica;

5) extensão e transtensão dextral (1,8-1,0 Ga), intrusão dos granitos anorogênicos.

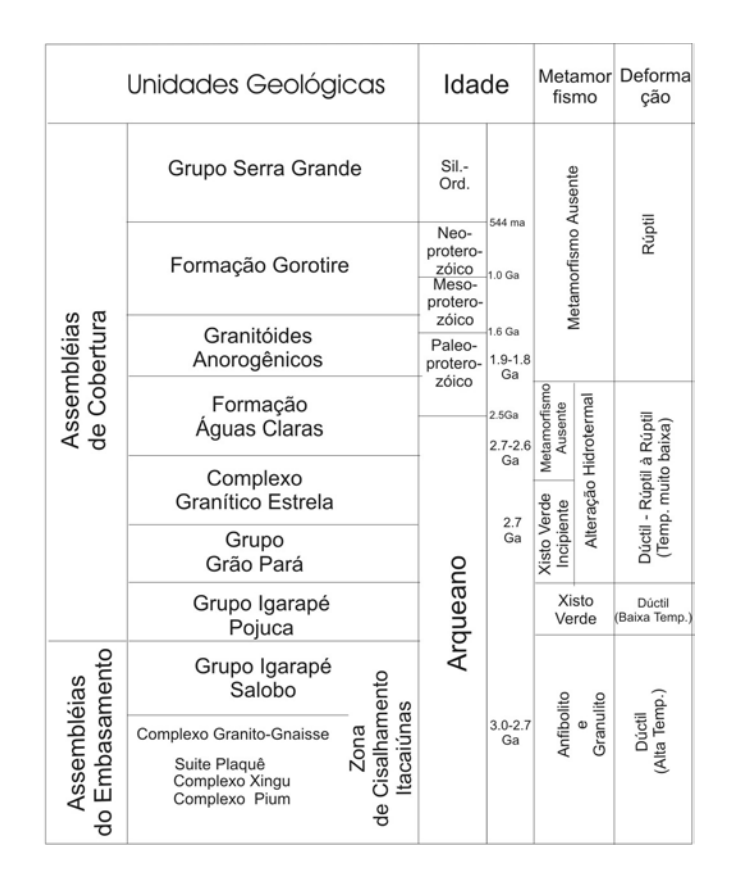

Fig. 3.4 – Coluna tectono-estratigráfica resumida da Região de Carajás. FONTE: modificada de Pinheiro (1997).

A partir do início dos anos 90, os trabalhos de integração digital de dados de sensoriamento remoto e auxiliares (geologia e geofísica) desenvolvidos pelo grupo de geólogos do Instituto Nacional de Pesquisas Espaciais (INPE) (Rolim, 1993; Dias, 1994; Paradella et al., 1997; Paradella et al., 1998; Cunha et al., 2001; Paradella et al., 2001; Teruiya et al., 2001; Veneziani et al., 2001) foram muito importantes no desenvolvimento de aplicações dos sensores remotos nos mapeamentos na região de Carajás.

Veneziani et al. (2001), analisando diversos produtos de sensoriamento remoto e dados gamaespectrométricos, propuseram um modelo de evolução tectono-estratigráfica para a província e concluíram que o Cinturão de Cisalhamento Itacaiúnas, orientado segundo WNW-ESSE, foi afetado por três fases distintas transpressivas (localmente transtensivas) e uma fase transtensiva durante o Arqueano–Eoproterozóico, responsáveis pela estruturação tectono-estratigráfica atual de Carajás (Figura 3.5).

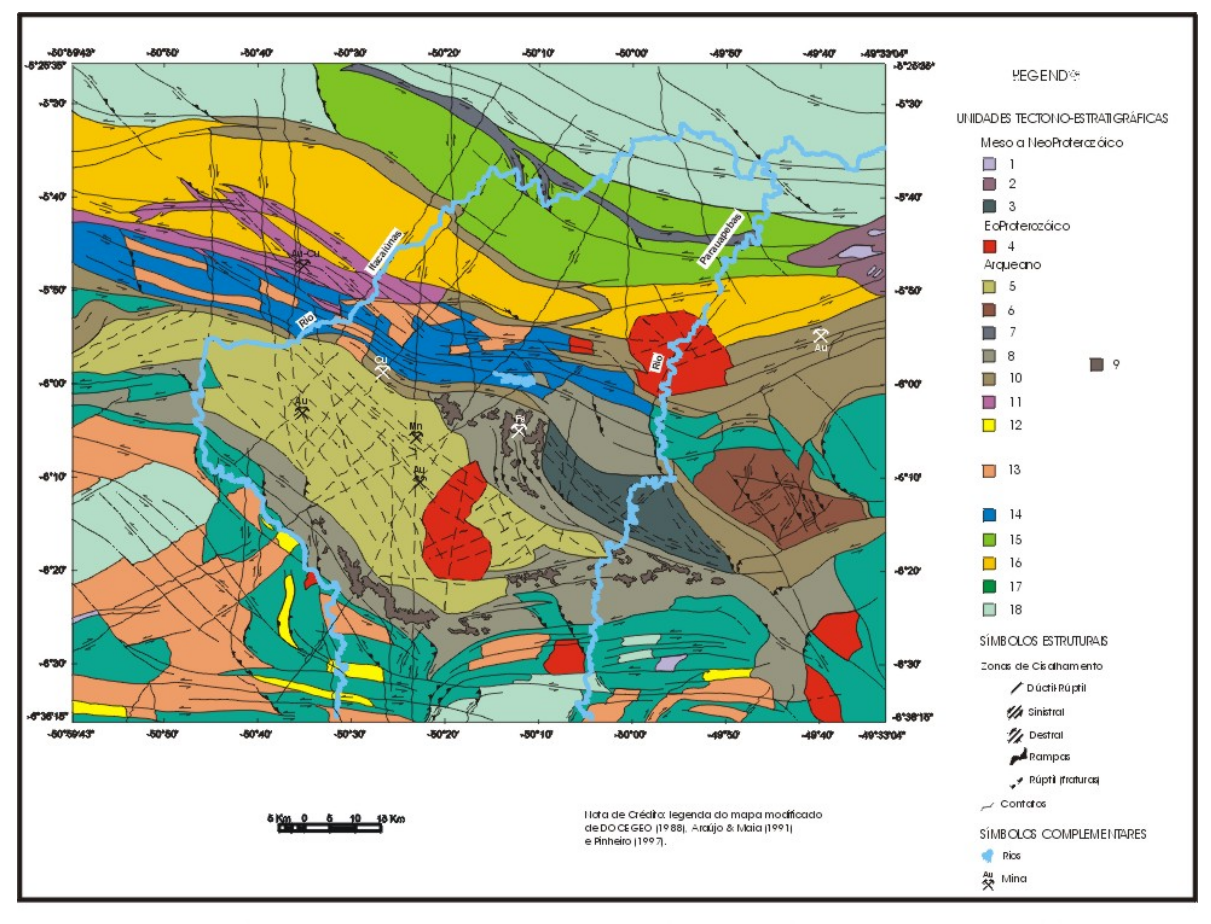

Legenda : 1 - Intrusivas básicas; 2 - Grupo Serra Grande ou Grupo Serra Paredão; 3 - Formação Gorotire; 4 - Granitos anorogênicos; 5 - Formaegona III. – Ilimanus Danito Estela; 7 - Grupo Burlitana; 8 - Grupo Grão Pará; 9 - Formação Carajás; 10 - Grupo Igarapé Pojuca; 11 - Grupo<br>Igarapé Salobo; 12 - Grupo Sapucaia; 13 - Grupo Burlitana; 8 - Grupo Grão Pará; 9 -

Fig. 3.5 – Mapa Tectono-Estratigráfico da região de Carajás.

FONTE: Veneziani et al. (2001).

As quatro fases de movimentação, observadas por Veneziani et al. (2001), são abaixo relacionadas:

1) movimentação sinistral de origem transpressiva ao longo da direção WNW-ESE (zona de cisalhamento transcorrente principal), com direções secundárias: sinistrais no quadrante NW, empurrões em torno de N45W e dextrais no quadrante NE. Esta deformação está registrada pela trama milonítica no Complexo Granítico-Gnáissico;

2) movimentação dextral oblíqua, de médio a alto ângulo em torno da direção WNW-ESE, com as direções secundárias de acordo com a zona de cisalhamento transcorrente principal, registrada por deformações dúcteis e rúpteis, tanto nas rochas do embasamento quanto nas coberturas metavulcano-sedimentares. Nas regiões transtensivas originaram embaciamento, sedimentação e/ou vulcanismos. Neste evento ocorreu a colocação do Complexo Granítico Estrela;

3) movimentos transpressivos (localizadamente transtensivos) sinistrais ao longo de WNW-ESE, com as direções secundárias compatíveis com a principal. Esta fase gerou deformações rúpteis e rúpteis-dúcteis que afetaram desde o embasamento até a Formação Águas Claras. Estruturas transtensivas locais provocaram o adelgaçamento crustal proporcionando, posteriormente, condições para a granitogênese (Granito Central, Cigano, etc);

4 ) movimentação dextral rúptil, localizada e de rejeito decimétrico.

Finalmente, segundo estes autores, tais direções sofreram reativações distensivas, com maior intensidade no final do Proterozóico, no Mesozóico e no Terciário.

### **3.3 – LITOESTRATIGRAFIA**

### **3.3.1 - Unidades do Complexo Granito-Gnaisse**

#### **Complexo Pium**

O Complexo Pium, segundo Araújo et al. (1988), é caracterizado por rochas granulíticas que, para estes autores, podem ser interpretadas como porções da crosta inferior, soerguidas através de zonas de cisalhamento. Segundo Araújo e Maia (1991), merece destaque nesta unidade o conjunto rochoso de alto grau metamórfico em que ocorrem tipos básicos e ácidos.

A idade mais antiga obtida para este complexo foi de 3050±114 Ma, pelo método Pb207/Pb206 em rocha total, que segundo Rodrigues et al. (1992), marca a idade do metamorfismo destas rochas e as caracteriza como as mais antigas da província.

### **Complexo Xingu**

O Complexo Xingu é caracterizado litologicamente por gnaisses tonalíticos, às vezes migmatizados, de composição granítica, trondhjemítica e/ou granodiorítica, tidos como resultado do retrabalhamento metamórfico sobre terrenos graníticos arqueanos (Silva et al., 1974). Segundo Dall'Agnol et al. (1986), este complexo encerra gnaisses e granitóides diversos além de inúmeras seqüências tidas como *greenstone belts* e um conjunto de rochas de idades amplamente variáveis.

A idade da última fase de migmatização foi obtida por Machado et al. (1991) em 2859±2 Ma pelo método U-Pb em zircões.

#### **Granito Estratóide Suíte Plaquê**

Os corpos graníticos associados a esta suíte foram individualizados dos granitóides relacionados ao Complexo Xingu por Araújo et al. (1988). Estes autores identificaram e cartografaram os corpos granitóides deformados lenticularmente, de comprimento e largura variados da Folha Serra dos Carajás e os denominaram de Suíte Plaque. São compostos por monzogranitos, sienogranitos e tonalitos deformados com o *trend* principal dos corpos na direção E-W (Araújo e Maia, 1991).

Os granitos desta unidade mostram diferentes graus de deformação, com as bordas mais intensamente deformadas. Isto indica, segundo Araújo e Maia (1991), que estes corpos foram gerados, evoluídos e colocados em íntima associação com o Cinturão Itacaiúnas durante o principal evento de deformação dúctil que ocorreu neste cinturão.

#### **3.3.2 - Supergrupo Itacaiúnas**

Esta unidade foi proposta pela DOCEGEO (1988) e engloba o Grupo Grão Pará e as demais unidades a ele associadas que são: grupos Igarapé Salobo, Igarapé Pojuca, Igarapé Bahia e Buritirama. É caracterizada por uma deformação menos plástica e intensa do que aquela relativa às rochas da porção basal, com a mesma direção preferência WNW-ESE do Cinturão de Cisalhamento Itacaiúnas.

Os litotipos desta unidade evoluíram a partir de um ambiente vulcano-sedimentar de idade arqueana, mas litologicamente distinto dos *greenstone belts* e com grau metamórfico variando de alto a baixo grau, depositando-se em "não-conformidade" sobre o embasamento gnáissico (Lindenmayer e Teixeira**,** 1998).

De acordo com Araújo et al. (1988), todas estas rochas foram depositadas em uma série de pequenas bacias limitadas por falhas relacionadas a movimentações regionais *strikeslip*. Meirelles e Dardenne (1991) propuseram um modelo alternativo ao da DOCEGEO (1988), no qual os basaltos do Grupo Grão Pará estariam relacionados a uma zona de subducção (arcos insulares).

Veneziani et al. (2001) concluem, então, que a formação das bacias onde se depositaram as rochas das unidades do Supergrupo Itacaiúnas, está associada a processos de *rhombochasms* e *releasing bends* em regiões transtensivas associadas a uma fase de movimentos cisalhantes dextrais oblíquos que afetaram a região de Carajás.

### **Grupo Igarapé Salobo**

Esta unidade que aloja o depósito de Cu do Salobo é caracterizada por rochas metavulcano-sedimentares, formações ferríferas, anfibolitos, xistos e quartzitos. Este grupo, por encontrar-se mais deformado e possuir maior grau metamórfico foi considerado por Pinheiro (1997) mais antigo que o Grupo Grão Pará e inserido em sua Assembléia do Embasamento.

### **Grupo Igarapé Pojuca**

Esta unidade depositou-se sobre as rochas do Complexo Xingu, sendo uma típica seqüência metavulcano-sedimentar. É caracterizada por rochas vulcânicas básicas e intermediárias, com sedimentos clásticos e químicos intercalados e grau metamórfico variando de xisto verde a anfibolito (DOCEGEO, 1988). Estas rochas hospedam os depósitos de Cu-Zn e de Cu-Au-Mo da ocorrência Pojuca.

Machado et al. (1991) datando esta unidade pelo método U-Pb concluíram que este grupo sofreu metamorfismo durante o período de 2742-2732 Ma. Porém, ainda não se

sabe exatamente a idade de deposição do grupo, fato que levanta dúvidas acerca da contemporaneidade com o Grupo Grão-Pará. Segundo Pinheiro & Holdsworth (1997), indícios de metamorfismo e deformação mais intensos no Grupo Pojuca indicam ser este mais antigo que o Grupo Grão-Pará.

### **Grupo Grão Pará**

Segundo Araújo et al. (1988) e Araújo e Maia (1991), o Grupo Grão Pará deve ser entendido como uma seqüência vulcano-sedimentar desenvolvida no final do Arqueano. O grupo compreende um pacote de metabásicas (metabasaltos, metabasaltos andesíticos, metashoshonitos, metarriolitos, metaintrusivas quartzo-dioríticas) na base e outro de metassedimentos (metassiltitos tufáceos, metacherts, metagrauvacas e metaconglomerados) no topo. Nestes dois pacotes são observadas intercalações com espessas camadas de formações ferríferas bandadas. Estes autores subdividiram o Grupo Grão Pará em formações Parauapebas, Carajás e Águas Claras.

Nogueira et al. (1995) sugeriram que a Formação Águas Claras fosse uma unidade separada do Grupo Grão Pará, uma vez que esta formação apresenta características sedimentológicas que não permitem uma associação com este grupo.

Wirth et al. (1986) dataram os zircões das vulcânicas félsicas deste grupo pelo método U/Pb e determinaram a idade de 2.758±78 Ma.

# **3.3.3 - Formação Águas Claras**

Esta unidade, definida por Nogueira et al. (1995), e caracterizada por um pacote siliciclástico (arenitos, siltitos, argilitos e conglomerados) encontra-se depositada discordantemente por sobre as rochas do Supergrupo Itacaiúnas.

Nogueira et al. (1995) subdividiram esta unidade em membro Inferior (pelitos, siltitos e arenitos) e membro Superior (composto, principalmente, por arenitos). O membro Inferior apresenta características deposicionais de plataforma marinha e o membro Superior foi depositado sob condições litorâneas e fluviais.

Trendall et al. (1998) obtiveram idade U-Pb de 2681±5 Ma para zircões encontrados em arenitos da Formação Águas Claras, estabelecendo, assim, sua idade mínima.

### **3.3.4 - Granitos Anorogênicos**

No Cinturão de Cisalhamento Itacaiúnas (Araújo et al. 1988) são comuns corpos graníticos de granulação média a grossa, isotrópicos, aflorando como batólitos discordantes e de caráter pós-tectônico. Conforme DOCEGEO (1988), estas rochas são intrusões graníticas anorogênicas que cortam as unidades do Supergrupo Itacaiúnas, Formação Águas Claras e do Complexo Xingu.

Idades por volta de 1.88 Ga foram obtidas pelos métodos U-Pb em zircão e Pb-Pb rocha total (Machado et al., 1991) e correspondem ao plutonismo pós-orogênico, que marca o fim do ciclo Transamazônico.

# **3.3.5 - Formação Gorotire**

Esta unidade é caracterizada por arenitos imaturos e arcóseos não deformados, cuja gênese está associada a fácies distais e proximais de leques aluviais e a sistemas de canais do tipo entrelaçado, respectivamente (Pinheiro, 1997).

A idade precisa destas rochas ainda não foi obtida, porém, provavelmente são mais jovens que 1.8 Ga, uma vez que são encontrados em sua constituição seixos e matacões de rochas muito similares aos granitos anorogênicos e, também, seixos de rochas do Complexo Xingu, Grupo Igarapé Pojuca, Grupo Grão Pará e da Formação Águas Claras (Pinheiro, 1997).

### **3.4 – GEOLOGIA LOCAL**

Dall`Agnol et al. (1986) dividiram as rochas granitóides da região amazônica em dois grandes grupos, granitóides e gnaisses pré e sin-Transamazônico e os granitos anorogênicos formados após o Ciclo Transamazônico, já citados neste capítulo no item 4.3.4. Assim, na região da Amazônia Oriental afloram importantes corpos de rochas granitóides alcalinas geradas no Arqueano, com expressiva contribuição na evolução tectono-termal da Província Mineral do Carajás (Barros e Barbey, 1998).

Neste contexto estão incluídos os granitóides alcalinos tardi-arqueanos da região de Carajás que são representados pelo Granito Old Salobo (Lindenmayer, 1990) e pelo Complexo Granítico Estrela (Barros, 1997).

### **3.4.1 - Complexo Granítico Estrela**

Segundo Barros et al. (1992), o Complexo Granítico Estrela aflora a leste da Serra dos Carajás sob a forma de um corpo circunscrito e alongado, aproximadamente, na direção E-W. Este corpo gerado no final do Arqueano (~2,56 Ga), de composição moderadamente alcalina e assinatura geoquímica do tipo A, é constituído por rochas de composição predominantemente monzogranítica, com variações locais para rochas de composição tonalítica, granodiorítica e sienogranítica (Barros e Barbey, 1998).

A partir de levantamentos aerogeofísicos na região a leste da Serra de Carajás, Hirata et al. (1982) observaram, a alguns quilômetros da rodovia Serra Norte-Marabá, um corpo com resposta geofísica similar a dos granitos pós-tectônicos, que foi designado, informalmente, como "Granito Estrela".

O Granito Estrela foi inicialmente, correlacionado por Meireles et al. (1984) aos granitos anorogênicos do Proterozóico Inferior a Médio (Tipo Serra dos Carajás). Porém, estes autores também citaram que este corpo se apresenta gnaissificado e foliado em toda sua extensão, sugerindo assim a hipótese deste granito ter-se formado em um evento anterior.

Dall`Agnol et al. (1986) analisando algumas amostras do complexo caracterizaram-nas como rochas granitóides bastante deformadas, gnaissificadas e com características distintas das rochas encaixantes, que teriam sido deformadas durante o Ciclo Transamazônico ou mesmo anteriormente. Porém, a falta de estudos mais detalhados fez com que ainda no trabalho da DOCEGEO (1988), a correlação com os granitos anorogênicos perdurasse.

Ferreira e Serfaty (1988) denominaram este corpo de "granito" Parauapebas e observaram características estruturais bastante variadas como: feições pegmatíticas, graníticas, migmatíticas e gnáissicas, com intenso fraturamento, divergindo assim dos demais corpos graníticos pós-tectônicos existentes na Província Mineral dos Carajás. Assim, os autores incluem este corpo nos granitóides do Complexo Xingu.

Araújo et al. (1988) passaram a denominar este corpo de Gnaisse Estrela, devido a presença de feições deformacionais e, associaram a evolução tectônica do Gnaisse Estrela ao desenvolvimento do Cinturão de Cisalhamento Itacaiúnas, no final do Arqueano.

 Barros e Dall`Agnol (1994) consideraram o maciço Estrela como um corpo granítico deformado sob regime dúctil de modo heterogêneo, intrusivo em rochas metavulcanosedimentares. Barros (1997) confirmou esta interpretação a partir de estudos integrados de geoquímica, petrografia, geologia estrutural e geocronologia.

Barros (1997) passou a denominar esta unidade de Complexo Granítico Estrela (CGE), pois segundo este autor existem vários plútons de diferentes composições dentro do maciço. Além do que, esta denominação seria mais coerente uma vez que as suas rochas não são verdadeiros gnaisses metamórficos e as suas feições estruturais são, segundo o autor, inteiramente ligadas à fase de intrusão do corpo.

Barros et al. (1992) obtiveram, para este complexo, uma idade de  $2.527 \pm 34$  Ma a partir de uma isócrona Rb-Sr em rocha total, que foi interpretada pelos autores como a possível idade do cisalhamento dúctil. Recentemente, Barros et al. (2001) apresentaram uma nova idade de 2763 ± 7 Ma obtida com da datação de zircões pelo método U-Pb, que marca a idade de colocação do complexo granítico.

### 3.4.1.1 - Petrografia do Complexo Granítico Estrela

Este complexo, segundo Barros e Dall'Agnol (1994), é constituído por rochas ortognáissicas de coloração cinza-claro, granulação fina a média, e predominante composição monzogranítica, que distinguem entre si com base nos minerais ferromagnesianos. Subordinadamente, ocorrem variações sienograníticas, granodioríticas e tonalíticas. Na Figura 3.6 é apresentado o mapa faciológico de Barros (1997).

Segundo Barros e Barbey (1998), as características geoquímicas do Complexo Granítico Estrela são comparáveis as dos granitos do tipo A, formados a partir da fusão parcial de granulitos ou de rochas metaígneas anidras.

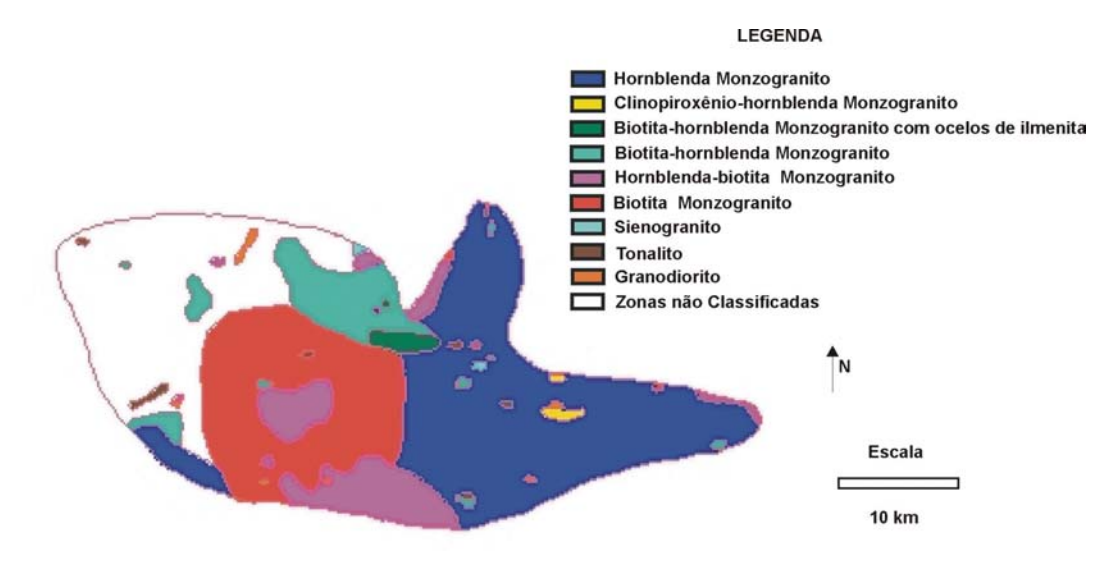

Fig. 3.6 – Mapa Faciológico do Complexo Granítico Estrela. FONTE: modificada de Barros (1997).

Cortando os monzogranítos, ocorrem veios pegmatóides quartzo-feldspáticos de espessuras decimétricas a métricas que hospedam grandes cristais de anfibólio e foram deformados ductilmente com diferentes intensidades. Nas áreas onde a deformação não foi muito intensa, estes veios podem estar dispostos discordantemente da foliação das suas encaixantes e, nos locais de maior deformação, se mostram paralelizados e

foliados. Há indícios de uma cogeneticidade entre o CGE e essas rochas pegmatóides (Barros, 1991).

### 3.4.1.2 – Aspectos Estruturais e Evolutivos do Complexo Granítico Estrela

Segundo Barros e Barbey (1998), o Complexo Granítico Estrela possui uma forma grosseiramente elíptica, com eixo maior na direção E-W. Entre as feições estruturais planares destacam-se um bandamento magmático primário S0 e uma foliação S1. Nesta última foliação podem estar associados um bandamento magmático secundário e uma foliação milonítica S1m, indicativa de uma instabilidade mecânica no final da consolidação do complexo (Figura 3.7).

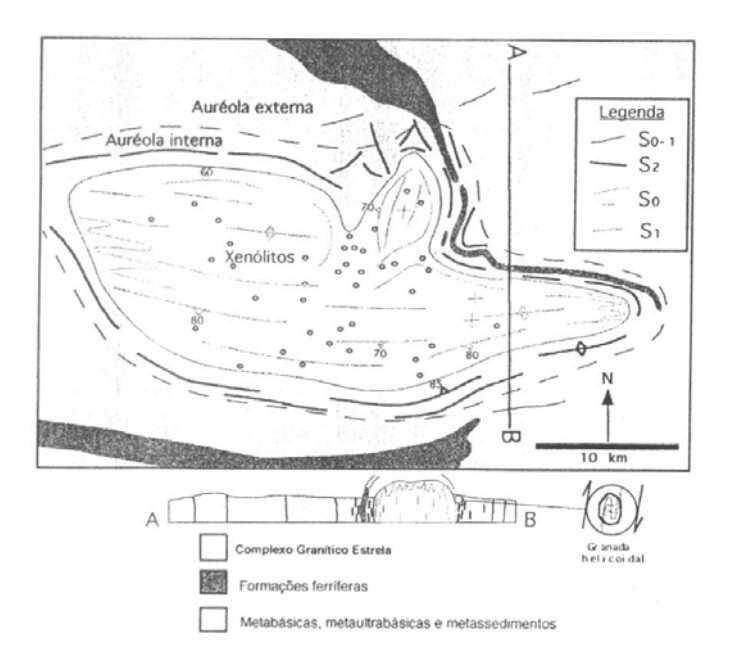

Fig. 3.7 - Mapa Geológico do Complexo Granítico Estrela e de suas rochas encaixantes. FONTE: Barros e Barbey (1998).

Ainda, segundo estes autores, o bandamento magmático primário So é caracterizado pela alternância de finos níveis enriquecidos em minerais máficos e de finos níveis quartzo-feldspáticos. Este bandamento tem ainda a característica de definir uma arquitetura dômica para o Complexo, devido ao seu mergulho subvertical na periferia e subhorizontal nas partes centrais do maciço.

A foliação S1, penetrativa na escala do corpo, é definida principalmente pela orientação dos minerais máficos e agregados planares de quartzo que podem estar dispostos em níveis preferenciais melhor delimitados (Barros e Barbey, 1998). A foliação milonítica S1m acima citada, segundo Barros e Barbey (1998), é marcada pela alternância de níveis muito finos, ricos em minerais ferromagnesianos com finos níveis quartzo-feldspáticos, e orientação geralmente E-W/subvertical, quase sempre concordante à foliação (S1).

A evolução estrutural e tectônica do Complexo Granítica Estrela ainda é alvo de algumas divergências. Segundo Veneziani et al. (2001), a formação de zonas transtensivas associadas a uma fase de movimentos tectônicos destrais oblíquos durante a evolução do Cinturão de Cisalhamento Itacaiúnas, resultou no adelgaçamento crustal (com estruturas do tipo *rhombo-chasms* e *releasing bends*), permitindo, entre outros, o alojamento do CGE. Este corpo foi, posteriormente, deformado por movimentos transpressivos sinistrais ao longo da direção principal de cisalhamento WNW-ESSE.

Porém, para Barros e Barbey (1998), neste corpo, existem padrões concêntricos de foliações magmáticas, dando-lhe a arquitetura dômica acima citada, devido a um processo de inchamento (*ballooning*). Assim, as zonas miloníticas, estruturas antes associadas ao desenvolvimento dos sistemas transcorrentes do Cinturão de Cisalhamento Itacaiúnas (Araújo et al., 1988; Barros e Dall` Agnol 1994) foram, por estes autores, atribuídas à formação de zonas de instabilidade mecânica em um estágio avançado de consolidação do magma.

### **3.4.2 - Unidades Encaixantes do Complexo Granítico Estrela**

Araújo et al. (1988) colocaram o Complexo Granítico Estrela envolvido por rochas do Grupo Grão Pará. No mesmo ano, a partir de trabalhos realizados pela NUCLEBRÁS na região, Ferreira e Serfaty (1988) apresentaram o CGE encaixado apenas no Complexo Xingu.

Segundo Pinheiro (1997), as rochas encaixantes nas bordas NNE, S e SW do complexo são principalmente seqüências de anfibolitos e formações ferríferas pertencentes ao Grupo Igarapé Pojuca e, as encaixantes nas bordas N e NW são basicamente gnaisses tonalíticos pertencentes ao Complexo Xingu como podem ser vistos na Figura 3.8.

Petrograficamente, segundo Barros e Barbey (1998), as sequências metavulcanosedimentares encaixantes do CGE são constituídas de rochas metabásicas com intercalações de formações ferríferas bandadas e quartzitos, com níveis subordinados de xistos ultramáficos, metapelitos, quartzo-micaxistos e rochas calcissilicáticas

Barros e Barbey (1998) para melhor caracterizar a evolução estrutural e metamórfica das rochas metavulcano-sedimentares encaixantes do CGE definiram três grandes domínios: a auréola externa, a auréola interna e o conjunto de xenólitos (Figura 3.7).

#### Auréola Externa

Esta auréola é caracterizada pelas cristas de formações ferríferas e de quartzitos, intercaladas em rochas metabásicas e metaultrabásicas, cujo relevo é bastante arrasado e a estrutura principal é definida pelo acamamento litológico (S0).

#### Auréola Interna

Esta auréola com largura de aproximadamente 2 km, está encaixada entre o CGE e a auréola externa. Nesta auréola as rochas metavulcano-sedimentares apresentam uma foliação (S2) subvertical bem desenvolvida, cuja trajetória acompanha os contornos do CGE. Ocorrem ainda veios de anfibólio que cortam as rochas metabásicas.

#### Xenólitos

Os xenólitos presentes no complexo granítico são predominantemente anfibolíticos e a distribuição geográfica deles coincide, muitas vezes, com os limites de fácies petrográficas do complexo.

Barros e Barbey (1998) notaram semelhanças litológicas e tectono-metamórficas entre as rochas que afloram ao norte e ao sul do complexo que, permitem correlacioná-las às Seqüências Salobo, Pojuca e Grão Pará. Ainda, segundo estes autores, as rochas

fortemente deformadas, situadas imediatamente ao norte do Complexo Granítico Estrela, antes consideradas como pertencentes ao Complexo Xingu são, na verdade, anfibolitos fortemente recristalizados pertencentes à auréola tectônica do complexo granítico.

Veneziani et al (2001), a partir da análise de produtos de sensores remotos aerotransportados, orbitais e cenas integradas digitalmente (dados SAR e geofísicos), consideraram as rochas encaixantes do CGE, ao norte e ao nordeste como pertencentes ao Complexo Xingu Indiferenciado. As litologias que afloram a sudoeste, sul, sudeste e nordeste do complexo foram mapeadas, por estes autores, como parte do Grupo Igarapé Pojuca.

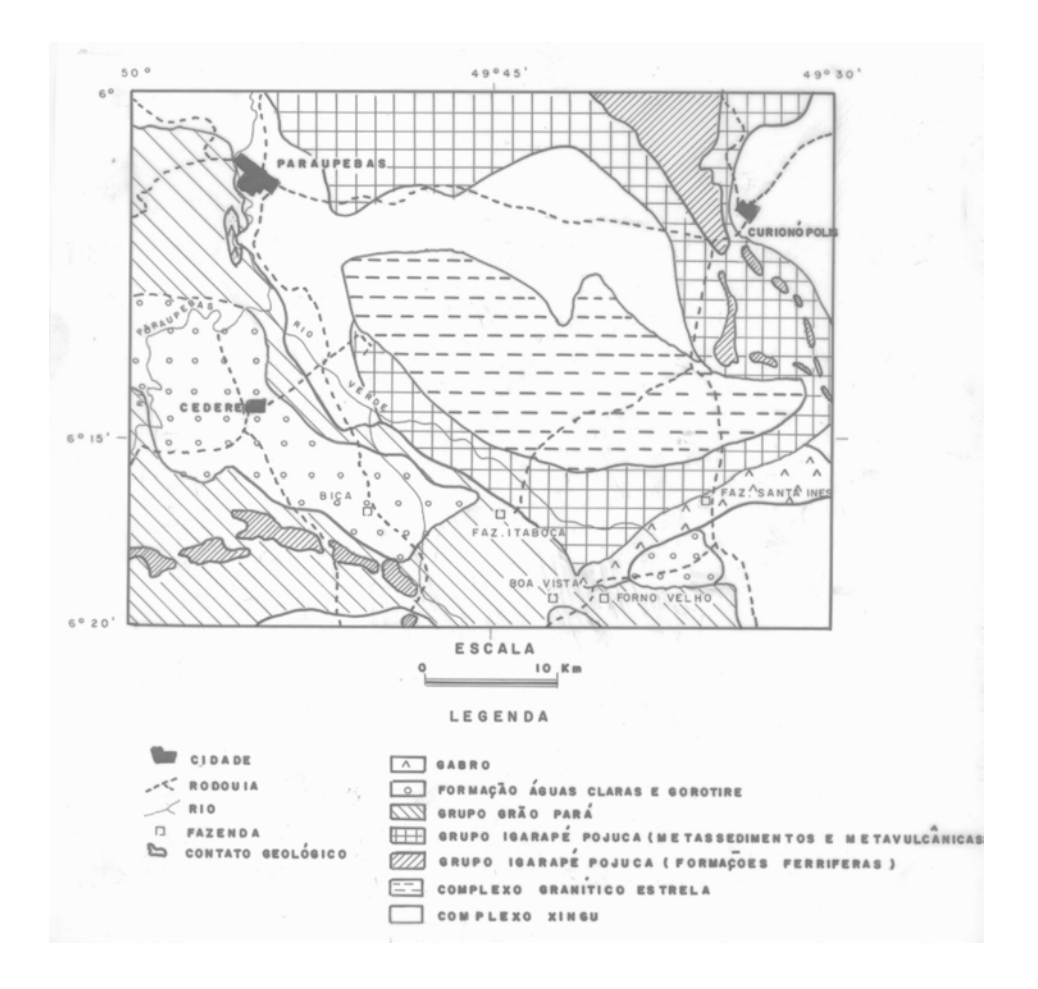

Fig. 3.8 – Mapa Geológico do Complexo Granítico Estrela e áreas em torno. FONTE: modificada de Pinheiro (1997).

# **CAPÍTULO 4**

# **MATERIAIS**

# **4.1 – DADOS TOPOGRÁFICOS**

Os dados cartográficos foram obtidos da carta topográfica Rio Verde na escala 1: 100.000, editada em 1981, pelo Instituto Brasileiro de Geografia e Estatística – IBGE. A projeção cartográfica empregada é UTM com meridiano central 51ºW e datum de referência SAD69. Estão cartografadas neste mapa as isolinhas (com espaçamento de 50 metros), rede de drenagem, estradas e principais localidades.

# **4.2 – DADOS GEOLÓGICOS**

As fontes de referência foram: os mapas geológicos e faciológico do Complexo Granítico Estrela apresentados na Tese de Doutorado de Barros (1997) e toda bibliografia geológica disponível.

### **4.3 – DADOS DE SENSORIAMENTO REMOTO**

Os dados de sensoriamento remoto adotados para geração dos produtos integrados referemse às imagens: TM-Landsat e SAR SAREX'92.

### **4.3.1 – TM-Landsat**

Do sensor TM-Landsat 5 foi utilizada uma cena inteira, no formato INPE digital (CD-ROM), da órbita/ponto 223/064, com data de passagem 11 de julho de 1984. Na Tabela 4.1 são apresentadas as principais características desta imagem.

# **TABELA 4.1 – PRINCIPAIS CARACTERÍSTICAS DA IMAGEM TM-LANDSAT**

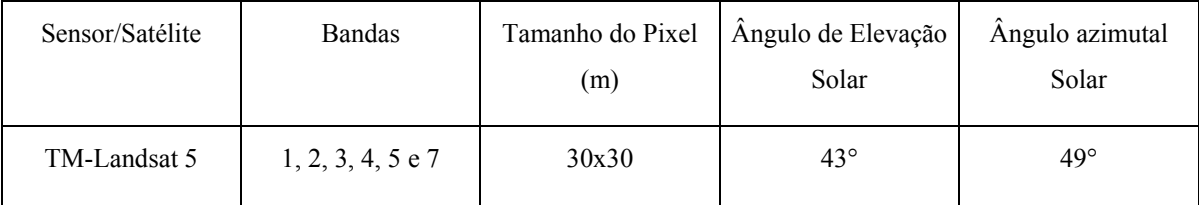

# **4.3.2 – SAR SAREX'92**

O experimento SAREX (South American Radar Experiment) foi realizado sobre a região da Amazônia Brasileira durante o mês de abril de 1992. O sistema SAR CV 580 foi o radar de abertura sintética aerotransportado pela plataforma canadense CONVAIR 580, durante o experimento SAREX'92 que sobrevôou a uma altitude média de aproximadamente 6 km, usando três diferentes modos de imageamento (modo nadir, modo estreito e modo amplo), operando na banda C (5,6 cm) com polarização HH, VV, HV e VH. Por ocasião deste experimento foram selecionadas cinco áreas para diversas aplicações e com ambientes fisiográficos distintos, bem representativos dentro da grande diversidade da floresta tropical úmida (Paradella, 1993), sendo estas:

Carajás-PA – mapeamento geológico, prospecção mineral e geobotânica, polarização HH e VV;

Tucuruí-PA – estudos de impacto ambiental de grandes reservatórios, polarização HH, VV, VH, HV;

Lago Grande de Monte Alegre-PA – monitoramento de planícies de inundação, polarização HH e VV;

Floresta Nacional de Tapajós-PA – inventário florestal, polarização HH e VV;

Rio Branco/Sena Madureira-AC– uso da terra e geomorfologia, polarização HH e VV.

O objetivo principal deste experimento foi simular o RADARSAT-1 (C–HH) e o ERS-1 (C-VV) que seriam posteriormente lançados pelas Agencias Espaciais Canadense e Européia, respectivamente e, também gerar conhecimento na extração de informações ambientais da Amazônia, utilizando sensores operando na faixa das microondas.

Na Província Mineral de Carajás foram imageadas, com alta resolução (6 m x 6 m), as áreas mineralizadas em cobre (Salobo e Pojuca), ouro (Bahia), ferro (N1) e manganês (Azul). Além disso, um recobrimento regional com resolução mais baixa (10x20m) foi conduzido abrangendo desde a Serra dos Carajás ate o limite norte da Hidroelétrica de Tucuruí.

O alvo de estudo situa-se no final da faixa de imageamento do modo amplo (*wide*) BRA 4.1, direcionada a N13E, com linhas de vôo paralelas às linhas de órbita descendente propostas para o RADARSAT e polarização HH. Na Tabela 4.2 são apresentadas as principais características deste modo.

**TABELA 4.2 – PRINCIPAIS CARACTERÍSTICAS DO MODO AMPLO (***WIDE***)**

| Modo Amplo<br>(wide) | Ângulo de<br>Incidência<br>(near/far) | Resolução<br>$(m)$ (rxaz) | Tamanho do<br>Pixel $(m)$ | $n^{\circ}$ looks | Formato da<br>Imagem | Azimute de<br>Iluminação |
|----------------------|---------------------------------------|---------------------------|---------------------------|-------------------|----------------------|--------------------------|
|                      | $45^{\circ} - 85^{\circ}$             | $18.7 \times 9.8$         | $15 \times 6.9$           | 7                 | 8-bits               | $282^\circ$              |

# **4.4 – DADOS AEROGAMAESPECTROMÉTRICOS**

Os dados aerogamaespectrométricos utilizados foram fornecidos pela Companhia de Pesquisa e Recursos Minerais (CPRM) e consistem dos canais: eU-urânio, eTh-tório, eKpotássio e CT-contagem total. No entanto, os dados de Potássio (K) não foram utilizados, uma análise prévia deste canal detectou que estava corrompido, apresentando valores radiométricos não condizentes com as respostas indicadas nos outros canais.

Estes dados foram obtidos durante os aerolevantamentos realizados pelo Projeto Geofísico Brasil-Canadá, no período de junho a outubro de 1975. O espaçamento entre as linhas de vôo foi de 2km e o intervalo entre as medições foi de 1s, o que corresponde a, aproximadamente, 62 m (velocidade média do avião: 225 km/h).

Os dados originais estão em arquivos no formato ASCII XYZ e foram pré-processados pelo Prof. Dr. Augusto César Bittencourt Pires e pelo Geólogo Dr. Marcelo de Lawrence Bassay Blum, no Laboratório de Geofísica Aplicada do Instituto de Geociências da Universidade de Brasília (IG/UNB) e enviados na forma de *grids* com células de 500 m x 500 m, no formato GRD, compatível com o *software* Geosoft.

O pré-processamento aplicado nos dados pelos pesquisadores do Laboratório de Geofísica Aplicada do IG/UNB, segundo Blum (2001), foi executado no *software* Geosoft Oasis Montaj em uma base de dados .GDB e, então, foi feita uma avaliação do padrão de linhas de vôo, testes de consistência e nivelamento. Em seguida, os dados foram interpolados em malhas regulares pelo método bidirecional. Com os arquivos unificados, usando a função GridKnit, foi aplicado o micronivelamento, com várias tentativas até que se chegasse a um resultado aceitável.

Segundo Fuck (2000), o micronivelamento baseia-se na suposição de que os erros residuais nos dados, após os procedimentos usuais de nivelamento, aparecem nos mapas como anomalias elipsoidais alongadas, segundo a direção das linhas de vôo. De modo característico, essas anomalias estão confinadas a uma linha e apresentam comprimento de ondas longitudinais maiores do que o espaçamento entre as linhas de controle e comprimentos de ondas transversais de cerca de duas vezes o espaçamento entre as linhas de amostragem, além de possuírem valores que variam pouco em torno de zero. Essas anomalias alongadas podem ser retiradas das malhas de valores interpolados por meio de filtragens unidimensionais nas direções paralela e ortogonal às linhas de vôo.

Nas Figuras 4.1, 4.2 e 4.3 são apresentados os mapas gamaespectrométricos dos canais: urânio, tório e contagem total, respectivamente, gerados no *software* Geosoft.

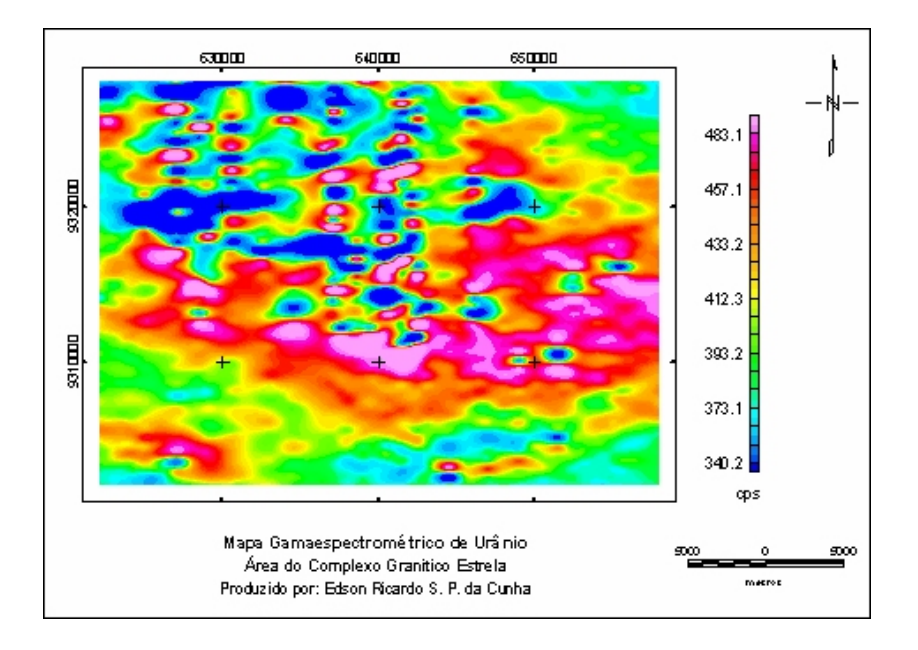

Fig. 4.1 – Mapa Gamaespectrométrico do canal de Urânio da área do Complexo Granítico Estrela.

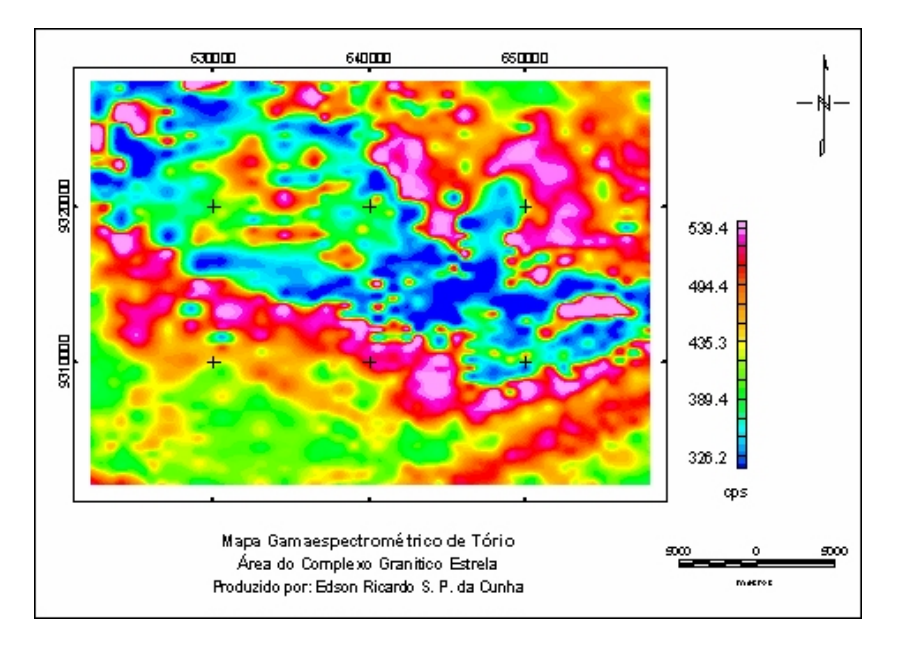

Fig. 4.2 – Mapa Gamaespectrométrico do canal de Tório da área do Complexo Granítico Estrela.

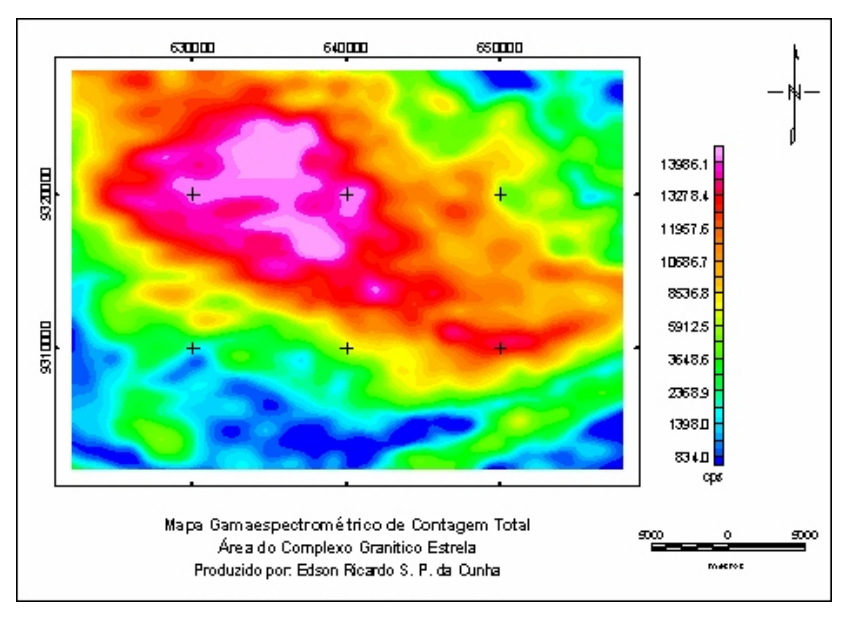

Fig. 4.3 – Mapa Gamaespectrométrico do canal da Contagem Total da área do Complexo Granítico Estrela.

# **4.5 –** *SOFTWARES*

Os *softwares* utilizados foram os seguintes:

Spring versão 3.4 beta – digitalização das curvas de nível e pontos cotados do mapa topográfico;

geração do Modelo Digital de Elevação (DEM).

GEOSOFT – entrada e abertura dos dados geofísicos;

passagem de filtros;

re-amostragem dos dados para uma grade com resolução de 30x30;

exportação dos dados no formato .PIX.

EASI/PACE (PCI) Geomatics – pré-processamento das imagens de Sensoriamento Remoto;

processamento (realce e integração dos dados).

GeoAnalyst (PCI) Geomatics - extração automática de feições lineares.

# **4.6 – DADOS DE CAMPO**

Durante o mês de outubro de 2000 foi realizada a etapa de campo na área do Complexo Granítico Estrela (CGE). Foram descritos 48 pontos de campo e coletadas 41 amostras de rocha que foram posteriormente descritas macroscópicamente pelo Prof. Dr. Carlos Eduardo de Barros do Instituto de Geociências da Universidade Federal do Pará (Apêndice).

# **CAPÍTULO 5**

# **MÉTODOS**

# **5.1 – INTEGRAÇÃO DIGITAL DE DADOS**

Diferentes técnicas de fusão de dados podem ser usadas na integração digital de dados, com o objetivo de gerar um produto integrado que é geralmente uma imagem de alta qualidade visual. Este produto integrado deve ter a característica de oferecer uma maior quantidade de informações significativas do que uma análise individual sobre cada constituinte do referido produto.

A integração digital de radar com dados ópticos e outros dados auxiliares (geofísica, geoquímica, geologia e etc) tem sido freqüentemente utilizada em trabalhos de sensoriamento remoto, resultando em um maior detalhamento e precisão na interpretação geológica. A principal técnica de integração digital é baseada no uso da transformação IHS (*Intensity*, *Hue* e *Saturation*), combinada com algumas técnicas de realce, como proposto por Harris et al. (1994) e Paradella (1995). No Brasil, muitos autores têm utilizado a técnica de integração digital de dados de sensoriamento remoto e geofísicos, a partir da transformação IHS, aplicada à geologia, como Rolim (1993); Bicho (1994); Dias (1994); Dias e Paradella (1997); Paradella et al. (1998); Santos (1999); Madrucci (1999); Cunha et al. (2001); Paradella et al. (2001).

### **5.1.1 - Espaço IHS**

O sistema IHS de representação de cores é uma alternativa ao sistema RGB (Harris et al., 1990). Dentro do espaço IHS as cores são representadas através de três parâmetros independentes do ponto de vista da percepção visual. A intensidade (*Intensity*) que representa o brilho, o matiz (*Hue*) que está relacionado à cor (cromaticidade) e a saturação (*Saturation*) que é a pureza.

### **5.1.2 - Transformação IHS**

Existem várias técnicas para a combinação digital de dados multifonte, porém, segundo Harris et al. (1990), algumas das técnicas que combinam dados digitais geram produtos (composições coloridas), muitas vezes difíceis de ser interpretados, pois manipulam as propriedades estatísticas dos dados. Além disto, estas operações podem modificar a integridade original, dificultando a interpretação qualitativa e/ou quantitativa das imagens resultantes.

Harris et al. (1994) compararam quatro técnicas diferentes de integração: combinação de bandas (RGB), combinação aritmética, transformação estatística e transformação no sistema de representação de cores (IHS). Segundo os autores, a transformação IHS apresentou melhor desempenho e flexibilidade devido aos seguintes fatores: produzir um amplo intervalo de cores; preservar as informações espectrais e espaciais dos dados de entrada, razão pela qual as cores obtidas nas imagens de saída refletem as informações contidas nos dados; poder controlar cada parâmetro de cor (intensidade, matiz, saturação); e, ainda, ser possível combinar até cinco canais de dados.

Assim, estes autores definiram a transformação IHS como sendo a técnica mais flexível e a que apresenta o melhor desempenho para a combinação e integração de dados multifontes para aplicações geológicas. Além disto, segundo Dutra e Meneses (1988), com a transformação IHS, pode-se manipular cada componente separadamente e, assim, ter um maior controle sobre o processo de realce das cores. Com base nos argumentos apresentados neste item, a transformação IHS foi utilizada neste trabalho como a técnica de realce e integração dos diversos dados. Na Figura 5.1, é apresentado um fluxograma genérico do processo de transformação no espaço IHS com 3 bandas do TM-Landsat.

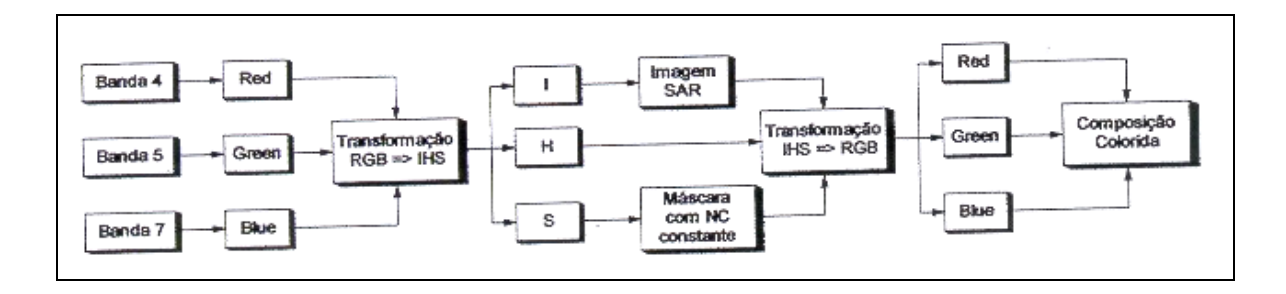

Fig. 5.1 - Esquema geral exemplificando as substituições e manipulações no espaço IHS.

# **5.2 – METODOLOGIA APLICADA NA GERAÇÃO DE PRODUTOS INTEGRADOS**

Este trabalho foi dividido em 4 etapas: aquisição dos dados, pré-processamento, processamento e fotointerpretação. Na Figura 5.2 abaixo é mostrado um fluxograma geral.

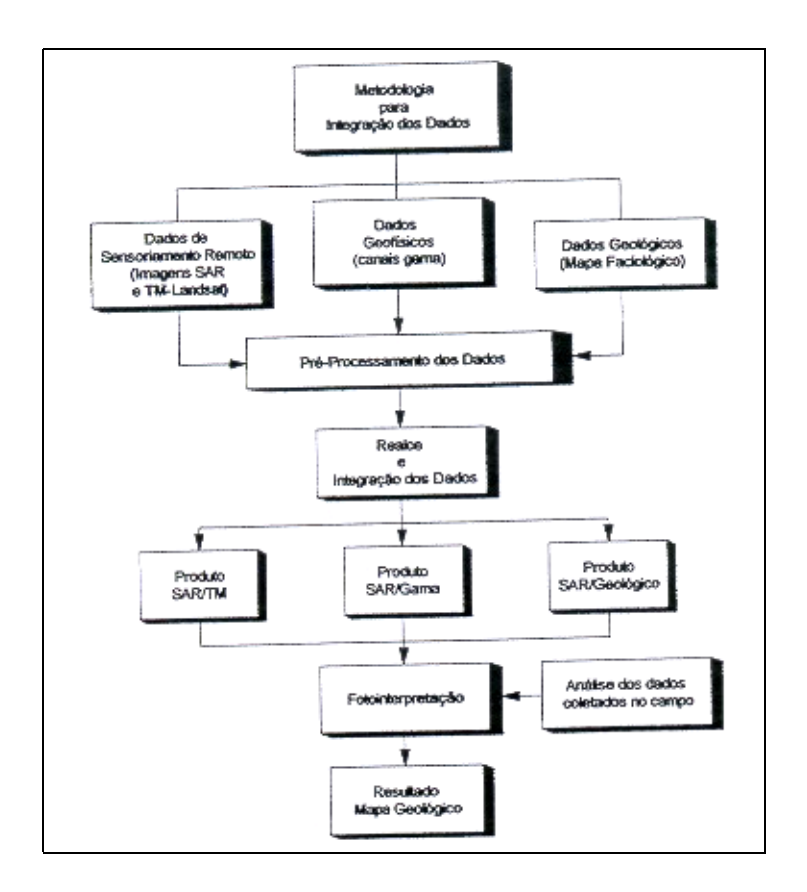

Fig. 5.2 – Fluxograma geral da metodologia de pesquisa.

# **5.2.1 – Levantamento Bibliográfico e Aquisição de Materiais**

Na Figura 5.3 é mostrado o fluxograma desta etapa da pesquisa e apresenta todos os dados e imagens que foram utilizados no trabalho.

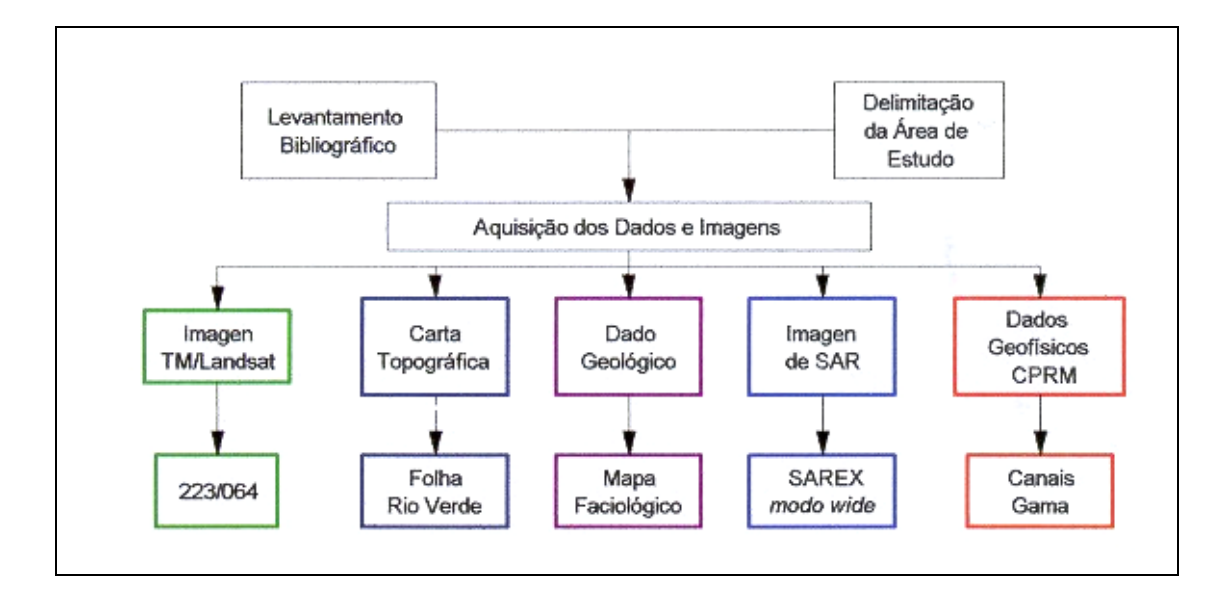

Fig. 5.3 – Fluxograma da etapa de levantamento bibliográfico e aquisição de materiais.

# **5.2.2 - Pré-Processamento dos Dados**

Nesta etapa, foram feitas conversões e correções nos dados geofísicos e nas imagens com o intuito de reduzir uma série de ruídos ou imperfeições. Na Figura 5.4 é apresentado um fluxograma esquemático desta fase.

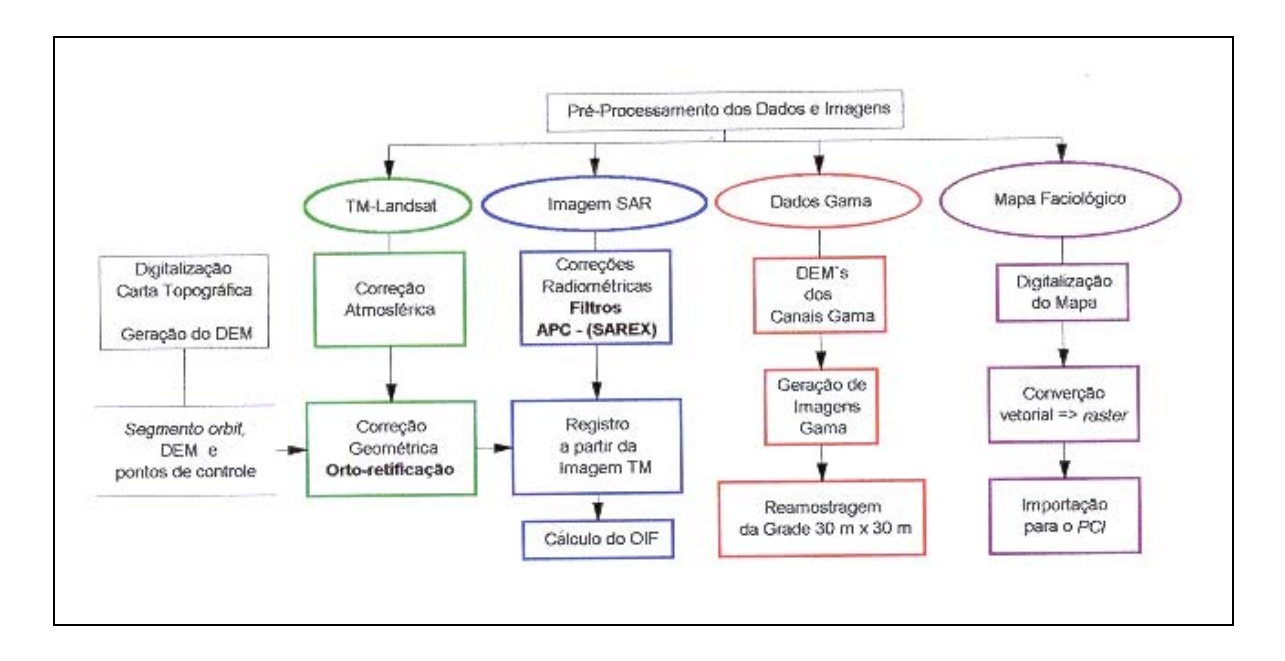

Fig. 5.4 – Fluxograma da etapa de pré-processamento.

A digitalização da carta topográfica Rio Verde (escala 1: 100.000) foi feita no *software Spring* 3.4 versão ß, para a geração do DEM (*digital elevation model*). O processo de digitalização consiste em fornecer ao sistema as posições de todas as curvas de nível e pontos cotados (XYZ) da carta topográfica. Estes dados foram posteriormente agrupados em uma grade regular retangular, convertida para uma imagem em níveis de cinza, com resolução de 30 metros compatível com a resolução da imagem TM, em que cada valor de *pixel* tem três valores: x, y (coordenadas geográficas) e z (elevação do terreno).

# 5.2.2.1 - Pré-Processamento dos Dados Ópticos

# **Correção Atmosférica**

Durante a passagem pela atmosfera a radiação eletromagnética interage com partículas suspensas e com moléculas constituintes de gases. Estas interações são responsáveis pelos processos de espalhamento e de absorção da radiação eletromagnética e resultam na redução do contraste das imagens.

Na correção atmosférica da imagem TM, neste trabalho, foi utilizado o método do histograma mínimo (Chavez Jr., 1975). Neste método, são determinados os valores digitais de alguns dos alvos mais escuros da imagem e, a partir dai é feita uma média destes valores para cada banda e, posteriormente, este valor médio é subtraído em todos os *pixels* restantes da imagem, nas respectivas bandas. Assim, foi feito uma leitura do número digital em cinco alvos escuros no terreno. Preferencialmente, os alvos escolhidos devem ser corpos de água, porém como na região de estudo não existem grandes corpos d'água representativos, foram selecionadas também algumas áreas de sombra. A função do aplicativo PCI utilizada neste método foi a ARI (*Aritmetic Operations*).

A Figura 5.5 mostra a distribuição dos níveis de cinza médios dos alvos escuros, dentro da área de estudo, medidos nas diversas bandas da imagem TM-Landsat utilizada.

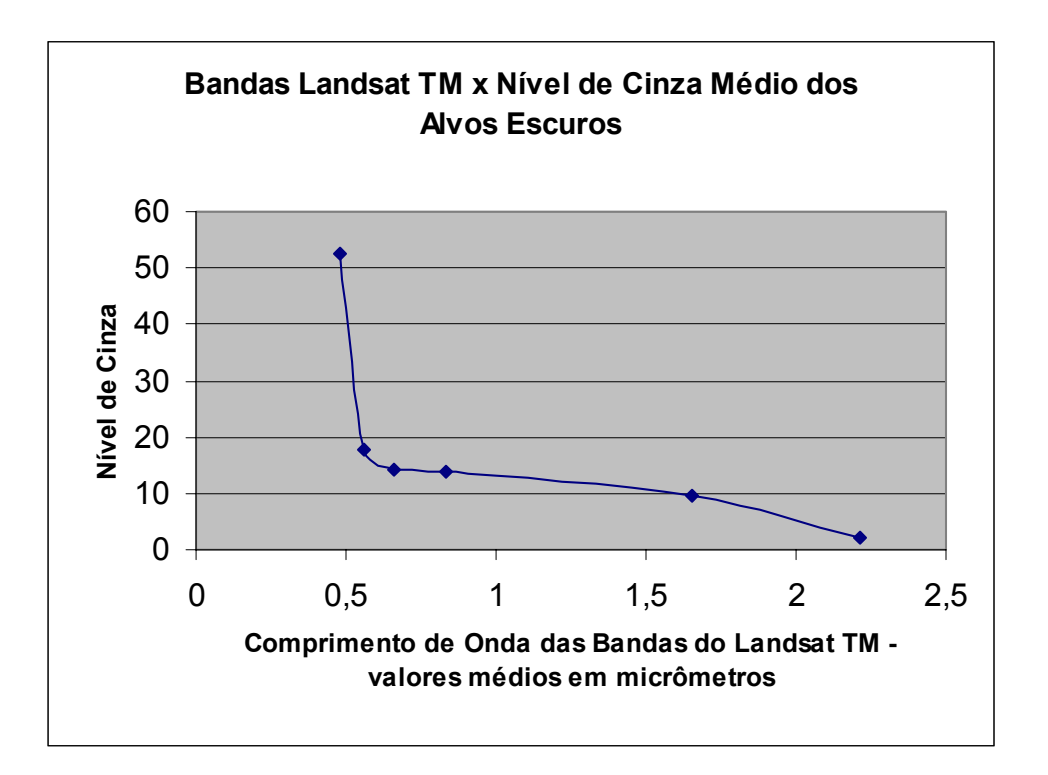

Fig. 5.5 – Gráfico do nível de cinza médio dos alvos escuros pelo comprimento de onda médio das bandas: 1, 2, 3, 4, 5 e 7.

# **Correção Geométrica**

Para a realização da integração com os outros dados foi necessária a realização de uma correção geométrica precisa, baseada no processo de orto-retificação proposto por Toutin (1994).

Segundo Adam et al. (1997), para a realização da orto-retificação é necessário que se tenha um modelo de correção geométrica formado por dois componentes:

1) Modelamento do satélite: imagens que serão orto-retificadas, dados efeméricos do satélite e os pontos de controle coletados;

2) Orto-retificação: retificação da imagem com o modelo digital de elevação (DEM).

Com o programa GCP *Works*, do *software* PCI EASI/PACE, foram coletados 17 pontos de controle, via mesa digitalizadora, a partir da carta topográfica Rio Verde, em escala 1:100.000. Os pontos de controle obtidos apresentaram para a imagem do TM-Landsat, um erro residual em x de 22 m, em y de 11 m e um erro médio quadrático (RMS) de 25 m. Estes valores foram considerados ótimos para serem usados no processo de orto-retificação, possibilitando também a definição do *pixel* comum para a integração dos dados como sendo de 30 m.

No processo de orto-retificação efetuado no programa *Xpace* com a função Sortho (*Satellite Ortho*) foram agregados: pontos de controle, dados efeméricos do satélite e DEM. O DEM como considera as distorções causadas pela elevação, dependendo da área, contribui para aumentar sobremaneira a precisão da imagem orto-retificada. Finalmente, utilizou-se o método de reamostragem por convolução cúbica.

# **Cálculo do Fator de Índice Óptimo - (***Optimum Index Factor* **- OIF)**

Na definição do melhor triplete de bandas foi utilizado o índice de fator ótimo "optimum Index factor (OIF)", idealizado por Chavez Jr. et al. (1982). O índice OIF seleciona as composições que carregam a maior quantidade de informação espectral. O maior valor do OIF obtido garante a seleção de três bandas com alta variância e baixa covariância entre si e têm a maior quantidade de informação. Na Tabela 5.1 são apresentados os valores de OIF obtidos para todos os tripletes possíveis, entre as bandas da imagem TM-Landsat utilizadas.

# **TABELA 5.1 – RELAÇÃO DOS VALORES DE ÍNDICE ÓPTIMO PARA OS**

| <b>Bandas</b> | <b>OIF</b> | <b>Bandas</b> | <b>OIF</b> | <b>Bandas</b> | <b>OIF</b> | <b>Bandas</b> | <b>OIF</b> |
|---------------|------------|---------------|------------|---------------|------------|---------------|------------|
| 123           | 18,34      | 245           | 31,07      | 247           | 25,15      | 457           | 36,80      |
| 124           | 24,94      | 137           | 20,13      | 147           | 32,17      | 357           | 21,75      |
| 125           | 25,63      | 237           | 13,60      | 157           | 28,26      | 347           | 27,76      |
| 127           | 19,07      | 145           | 25,78      | 234           | 23,49      | 345           | 35,23      |
| 134           | 29,68      | 135           | 27,71      | 235           | 21,51      | 257           | 21,70      |

**TRIPLETES DE BANDAS DO TM-LANDSAT**

### 5.2.2.2 – Pré-Processamento dos Dados SAR SAREX

# **Correção Radiométrica**

As variações relativas ao padrão de antena afetam a fidelidade radiométrica de um imageamento SAR causando distorções radiométricas na dimensão em *range*, devido ao fato de que a antena transmite mais potência no centro do feixe do que nas suas bordas.

Isto resulta em um sinal de retorno mais intenso no meio da faixa (*mid-swath*) do que no *near* e no *far range*, onde a iluminação é menos intensa.

O sistema sensor SAR utilizado nesta pesquisa (SAR CV 580) possui um processamento em tempo real para acomodar largas variações do foco de retroespalhamento sobre superfícies homogêneas, denominado STC (*Sensitivy Time Control*), que diminui as variações sistemáticas devidas à antena (Hawkins e Teany, 1993). No entanto, Grover e Quegan (1993) observaram para os dados SAREX sobre a região de Tapajós, uma nítida heterogeneidade na iluminação. Segundo os referidos autores, nos dados brutos, o "*near range*" apresenta-se obscurecido em relação ao restante da imagem, indicando uma calibração em tempo real exagerada, subvertendo as condições esperadas de uma iluminação homogênea.

Com o objetivo de corrigir esta distorção na área do trabalho foi aplicada a correção APC (*Antenna Pattern Correction*), segundo a metodologia apresentada em Paradella et al. (2000). Inicialmente, foi escolhida uma janela na cena, contendo características morfológicas no terreno homogêneas, preferencialmente, sem a presença do sombreamento e corpos d'água. O programa APC então gerou os parâmetros estatísticos de janela amostrada: mediana, nível de cinza máximo, nível de cinza mínimo e indicou o grau da equação polinomial que mais se adapta à correção da cena ao longo do range, e foi aplicada, posteriormente, à cena inteira utilizando uma correção multiplicativa.

### **Correção Geométrica**

Devido à inexistência, no INPE, de um programa específico de orto-retificação para os dados do SAR-SAREX foram avaliadas duas outras alternativas de correção geométrica:

1) correção geométrica via pontos de controle retirados da carta topográfica e polinômios;

2) registro da imagem SAR-SAREX a partir da imagem TM-Landsat orto-retificada.

O menor valor de erro médio (30,45 m em X e 14 m em Y) foi obtido na segunda opção, utilizando um polinômio do 2° grau pelo modo de re-amostragem por convolução cúbica. Esta imagem também teve seu tamanho de *pixel* re-amostrado para o espaçamento comum de 30 m.

### **5.2.3 – Processamento dos Dados de Sensoriamento Remoto**

Nesta fase do trabalho foram aplicadas técnicas de realce de imagens e de transformações dentro do espaço IHS.

### 5.2.3.1 - Técnicas de Realce de Imagens

Os realces no domínio espectral são resultados de transformações matemáticas aplicadas à imagem original que resultam em uma nova imagem transformada, cujos valores independem da influência da vizinhança entre os *pixels* (Paradella et al., 1998).

#### **Realce por Decorrelação**

Este realce foi aplicado com o objetivo de diminuir a alta correlação existente entre as bandas selecionadas. A função DECORR, utilizada neste processamento, está implementada no programa *Xpace* do *software* PCI EASI/PACE e foi aplicada no triplete de bandas 457, anteriormente selecionado pelo fator de índice ótimo (OIF) (Chavez Jr. et al., 1982).

### **Ampliação de Contraste**

Nas imagens em 8 *bits* de sensores ópticos, de um modo geral, o intervalo de zero até 255 é raramente utilizado, que resulta em uma cena de baixo contraste. Assim, o uso da ampliação de contraste visa otimizar este limitado intervalo de gradação de cinza.

O realce por aumento linear de contraste é a mais simples das técnicas de realce. Esse realce foi utilizado nas seis bandas da imagem TM e na imagem SAR já registrada com o objetivo de maximizar as informações contidas nestes dados.

### **Ampliação Não Linear de Contraste (Método de Drieman)**

Este realce é uma variação do contraste não linear, no qual os valores proporcionais a 95% da distribuição de freqüência original dos *pixels* são expandidos não-linearmente entre o valor zero e o valor 255. Bignelli (1995) destaca, quanto à melhoria, na visualização de dados o realce de contraste não linear de Drieman que obteve o melhor resultado para a imagem com polarização horizontal dentre as sete funções de ampliação de contraste testadas. Na aplicação deste realce foi utilizada a função RSTR (*Contrast Stretch Image* SAR) da interface *Xpace*.

### **Transformação por Componentes Principais (TCP)**

A alta correlação entre as bandas de imagens multiespectrais implica na redundância de informação nos dados (Mather, 1987). Com o objetivo de eliminar esta redundância foi aplicada sobre o conjunto de bandas da imagem TM-Landsat a transformação por componentes principais (TCP), utilizando-se a função PCA do programa *Xpace*.

### 5.2.3.2 - Operações Aritméticas

Operações Aritméticas como adição, subtração multiplicação e divisão são muito utilizadas em processamento digital para a análise de imagens multiespectrais e multitemporais. Como regra geral, pode-se dizer que a adição e a multiplicação servem para realçar similaridades espectrais entre bandas ou diferentes imagens, ao passo que a subtração e a divisão servem para realçar diferenças espectrais.

Florenzano et al. (2001) apresentam um exemplo da utilização da multiplicação de bandas do sensor TM, na região da serra do Tepequém (norte do Estado de Roraima), combinada com a transformação IHS-RGB. Este processamento permitiu realçar o relevo e definir melhor as feições lineares na imagem.

Neste trabalho foi efetuada a multiplicação da primeira componente (resultado da transformação por principais componentes das bandas 1, 2, 3, 4, 5 e 7 do sensor Landsat-TM) pela imagem SAR SAREX, utilizando a função ARI do programa *Xpace,* como o objetivo de realçar um número maior de informações, neste novo produto.

# 5.2.3.3 – Integração SAR SAREX/ TM LANDSAT

### **Escolha do Pixel Comum**

De acordo com Harris et al. (1994) a integração de dados multifontes deve garantir que os atributos que são separáveis na imagem de entrada sejam, também, na imagem composta de saída. Levando em consideração esta condição, tais autores recomendam a re-amostragem das imagens para o menor espaçamento de *pixel*, na tentativa de se manter a integridade dos dados de maior resolução. Porém, a garantia de integridade espacial dos dados de alta resolução poderá prejudicar a integridade espectral da imagem composta. Paradella et al. (1997) recomendam que na definição do tamanho padrão de *pixel* comum devam ser considerados aspectos radiométricos, geométricos (baseado na orto-retificação) e dos tipos de produtos integrados multifontes. Assim, a escolha de um tamanho de *pixel* padrão foi determinada a partir de um compromisso entre a precisão para diferentes imagens, evitando diferentes tamanhos de *pixels* (*pixels* mistos) na composição da imagem dos produtos integrados.

Neste trabalho o valor do pixel comum foi definido em 30 m, considerando alguns fatores tais como: precisão do modelo de orto-retificação; resolução dos dados e conservação da informação a ser extraída.
#### **Integração dos Dados**

A integração dos dados foi realizada utilizando as funções IHS, ARI e RGB do programa *Xpace* do *sotfware* EASI/PACE (PCI), a partir da transformação IHS. As etapas desenvolvidas na integração das imagens SAR SAREX / TM-Landsat são apresentadas na Figura 5.6.

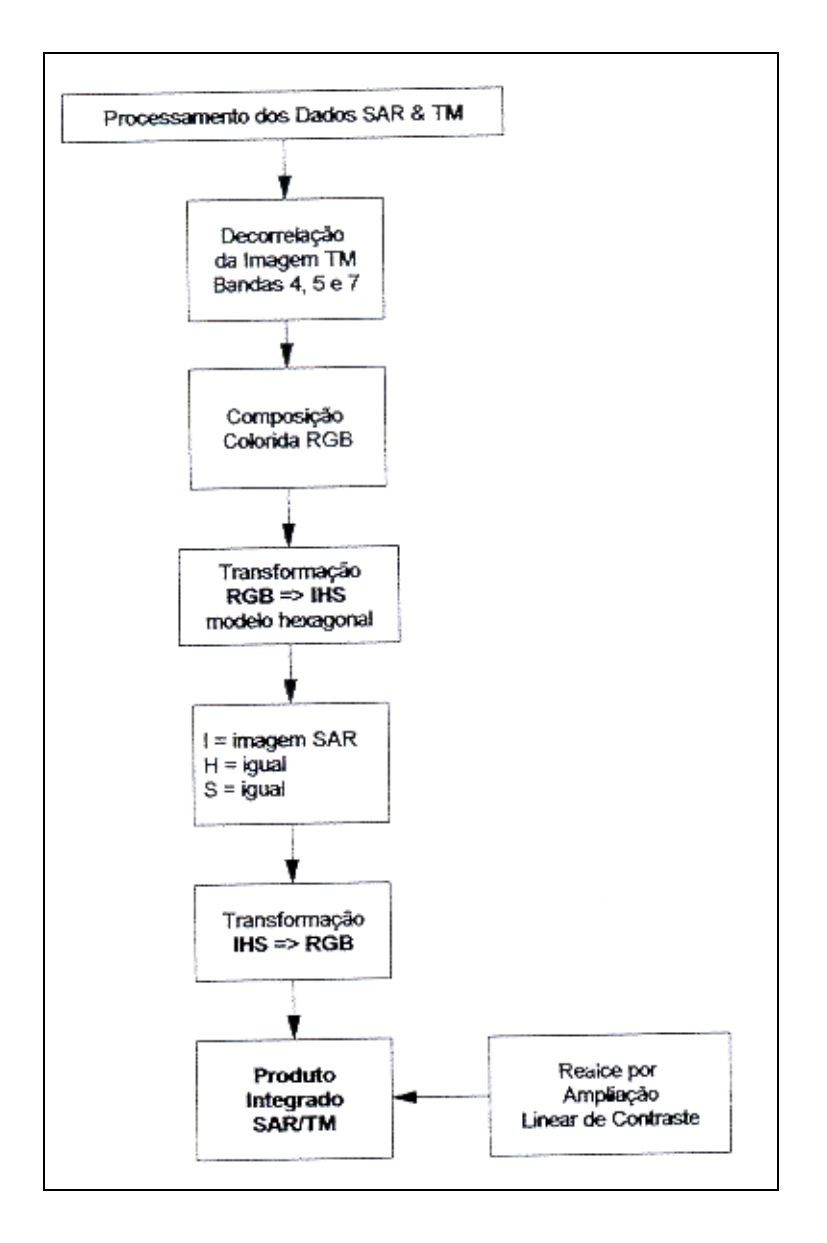

Fig. 5.6 – Fluxograma da etapa de processamento para o Produto Integrado SAR/TM.

#### **5.2.4 – Gamaespectrometria**

Define-se como radioatividade as transformações nucleares (decaimentos) acompanhadas da emissão de partículas ou energias características da instabilidade do núcleo de determinados elementos. A radioatividade tem sido muito usada como ferramenta na prospecção mineral e no mapeamento geológico. Na década de 70, por exemplo, a CPRM passou a utilizar a radioatividade natural em seus trabalhos de mapeamento geológico.

Existem na natureza 51 nuclídeos instáveis que durante o processo de desintegração atômica natural dos elementos radioativos emitem partículas radioativas constituídas por carga positiva (alfa), carga negativa (beta) e radiações sob a forma de ondas eletromagnéticas. As ondas eletromagnéticas foram chamadas de raios gama e representam o excesso de energia que é emitido a partir de átomos excitados. Estes raios possuem curtíssimos comprimentos de onda, inferiores aos dos raios-X.

As três emissões (partículas alfa, beta e raios gama) características da desintegração nuclear possuem diferentes capacidades de penetração, sendo os raios gama os mais penetrantes. Devido ao seu maior poder de penetração, estes raios são utilizados nas medições da radiatividade nos levantamentos aerogeofísicos. A espectrometria de raios gama separa da radioatividade total convencional as contribuições energéticas dos isótopos da série do urânio (U), tório (Th) e potássio (K) (Barretto, 1969).

#### 5.2.4.1 - Radioatividade das Rochas

A radioatividade na crosta terrestre varia de acordo com o tipo de rocha. O urânio, o tório e o potássio são os principais radioelementos contribuintes da radioatividade natural das rochas. Nos raios gama naturais detectados num levantamento aerogeofísico, a contribuição do potássio e do tório é maior que a do urânio, exceto em áreas com concentrações elevadas deste último elemento.

Segundo Vasconcellos et al. (1994), o urânio ocorre na crosta terrestre numa concentração média de 2,5 ppm. O tório, por sua vez, é aproximadamente quatro vezes mais abundante que o urânio. O potássio aparece numa concentração média de 2,5%, sendo que deste valor apenas  $0.6\%$  é do isótopo radioativo  $^{40}$ K.

## **Rochas Ígneas**

A radioatividade total emanada pelas rochas ígneas possui em média uma contribuição de 40 a 45% do tório, 40 a 45% do potássio e apenas 15 a 20% do urânio.

Os elementos naturalmente radioativos estão concentrados preferencialmente nas rochas ígneas ácidas em relação às intermediárias, básicas e ultrabásicas. O nível radioativo nestas rochas ígneas apresenta uma considerável variação em função das características químicas (ex.: conteúdo de SiO2), mineralógicas, petrográficas e estruturais (Vasconcellos et al., 1994).

Conforme Vasconcellos et al. (1994), a radioatividade das rochas ígneas derivada do urânio e do tório provêm de três fontes: minerais acessórios moderadamente radioativos, minerais essenciais fracamente radioativos, material radioativo localizado entre os grãos e em defeitos estruturais de minerais. Com relação ao urânio, o principal mineral é o zircão e a monazita o principal minério de tório. No caso do potássio, este é um elemento comum nos principais minerais existentes na superfície terrestre, principalmente nas micas (muscovita, biotita), ortoclásio, hornblenda e plagioclásio.

Abaixo é apresentada a concentração de potássio de algumas das principais rochas ígneas que ocorrem na natureza (Barreto, 1969):

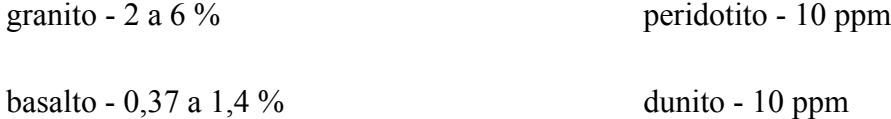

#### **Sedimentos e Rochas Sedimentares**

Nas rochas sedimentares, a quantidade de potássio depende principalmente de dois fatores: tipo litológico da rocha fonte e distância em relação à fonte. Em linhas gerais, segundo Barreto (1969), quanto mais distante da fonte, menor a quantidade de potássio. Valores médios de potássio são apresentados no trabalho deste autor.

arenito - 1% ou mais

calcário - tende para 1%

folhelhos e sedimentos argilosos - 3%

Embora o urânio e o tório sejam elementos altamente insolúveis, o urânio, somente ele, é capaz de formar compostos solúveis na natureza. Este fato permite que os isótopos do urânio sejam transportados em oxidação.

#### **Rochas Metamórficas**

Vasconcellos et al. (1994) comentam que os dados sobre teores de urânio, tório e potássio nas rochas metamórficas ainda são poucos para se fazer qualquer inferência sobre o comportamento desses radioelementos durante o metamorfismo. Parece, porém, segundo estes autores que o metamorfismo de baixo grau não altera muito a concentração dos três radioelementos.

#### 5.2.4.2 - Interpretação de Dados Aerogamaespectrométricos

Aerogamaespectrometria é o levantamento aerogeofísico que detecta e mede o fluxo de raios gama proveniente da superfície do terreno oriundo da radioatividade natural dos elementos <sup>40</sup>K e membros da série de decaimento do <sup>238</sup>U e <sup>232</sup>Th, através de sistemas de detecção em aeronaves.

A contribuição deste método no mapeamento geológico vem do fato, que o elemento K (um dos principais constituintes das rochas), o U e o Th (elementos-traço) têm suas concentrações variando de acordo com o conteúdo de sílica (SiO2), fator muito importante na classificação das rochas (Darnley e Grasty, 1991).

Podemos considerar como objetivo principal da interpretação dos dados aerogamaespectrométricos a delimitação de áreas com diferentes níveis de radioatividade do tório, urânio, potássio e do canal de contagem total, elaborando deste modo mapas de unidades radiométricas.

Estes mapas refletem então a resposta radioativa dos materiais que estão na superfície do terreno, ou a poucos centímetros de profundidade. Assim, é importante considerar, durante as análises qualitativas dos mapas, que em áreas com uma espessa camada de solo, os horizontes superiores nem sempre são resultado de alteração da rocha logo abaixo. Além do que os três radioelementos diferem também em suas suscetibilidades para redistribuição por processos supergênicos.

Segundo Vasconcellos et al. (1994), as pesquisas com gamaespectrometria são fortemente influenciadas por fatores ambientais tais como superfície de intemperismo, profundidade do solo, umidade e cobertura vegetal, todos atuando como blindagem das radiações.

O canal de contagem total, por incluir no seu espectro as radiações correspondentes ao urânio, tório e potássio, apresenta valores maiores de intensidade radioativa e conseqüentemente maior precisão estatística, devendo, por isso, ser preferencialmente utilizado na separação das unidades radiométricas porque fornece uma correlação melhor com as unidades litologicas que os canais individuais desses radioelementos. Por outro lado, os canais de U, Th e K são indicadores mais confiáveis nas identificações dos tipos de rochas e *trends* estruturais do que o canal de contagem total e as razões U/Th, U/K e Th/K (Vasconcellos et al., 1994).

#### 5.2.4.3 – Tratamento dos Dados Gamaespectrométricos

A transformação dos dados geofísicos em imagens digitais foi viabilizada a partir do avanço tecnológico dos sistemas computacionais de tratamento de imagens e de informações geográficas (SIG's) muito usados na manipulação de imagens de sensoriamento remoto.

Segundo Nash (1997), o uso de dados de contorno radiométricos e aeromagnetométricos é muito limitado quando comparado aos modernos dados no formato de imagens. Para Drury e Walker (1987), detalhes e nuanças da grandeza medida são mostrados mais fielmente em tons de cinza, além de permitir tratamentos e realces que favorecem a análise e interpretação visual dos dados, principalmente quando se utilizam composições coloridas, devido a uma maximização da acuidade visual humana.

#### 5.2.4.3.1 - Pré-Processamento dos Dados Geofísicos

Primeiramente, através do *software* GEOSOFT, foi aplicado sobre o canal do U um filtro co-seno direcional, visando à suavização do ruído (feição artificial) na direção das linhas de vôo (N-S).

#### 5.2.4.3.2 - Geração das Grades Retangulares e Reamostragem para 30x30

Os dados pré-processados pelos pesquisadores do Laboratório de Geofísica Aplicada do IG/UNB já apresentavam *grids* com uma resolução de 500 m x 500 m. A partir daí, utilizando-se o *software Geosoft* foi feita uma reamostragem nos dados, para gerar *grids*, de 30 m x 30 m, utilizando métodos de interpolação cúbico.

Com relação à opção por esta re-amostragem com espaçamento de 30 m x 30 m cabe uma pequena consideração sobre os critérios utilizados na geração de produtos integrados SAR e ópticos ou geofísicos, pois, é necessário que as imagens estejam com um tamanho de pixel comum. A controvérsia existente sobre a definição do tamanho das células dos *grids* é grande.

Vasconcellos et al. (1994) estabeleceram a dimensão das células entre 1/4 e 1/8 do espaçamento das linhas de vôo. Como para o levantamento do PGBC o espaçameto original foi de 2 km, então as grades geradas deveriam ser de 500 m x 500 m e 250 m x 250 m, respectivamente. Porém, Santos (1999) analisando diversas integrações de dados de sensoriamento remoto com dados geofísicos em *grids* de 100 m x 100 m, 50 m x 50 m e 30m x 30 m concluiu que as respostas da radiação gama (relacionadas às variações de matizes) permaneceram inalteradas, não obstante o aumento do tamanho da célula durante o *gridding* dos canais geofísicos. Outra observação importante feita por este autor foi que, qualitativamente, não ocorreu a geração de "artefatos", como por exemplo anomalias inconsistentes com o *grid* original.

Além disto, segundo Santos (1999), a degradação da resolução original dos dados de sensoriamento remoto resultou em uma substancial perda da informação. O produto com grade de 30 metros de resolução foi, segundo o autor, o que apresentou o melhor desempenho preservando a resolução espacial dos dados SAR.

#### **Conversão das imagens gama de 32** *bits* **para 8** *bits*

O *software Geosoft Oasis Montaj* exporta imagens no formato .PIX do software EASI/PACE PCI, porém estes dados se apresentavam no formato de 32 *bits*. Na realização da integração com os outros dados, que se apresentavam todos no formato de 8 *bits* foi necessário fazer uma conversão pela função *SCALE* do programa *Xpace*.

#### **Tabela de Pseudo-Cores e Realce**

A técnica de pseudo-cores foi utilizada para se obter uma "versão" colorida de uma imagem em níveis de cinza (Richards, 1993). Esta técnica foi aplicada em todas as imagens geofísicas para facilitar a interpretação geológica no produto final integrado, considerando que o olho humano visualiza melhor variações de cores do que de níveis de cinza.

A transformação pseudo-cor utiliza uma tabela que trabalha com o mapeamento de cada nível de cinza de entrada a partir de uma banda da imagem, para três canais de saída, um para o vermelho (R), um para o verde (G) e outro para o azul (B), cada um com 256 níveis. Assim, os três novos canais serviram como dados de entrada na transformação do espaço RGB para o espaço IHS.

#### 5.2.4.3.3 – Integração SAR SAREX / AEROGAMA

A integração das imagens dos canais gama (CT, U e Th) com a imagem SAR SAREX foi executada com as mesmas funções do programa *Xpace* usadas na integração SAR/TM, segundo a metodologia proposta por Paradella et al. (1995) cujas etapas estão esquematizadas na Figura 5.7.

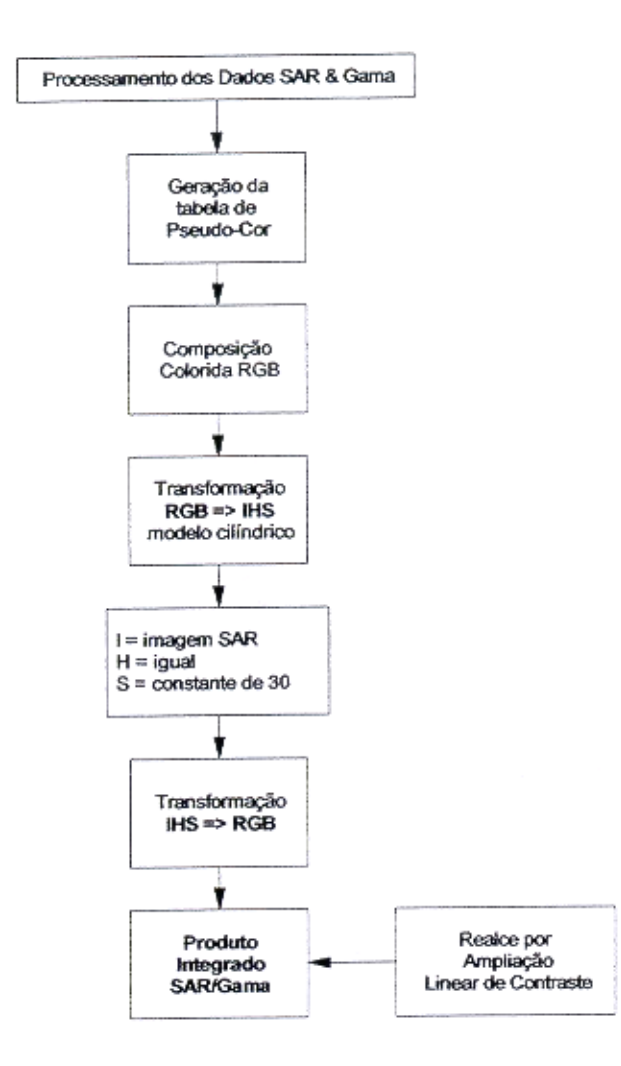

Fig. 5.7 – Fluxograma das etapas de processamento para o Produto Integrado SAR/GAMA.

# **5.2.5 – Tratamento dos Dados Geológicos e Integração SAR SAREX/ Mapa Faciológico**

Segundo Paradella et al. (2000), a integração SAR com mapas geológicos é importante porque reafirma ou não a confiança no conhecimento prévio e também enriquece a apresentação final (mais realística) através da correlação visual da topografia com a representação cartográfica das estruturas e unidades litológicas. Esta integração resulta,

ainda, em uma diminuição na subjetividade da fotointerpretação e em uma maior precisão na cartografia geológica.

O processo de integração do Mapa Faciológico (Barros, 1997) com o dados SAR SAREX consistiu de uma etapa de digitalização do mapa e da conversão dos dados do formato vetorial para o formato *raster* (imagem), no ambiente operacional do *software* Spring versão 3.4 beta. Posteriormente, os dados foram importados no formato .TIF e convertidos para o formato .PIX no software PCI EASE/PACE onde foi gerada a tabela de pseudocores (PCTs) de maneira análoga a que foi realizada com os dados geofísicos. As etapas envolvidas na integração das imagens SAR SAREX / Mapa Faciológico são apresentadas na Figura 5.8.

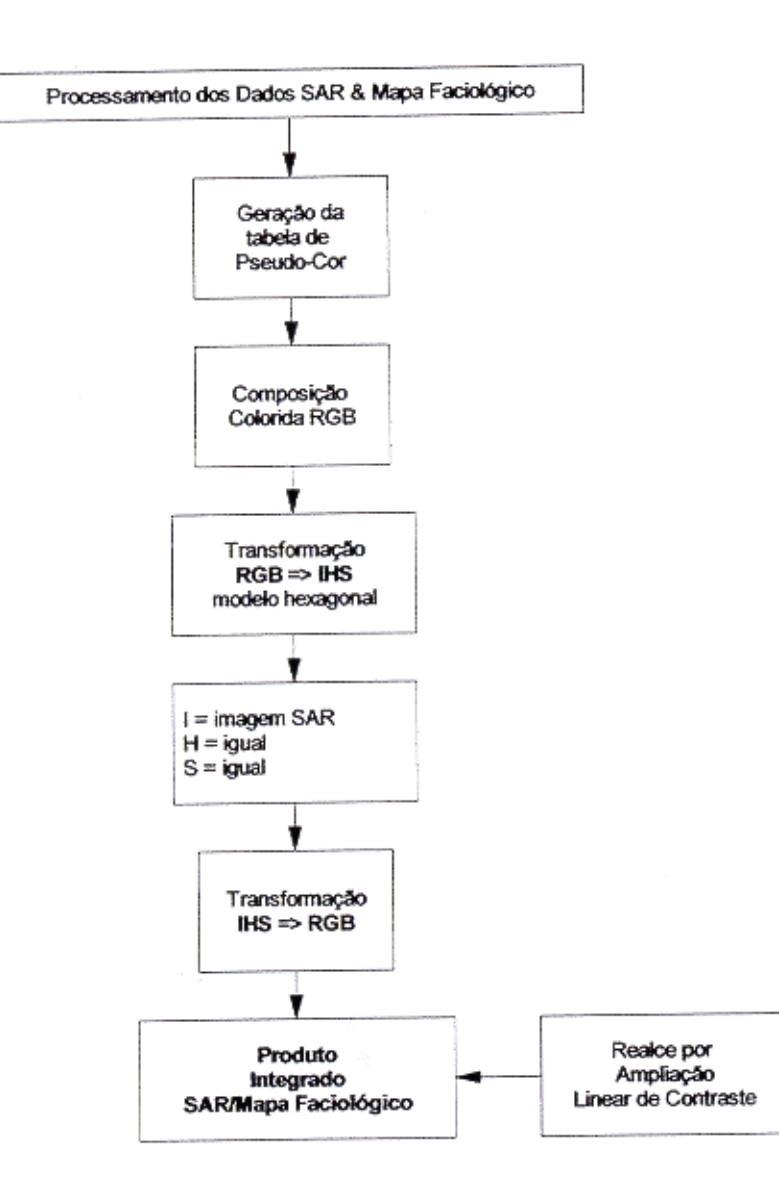

Fig. 5.8 - Fluxograma das etapas de processamento para o Produto Integrado SAR/Mapa Faciológico.

## **5.3 - FOTOINTERPRETAÇÃO GEOLÓGICA**

A principal razão do sucesso no uso de imagens de sensores remotos aerotransportados e orbitais no mapeamento geológico é devido ao comportamento diferencial das rochas na natureza. É através desse comportamento que se evidenciam suas variações, tanto em propriedades litológicas como em propriedades estruturais, oferecendo diferentes resistências aos processos erosivos.

Existem, basicamente, dois métodos fotointerpretativos utilizados em estudos geológicos: o método das chaves e o sistemático. O método das chaves se baseia no estudo comparativo de feições, objetos ou condições que serão identificadas nas imagens fotográficas de áreas desconhecidas (Veneziani, 1988). A utilização do método das chaves, em interpretações geológicas, deve ser adotada com certo critério, pois a analogia entre regiões com evolução e características geológicas distintas pode levar a interpretações errôneas. O método sistemático, segundo Soares e Fiori (1976), consiste em procedimentos fotointerpretativos desenvolvidos de forma lógica, sistemática e codificada.

Os autores subdividiram a fotointerpretação em três processos:

- fotoleitura: reconhecimento e identificação dos elementos de textura das imagens com objetos correspondentes e sua repartição. Entende-se como elemento de textura a menor superfície contínua e homogênea, distinguível na imagem fotográfica e passível de repetição;
- fotoanálise: estudo das relações entre as feições, associação e ordenação das partes das imagens;

- fotointerpretação: estudo da imagem fotográfica visando à descoberta e avaliação por métodos indutivos, dedutivos e comparativos, do significado, função e relação dos objetos correspondentes às imagens.

## **5.3.1 – Fotointerpretação Geológica das Imagens de Sensoriamento Remoto e dos Produtos Integrados**

Com o aparecimento das primeiras imagens dos satélites da série Landsat, Veneziani e Anjos (1982) adaptaram o método sistemático para aplicações em imagens orbitais multiespectrais, de baixa resolução espacial e sem o recurso da visão estereoscópica.

Mais recentemente, com a chegada de um número maior de sistemas orbitais SAR (ERS-1 e 2, JERS-1 e RADARSAT-1) e também dos futuros sistemas que serão lançados nos próximos anos (RADARSAT-2, EnviSAT-1 e PALSAR), novas variáveis intrínsecas ao próprio sensor e à plataforma de coleta de dados, farão com que os usuários tenham que reavaliar os critérios e procedimentos de fotointerpretação geológica.

Com a disponibilidade no formato digital dos dados SAR surgiram também as técnicas de fusão de dados que geram produtos multifonte (Harris et al., 1994), abrindo-se um vasto campo de combinações entre os dados de radar e outros conjuntos de informações (sensores ópticos, dados geofísicos, geoquímicos, etc). Surge, então, segundo Santos et al. (2000) a necessidade de desenvolver novas sistemáticas de fotointerpretação geológica que levem em consideração as características dos dois conjuntos de dados, integrados digitalmente em um produto fotográfico.

Assim, foi utilizada a metodologia apresentada em Santos et al. (2000) que divide a interpretação geológica dos dados SAR e dos produtos integrados em três etapas seqüenciais:

1) Identificação dos elementos de imagem - etapa de identificação dos elementos naturais de paisagem (relevo e drenagem) e de outros elementos da imagem como: tonalidade e matiz;

2) Análise dos elementos de imagem - etapa que estuda a disposição e ordenamento dos elementos texturais identificados na imagem, pela avaliação das propriedades texturais e de suas formas;

3) Interpretação dos elementos de imagem - esta última etapa é desenvolvida a partir dos resultados da análise dos elementos texturais (relevo e drenagem) e da tonalidade (imagem de radar) ou do matiz (produto integrado). Com o objetivo de associar um significado geológico aos elementos texturais e suas relações.

#### 5.3.1.1 – Identificação dos Elementos da Imagem

#### **Drenagem: Mapa da Rede de Drenagem**

Para a elaboração deste mapa foi inicialmente digitalizada toda a rede de drenagem apresentada na carta topográfica Rio Verde e, posteriormente, completada no maior detalhamento possível com as informações retiradas das imagens SAR e TM realçadas.

#### **Relevo**

Os elementos de relevo foram identificados e suas propriedades analisadas nas próprias imagens SAR e TM, por serem ao contrário da drenagem, feições tridimensionais (cristas) de difícil representação em mapa.

#### 5.3.1.2 – Análise dos Elementos da Imagem

Através da análise das propriedades dos elementos texturais de drenagem, de relevo e do matiz (freqüência, feições lineares, alinhamentos, assimetria, quebras de relevo, variações do matiz, etc), construiu-se os seguintes mapas de serviço: Mapa de Feições Lineares de Drenagem; Mapa de Feições Lineares de Relevo; Mapa de Alinhamentos de Relevo e de Drenagem; Mapa de Quebras Negativas do Relevo; Mapas de Unidades Radiométricas.

#### **Mapa de Feições Lineares de Drenagem**

Este mapa foi elaborado a partir da identificação das feições lineares de drenagem sobre a rede de drenagem já digitalizada, ou seja, os trechos retilíneos e/ou levemente curvilíneos dos canais de drenagem. Normalmente estas feições se desenvolvem ao longo dos traços de fratura/foliação, pois as áreas onde ocorrem estas estruturas apresentam maior facilidade à erosão.

#### **Mapa de Feições Lineares de Relevo**

As feições lineares de relevo são elementos texturais fortemente estruturados, retilíneos ou curvos e que refletem a anisotropia das rochas, como acamamentos e foliações. A extração das feições lineares de relevo e também de drenagem foi realizada de forma manual, sobre o display do monitor das estações de trabalho, tanto na imagem do TM como na imagem SAR.

#### **Mapa de Alinhamentos de Relevo e de Drenagem**

A partir dos mapas de feições lineares de drenagem e de relevo definiram-se os principais alinhamentos de drenagem e de relevo que representam as principais estruturas planares da área. Este mapa serviu de base para a análise tectono-estrutural da área.

#### **Mapa de Quebras Negativas do Relevo**

Uma quebra negativa constitui uma forma rebaixada no relevo, formada pela disposição estruturada de declive com a concavidade voltada para cima, caracterizada por limites definidos entre diferentes zonas homólogas de relevo, que representa sempre, uma zona limítrofe entre diferentes tipos (ou conjuntos) litológicos.

#### **Mapas de Unidades Radiométricas**

A partir dos dados radiométricos dos canais U, Th e CT, individualizaram-se as diversas unidades radiométricas para cada um desses canais, de acordo com a variação dos matizes.

## 5.3.1.3 – Interpretação dos Elementos da Imagem

A interpretação dos mapas confeccionados na fase de análise dos elementos da imagem, permitiu caracterizar as zonas homólogas, ou seja, áreas com as mesmas propriedades texturais e associar um significado geológico aos dados, caracterizando as principais unidades e estruturas geológicas que ocorrem na área.

## **CAPÍTULO 6**

#### **RESULTADOS**

## **6.1 – ANÁLISE E INTERPRETAÇÃO INTEGRADA DOS DADOS**

A análise dos elementos da imagem (mapa da rede de drenagem – Figura 6.1, mapas de feições lineares de relevo e drenagem – Figuras 6.2 e 6.3, mapa de alinhamentos de drenagem e de relevo e mapa de quebras negativas de relevo – Figura 6.4) juntamente com os mapas de unidades radiométricas (Figuras 4.1, 4.2, 4.3), os dados de campo e bibliográficos foi feita de maneira integrada, permitindo, assim, durante a fase de fotointerpretação geológica individualizar dez unidades litoestruturais e caracterizar as principais estruturas geológicas que determinam o arcabouço da área.

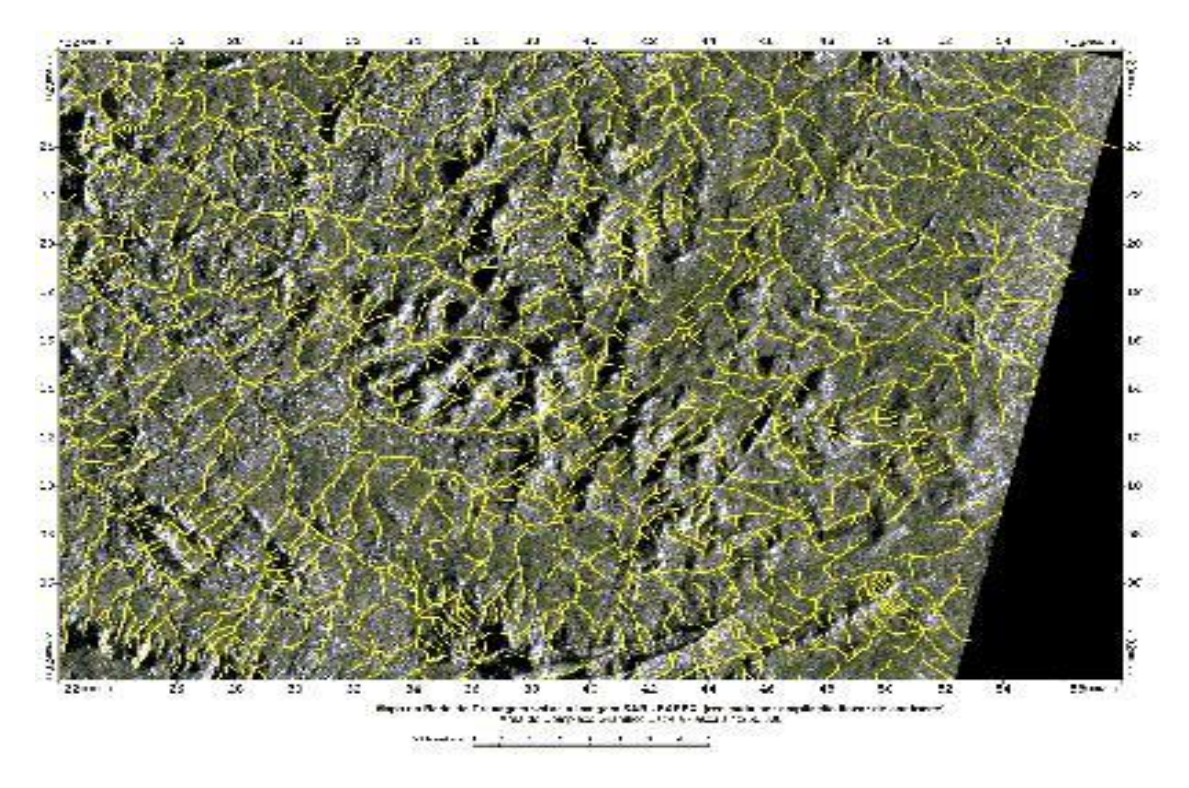

Fig. 6.1 - Mapa com a rede de drenagem sobre a imagem SAR SAREX realçada.

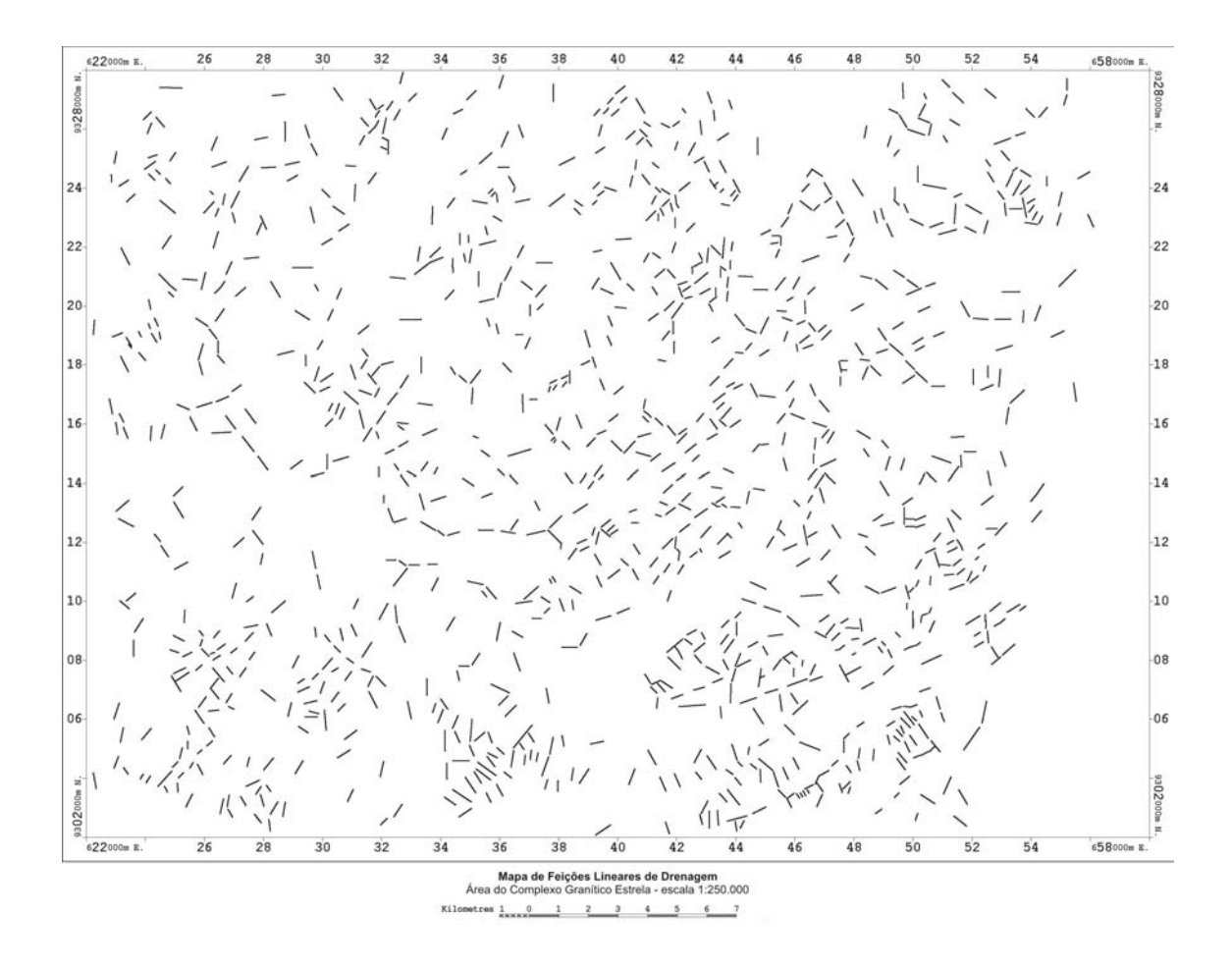

Fig. 6.2 - Mapa de feições lineares de drenagem.

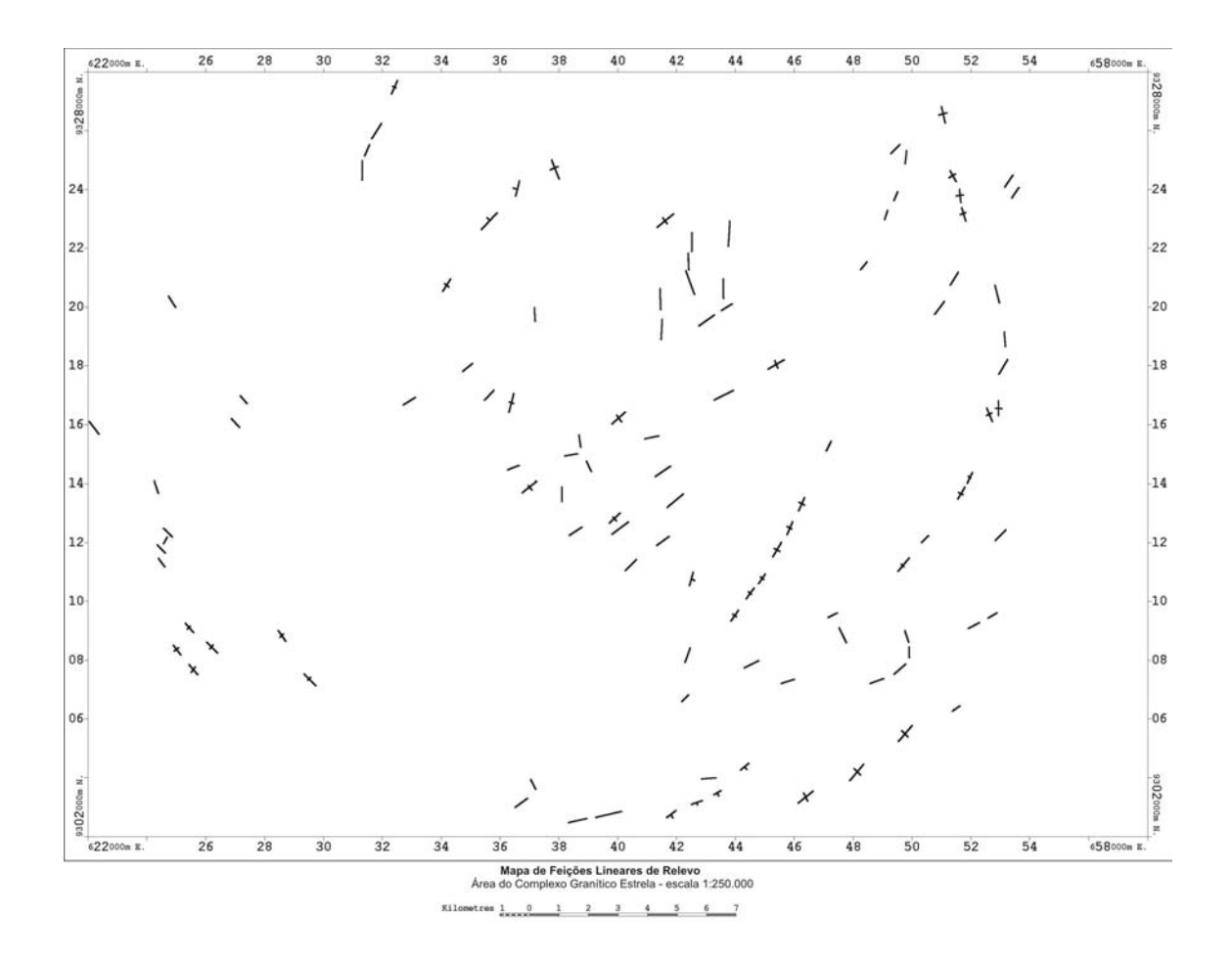

Fig. 6.3 - Mapa de feições lineares de relevo (+ simétrica) e (+ fracamente assimétrica).

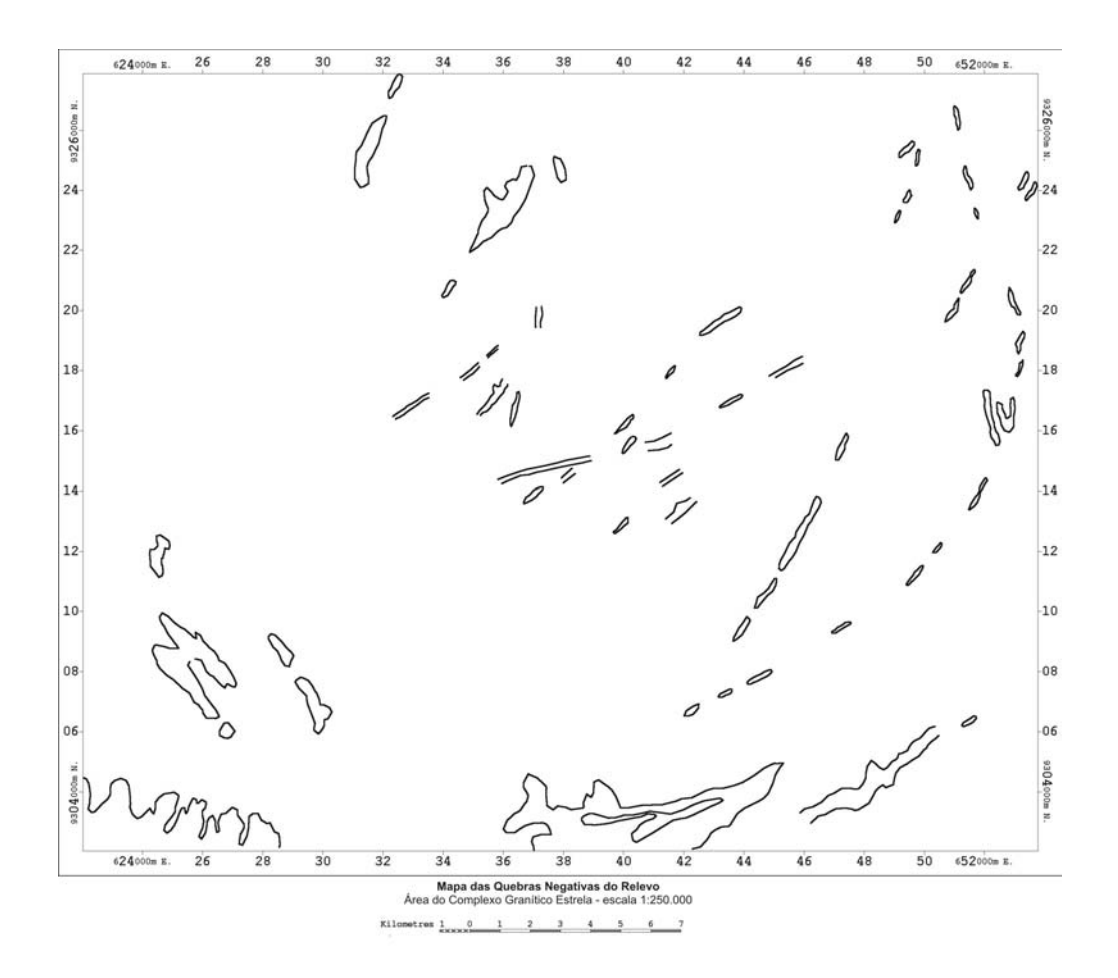

Fig. 6.4 - Mapa de quebras negativas do relevo.

A seguir são apresentados os principais dados coletados em campo que serviram como subsídio para a discussão e interpretação dos resultados obtidos nos produtos integrados SAR/Gama e na elaboração do mapa geológico final. Na área afloram as rochas pertencentes ao Complexo Granítico Xingu, ao Grupo Igarapé Pojuca (formações ferriferas, metassedimentos e metavulcânicas), ao Complexo Granítico Estrela, a Formação Gorotire (Figuras 3.5. e 3.7) e prováveis corpos graníticos anorogênicos. Foram observados também no campo diques de diabásio e gabro não deformados cortando principalmente o Complexo Granítico Estrela.

Durante a etapa de campo foram feitos perfis preferencialmente na direção N-S que, é aproximadamente perpendicular à orientação do *trend* estrutural regional (WNW-ESE). Além disto, a escolha dos perfis e dos pontos-chaves na área foi baseada na interpretação preliminar dos produtos integrados. Nesta fase buscou-se correlacionar os dados de sensoriamento remoto (conteúdo temático: textura, estrutura, tom) e os dados gamaespectrométricos (variações do matiz) com a geologia da área de estudo (variações litológicas/composicionais, estruturas geológicas, etc). Como durante a fase de campo foi privilegiado o mapeamento do complexo granítico, não foi possível realizar pontos em dentro dos domínios do Complexo Xingu e da Formação Gorotire. A delimitação destas unidades foi feita, com base, principalmente, nos dados já existentes na literatura geológica e a partir da fotointerpretação dos produtos integrados.

No Apêndice 1 é apresentada a tabela com as coordenadas e as principais informações geológicas obtidas de cada um dos 48 pontos descritos em campo e na Figura 6.5 é apresentada a imagem SAR-SAREX com a localização desses pontos.

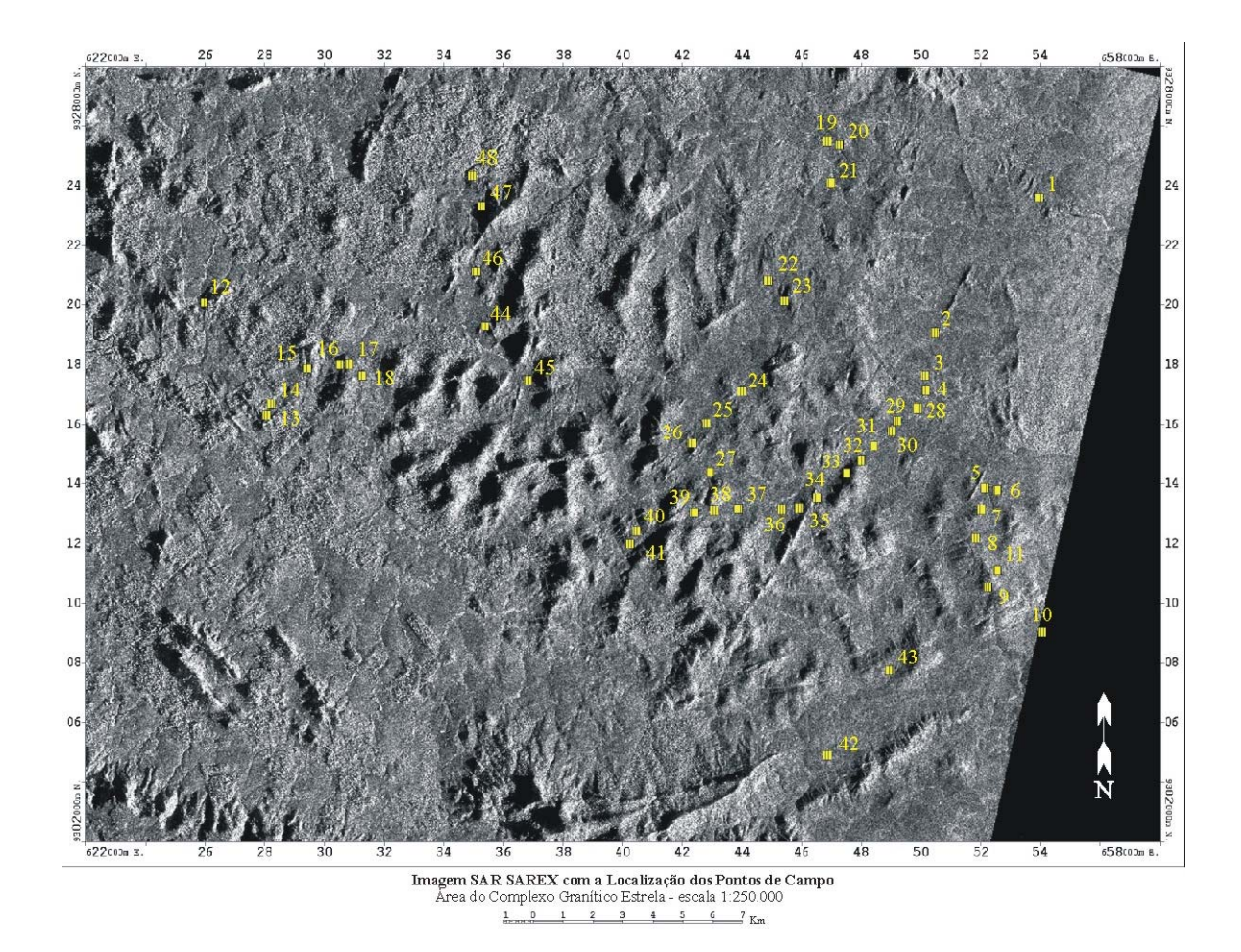

Fig 6.5 – Imagem SAR-SAREX com a localização dos pontos de campo.

## **Grupo Igarapé Pojuca**

#### Unidade 1 – Formações Ferríferas

Esta unidade foi descrita nos pontos 1 e 42, sendo caracterizada por formações ferríferas bandadas com foliação na direção +/- N70E/vert. e magnetititos hidrotermalizados. As feições morfoestruturais observadas no campo são caracterizadas por um relevo em forma de cristas principalmente no extremo norte da área (Figura 6.6).

Unidade 2 – Metavulcano-sedimentares e rochas gnáissicas

As rochas pertencentes a esta unidade foram observadas nos pontos 2 e 3 (Apêndice 1). Esta unidade é principalmente caracterizada na área por anfibolitos bandados com veios de quartzo deformados acompanhando a xistosidade que esta orientada na direção +/- N50W/45SW.

Na Figura 6.6 observa-se uma área próxima do contato entre as rochas do Grupo Igarapé Pojuca e do Complexo Granítico Estrela. Este contato é bem delimitado, pois se nota nitidamente uma mudança na coloração do solo que se apresenta mais avermelhado dentro do Grupo Igarapé Pojuca e mais castanho dentro do Complexo Granítico Estrela. O relevo dentro do CGE é caracterizado pela ocorrência de morrotes e nas áreas onde aflora o Grupo Igarapé Pojuca é bem mais plano.

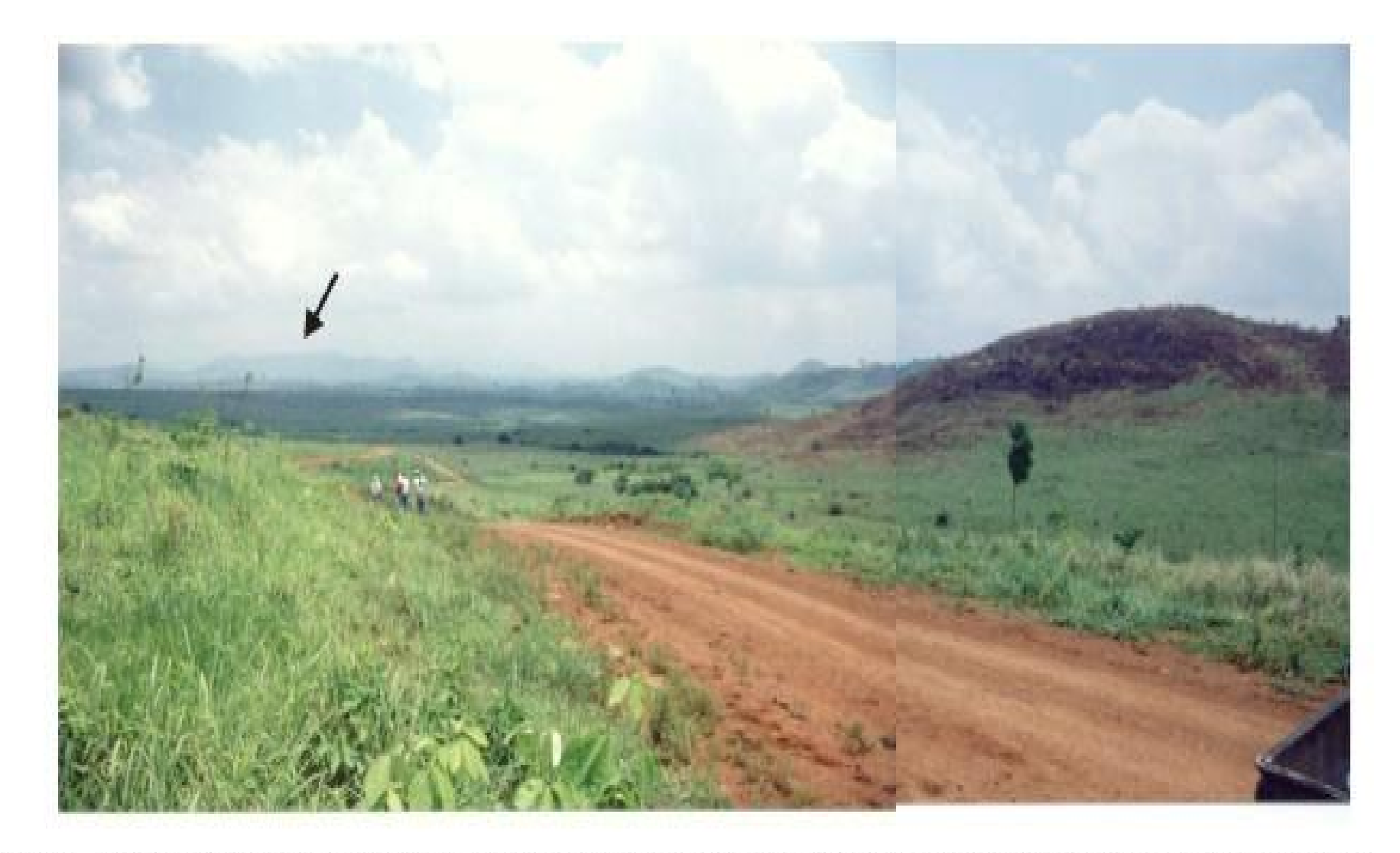

Fig. 6.6 - Visão geral da área no ponto 3, olhando para o sul, próximo do contato entre as rochas do Grupo Igarapé Pojuca com o CGE.<br>Ao fundo, indicado pela seta, observam-se as cristas de formação ferrífera do Grupo Igara

#### **Complexo Granítico Estrela**

Segundo Barros (1997), o Complexo Granítico Estrela é formado por rochas granitóides moderadamente alcalinas composto por diversas fácies petrográficas, onde predominam rochas monzograníticas ricas em hornblenda na porção leste do corpo e biotita monzogranitos na porção oeste. No campo dentro dos domínios deste complexo o relevo é caracterizado por morros de elevação na maioria das vezes inferior a 250m e algumas das melhores exposições ocorrem em forma de lages a meia encosta dos morros (Figura 6.7).

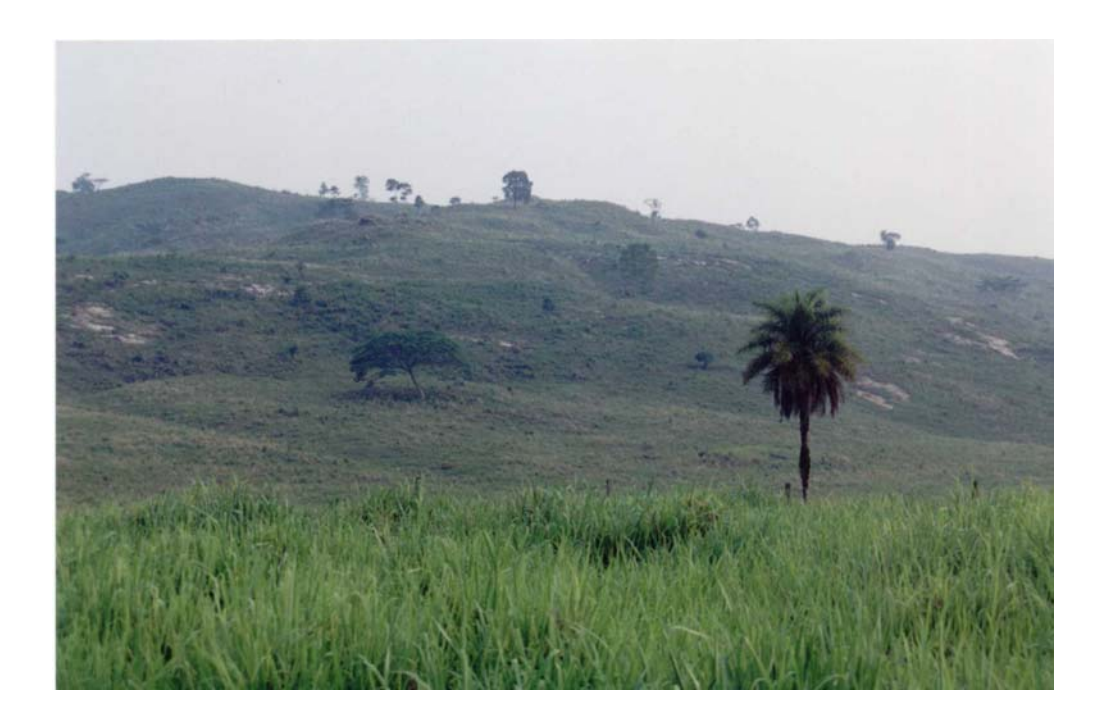

Fig. 6.7 – Afloramentos próximos do ponto 30 a meia encosta de rochas pertencentes ao CGE.

Os dados coletados durante os trabalhos de campo concordam com o proposto por Barros e Barbey (1998) de que o CGE é um maciço formado por vários plútons e em muitos casos até mesmo, pela mistura heterogênea de tipos petrográficos diferentes. No campo observouse uma marcante variação composicional nas rochas granitóides, onde em alguns afloramentos há o predomínio de biotita e em outros pontos há a ocorrência em maiores proporções de hornblenda, sendo que vários pontos ocorrem os dois minerais.

### Rochas Granitóides com predomínio de biotita

Esta unidade é composta por rochas granitóides com granulação fina à média ocorrendo concentrações de máficos em torno de 7% a 15%, onde o mineral predominante é a biotita. A foliação destas rochas apresenta-se desde incipiente até o caso em que se mostra extremamente definida, formando uma foliação milonítica, predominantemente na direção +/- N80W/vert. (Figura 6.8). Dentro desta unidade merece destaque o ponto 44 onde afloram rochas granitóides ricas em k-feldspato e com fortes indícios de epidotização.

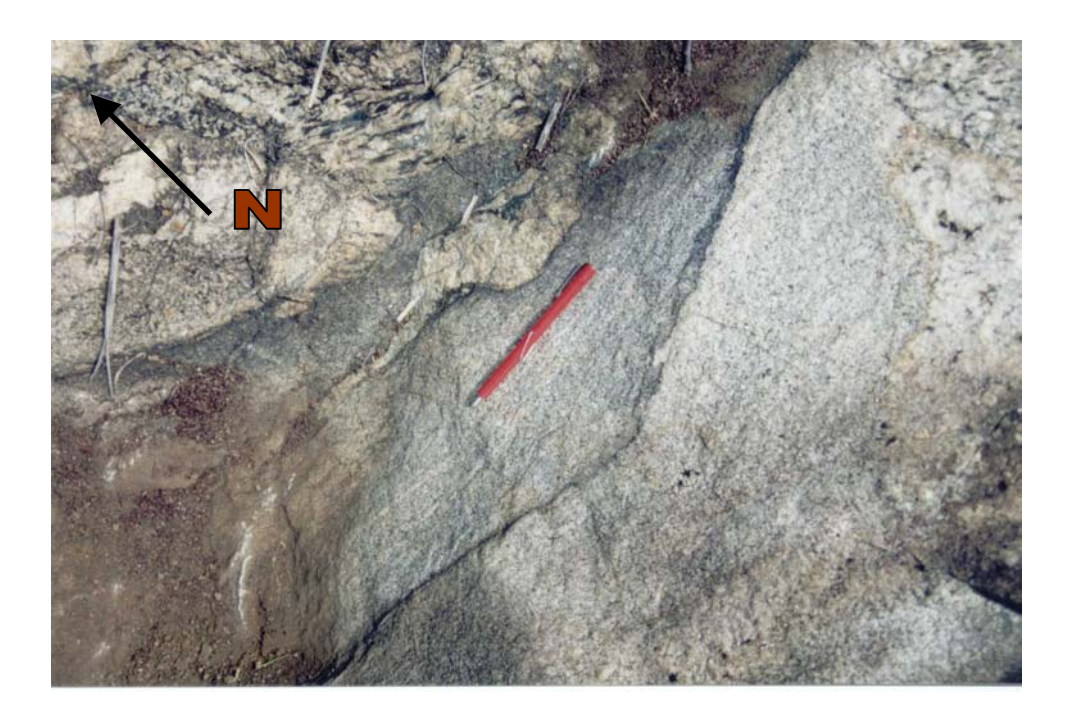

Fig. 6.8 – Afloramento no ponto 27 de rocha granitóide rica em biotita, apresentando foliação orientada na direção +/-N80W.

Rochas Granitóides com predomínio de hornblenda

Esta unidade é composta por rochas granitóides de coloração cinza claro, granulação fina à média, onde o mineral máfico predominante, a hornblenda, ocorre nas proporções de +/- 7% a 15% (Figura 6.9). Cabe destacar que, em alguns afloramentos, como no ponto 36 foram encontrados fortes indícios de alteração hidrotermal, com minerais como epidoto, clorita e k-feldspato, preenchendo fratura e falhas.

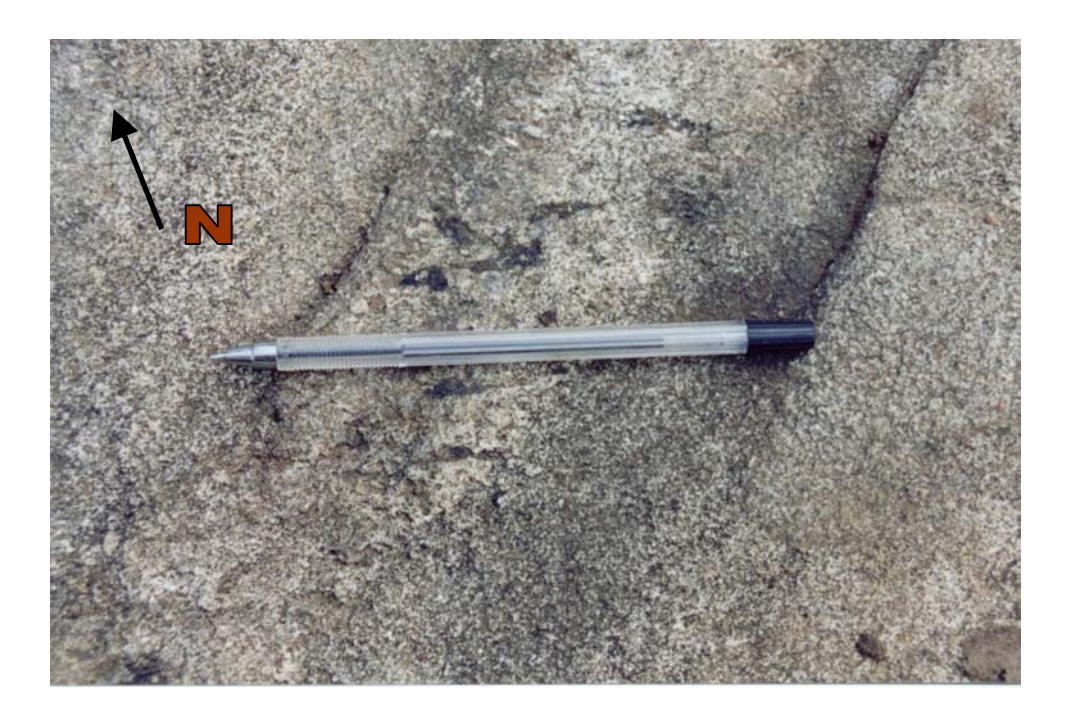

Fig. 6.9 – Afloramento no ponto 32 de rocha granitóide foliada (N80W/sub vert.) de granulação fina, com hornblenda apresentando dobras *en* é*chelon*.

### Granitos e Vulcânicas Ácidas

Os pontos 12 a 18, 46 e 47, descritos nesta área são caracterizados por: rochas vulcânicas ácidas, brechas hidrotermalizadas, hololeucogranitóides e rochas graníticas ricas em hornblenda e biotita. Assim, a grande heterogeneidade de tipos litológicos, indica ser esta região do complexo caracterizada por uma mistura de fluidos de vários plútons. Estes pontos situam-se na região do CGE considerada como não classificada por Barros (1997).

#### **Intrusivas Básicas**

Estas rochas são caracterizadas principalmente por gabros e diabásios, algumas vezes já um pouco metamorfizados e com uma foliação incipiente. Bons exemplos destas litologias foram mapeados nos pontos 24 e 39, onde ocorrem predominantemente nas direções +/- N20E e +/- N45E, com mergulho na vertical.

#### **6.2 - PRODUTO INTEGRADO SAR SAREX & LANDSAT TM**

Paradella et al. (1997 e 1998), trabalhando na área do Granito Central de Carajás apresentaram várias contribuições do produto SAR / TM-Landsat, entre as quais destacam o mapeamento das respostas espectrais associadas aos diferentes tipos de vegetação que por sua vez estão associadas a diferentes unidades geológicas e a importância do azimute solar do TM no realce das estruturas NW-SE na região.

Para a área do CGE, as principais contribuições do sensor Landsat TM seriam a diferenciação de alvos (diferentes tipos de cobertura vegetal) com diferentes respostas espectrais e, também, o realce das estruturas perpendiculares à geometria de iluminação solar deste sensor e que não são tão bem destacadas nos dados SAR. Porém, como pode ser observado na banda 5 da imagem TM-Landsat (Figura 6.10) a área se encontra intensamente transformada devido ao uso e ocupação por influência antrópica (desflorestamento, ocupação de áreas para pasto, etc). Devido a isso, quase nenhuma informação relativa à variação do matiz no produto integrado SAR/TM contribuiu com o mapeamento geológico. Mesmo assim, durante a etapa de adensamento da rede de drenagem e extração de feições lineares foram utilizadas tanto a imagem TM (bandas 4 e 5) como a imagem SAR e, também, o produto SAR/ TM (Figura 6.11).

O intenso uso e ocupação do solo é destacado no produto integrado nas áreas com matizes em tons de azul (Figura 6.11, letra A) e, também, no aspecto geométrico com que estão delimitadas as áreas com cobertura vegetal nativa (Figura 6.11, letra B), localizadas principalmente nos topos dos morros e áreas mais íngremes (Figura 6.11, letra C).

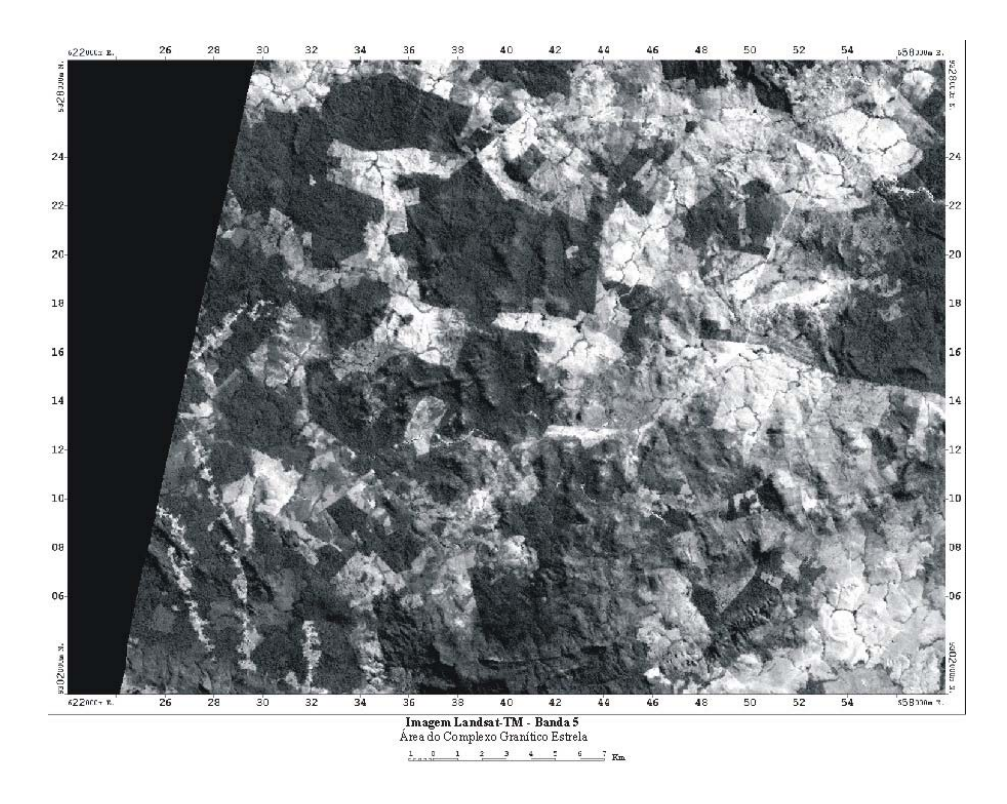

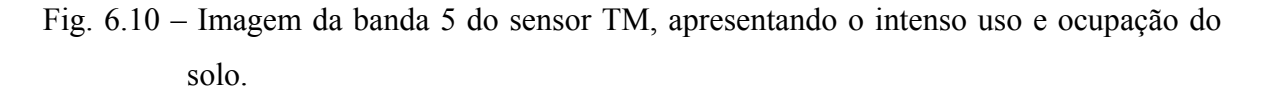

Com o objetivo de melhorar o desempenho dos dados ópticos testou-se a transformação por componentes principais para se gerar um produto com o menor número possível de informações redundantes. Posteriormente, a 1° Componente Principal (CP) foi multiplicada pela imagem SAR, objetivando melhorar o realce das feições lineares pela complementação dos diferentes azimutes de iluminação. O resultado, porém, não apresentou nenhum ganho expressivo em comparação com a imagem SAREX.

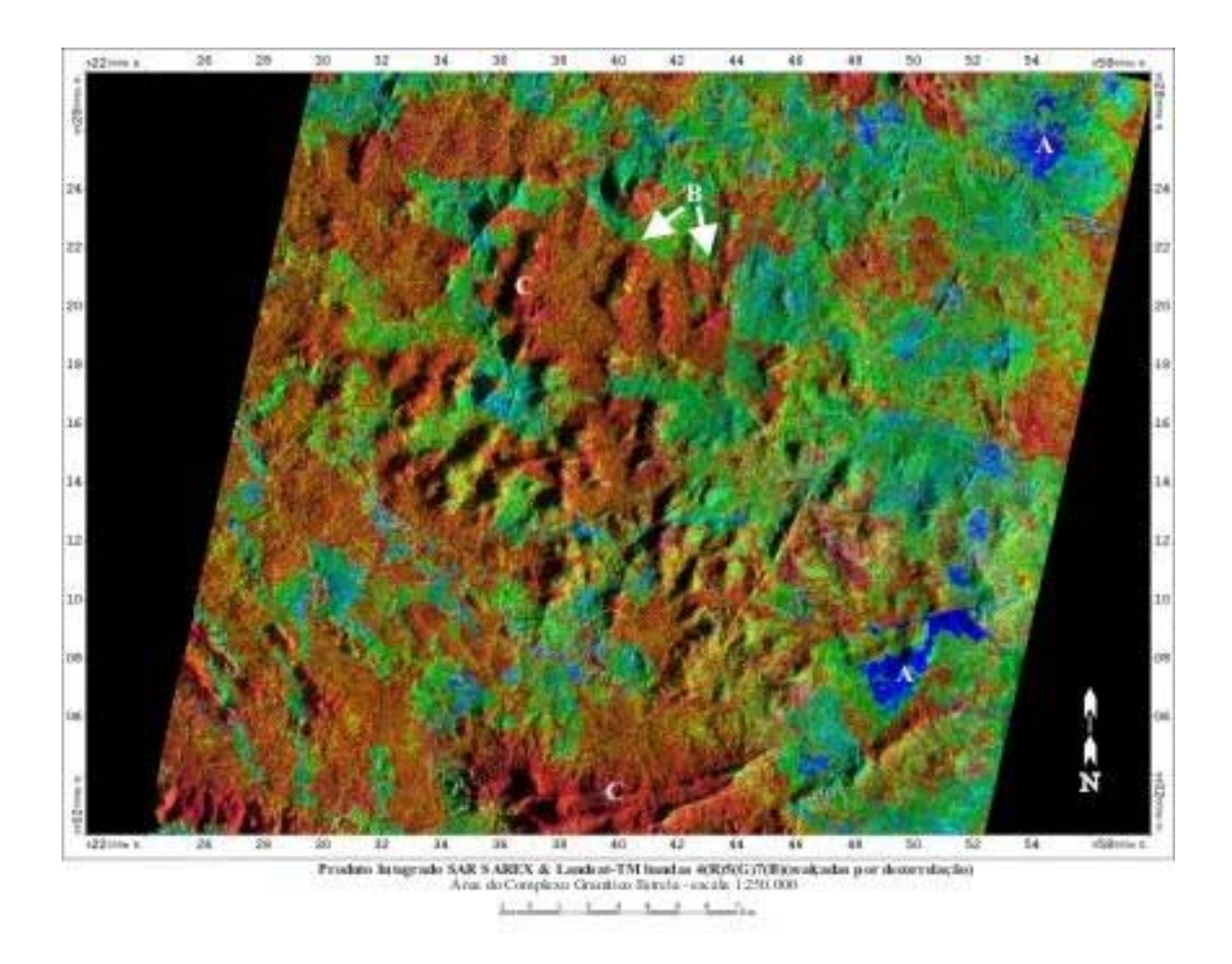

- A-Áreas com intenso uso e ocupação antrópico
- $\mathbf{B}\circ\mathbf{C}\,$  Áreas com cobertura vegetal nativa

Fig. 6.11 - Produto Integrado SAR SAREX / TM-Landsat.

# **6.3 - INTERPRETAÇÃO DOS PRODUTOS INTEGRADOS SAR SAREX & AEROGAMA**

A seguir serão apresentados os produtos obtidos a partir da fusão da imagem SAR SAREX com os canais gama (contagem total, urânio e tório). Cabe destacar que na fusão digital do radar com os dados de aerogamaespectrometria as variações do matiz representam as características geofísicas do terreno (*background* e anomalias radiométricas) enquanto que o radar contribui fornecendo informações da morfologia do terreno (macro, meso e microtopografia).

Durante a fase de processamento dos dados (SAR e Geofísicos) foram testados na imagem SAR dois tipos de realces por ampliação de contraste, um linear e outro não linear (Drieman). Porém, o resultado nos dados SAR com realce não linear obtido neste trabalho (Figura 6.12, letra A) foi semelhante ao obtido com realce linear (Figura 6.12, letra B). Além disto, a imagem SAR com realce não linear foi integrada com o canal de contagem total (Figura 6.13, letra D) e apresentou qualidade visual inferior ao produto integrado com os dados SAR realçados por ampliação linear de contraste (Figura 6.13, letra C).

Também na fase de integração dos dados SAR com os dados geofísicos foram testados dois valores diferentes de saturação (30 e 60) e dois modelos geométricos de representação dentro do espaço IHS (cones e cilindros). Os resultados destes testes podem ser vistos na Figura 6.13, letras A, B e C. Qualitativamente, o produto que mostrou o melhor resultado foi com o modelo cilíndrico na transformação IHS e com máscara de valor constante igual a 30 no canal da saturação (Figura 6.13, letra C).

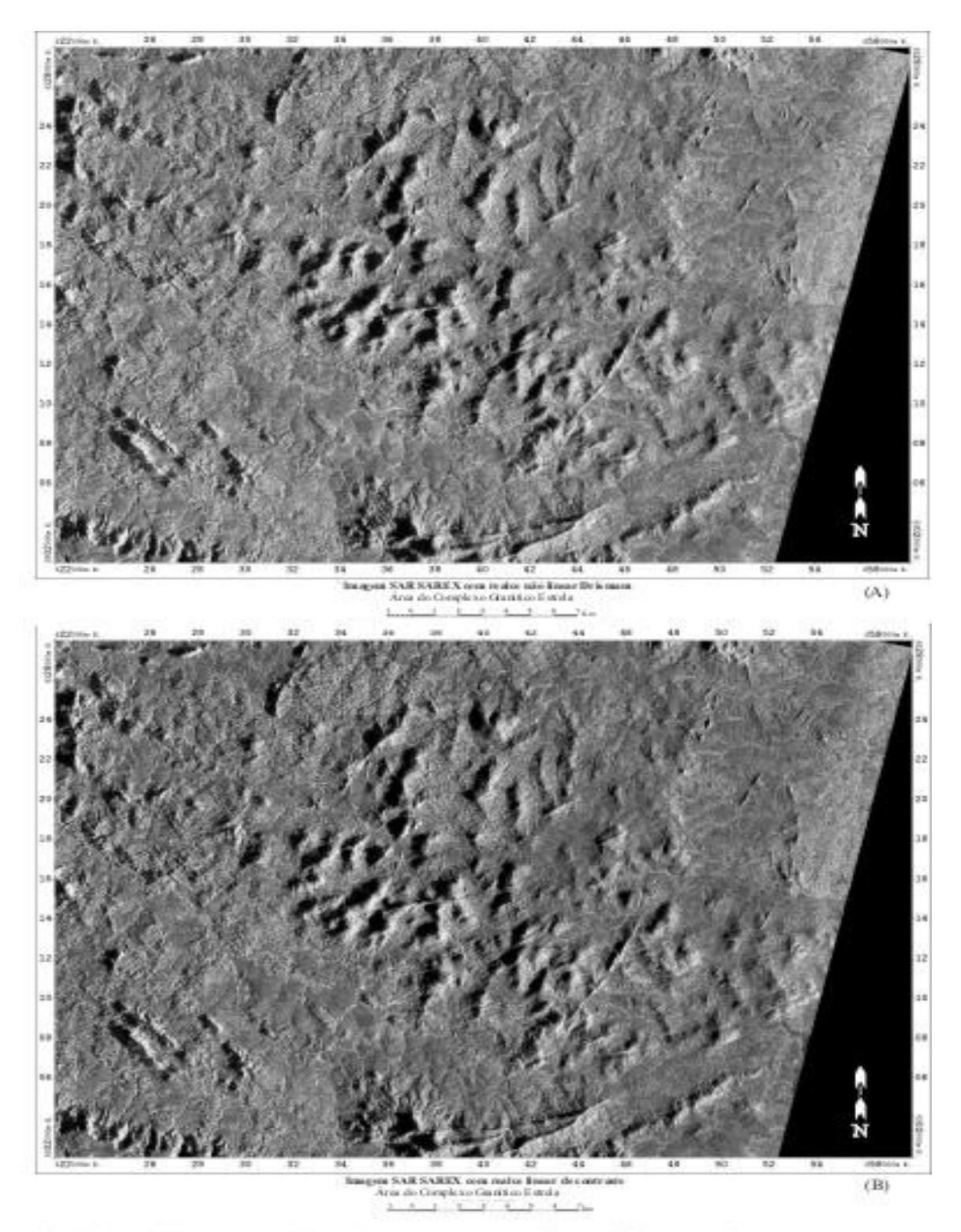

Fig. 6.12 - (A) Imagem SAR-SAREX com realce não linear Drieman, em (B) Imagem SAR-SAREX com realce linear de contraste...

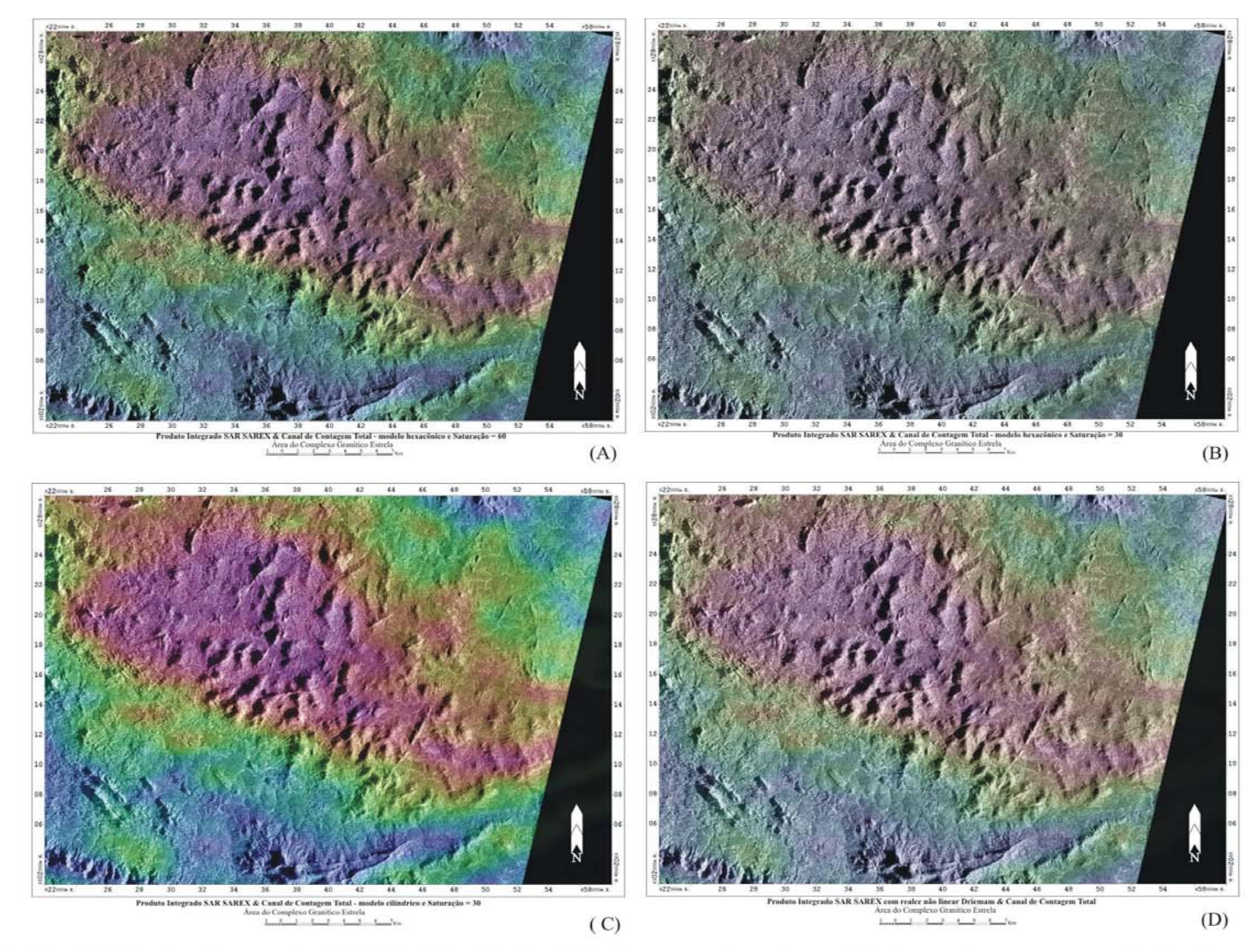

Fig. 6. 13 - (A) Produto Integrado SAR-SAREX & Canal de Contagem Total - modelo hexacônico e saturação de 60. (B) Produto Integrado SAR-SAREX & Canal de Contagem Total - modelo hexacônico e saturação de 30. (C) ProdutoIntegrado SAR-SAREX & Canal de Contagem Total - modelo cilíndrico, imagem SAR com realce linear e saturação de 30.

(D) Produto integrado SAR-SAREX 7 Canal de Contagem Total - modelo cilindrico, imagem SAR com realce não linear e saturação de 30.

#### **6.3.1 - Produto Integrado SAR SAREX & Contagem Total (CT)**

Segundo Vasconcellos et al. (1994), o canal de contagem total, por incluir no seu espectro as radiações correspondentes ao urânio, tório e potássio, apresenta valores maiores de intensidade radioativa e conseqüentemente maior precisão estatística. Deve, por isso, ser preferencialmente utilizado na separação das unidades radiométricas porque fornece uma correlação melhor com as unidades litológicas, que os canais individuais desses radioelementos.

O produto SAR/Contagem Total, de uma maneira geral, mostrou uma boa correlação entre as respostas radiométricas e domínios litológicos, apesar da baixa resolução do dado geofísico. Na Figura 6.14 é apresentado o produto SAR/Contagem Total com os limites entre essas nove unidades sobre a imagem, e na tabela 6.1 são apresentados os atributos relativos às relações entre as respostas radiométricas, a morfologia do terreno e as unidades litoestruturais.

Neste produto os diques básicos (Figura 6.14, letra A) foram as únicas unidades litológicas que não apresentaram uma resposta radiométrica específica, devido provavelmente à baixa resolução do dado geofísico, já, que todos estes corpos apresentam larguras métricas. Porém, com a imagem de alta resolução SAR estes corpos, que constituem cristas retilíneas, puderam ser facilmente delimitados tendo sido inclusive observados no campo nos pontos 24 e 39.

Ocorrendo na porção SW da região de estudo, a Formação Gorotire representada pela letra B na Figura 6.14 foi caracterizada neste produto por uma resposta radiométrica moderada à baixa, com matizes variando do verde ao azul e topografia plana.

O Complexo Granítico Estrela pode ser muito bem delimitado (Figura 6.14, letra C) por apresentar os mais altos valores radiométricos da área, correlacionáveis aos matizes vermelho e magenta e pelo seu relevo mais movimentado em relação às áreas de seu entorno. Dentro deste plúton ocorrem ainda quatro áreas com características distintas, apresentando importantes variações morfológicas e radiométricas que são:

- C1 = unidade na porção leste da área com os menores valores radiométricos entre os que ocorrem dentro do CGE (matizes amarelo e magenta) e morfologia mais plana. No campo nas áreas onde aflora esta unidade ocorrem principalmente rochas granitóides mais ricas em hornblenda (pontos de campo 04, 05, 09, 11, 28 e 30). Esta unidade é muito bem correlacionada com a fácies hornblenda monzongranito de Barros (1997). É importante, também, destacar que ocorre um aumento na resposta radiométrica em direção à porção inferior desta unidade (letra C1A);
- $C2$  = unidade com valores radiométricos intermediários entre as unidades C1 e C3, morfologia um pouco menos plana que a unidade C1, coincide muito bem com a fácies biotita-hornblenda monzogranito do mapa faciológico de Barros (1997);
- $C3$  = unidade com o matiz variando do magenta ao vermelho (maiores valores radiométricos) e topografia mais irregular variando entre 500 e 200 metros, caracterizada por morros arredondados. Esta unidade foi caracterizada como uma fácies monzogranítica rica em biotita, a partir da descrição de pontos de campo, tais como, 26, 27, 40, 41 e 44 e da correlação com o mapa faciológico de Barros (1997);
- $C4$  = esta última unidade apresenta valores radiométricos altos (matizes magenta e vermelho), porém, com topografia muito mais plana de que a unidade C3 quase sem a existência de morrotes, tendo sido no campo caracterizada por rochas metavulcânicas ácidas (pontos 12 e 13), hololeucogranitóides pobres em máficos (pontos 14 e 15) e granitóides ricos em biotita (pontos 16, 17 e 18). Esta

unidade é correlata às zonas não classificadas do mapa de Barros (1997) (Figura 3.6).

Assim, os resultados acima apresentados corroboram com as observações feitas por Barros e Barbey (1998) que, existe uma fácies mais rica em hornblenda que se concentra preferencialmente na porção oriental do maciço, e uma fácies em que predomina a biotita na porção central do plúton. Estas diferenciações podem indicar fácies magmáticas diferentes que representam pulsos intrusivos distintos.

As rochas do Complexo Xingu apresentam respostas radiométricas altas, porém, de maneira geral mais baixa que as do CGE (Figura 6.14, letra D). Comparando as respostas radiométricas desta unidade com as obtidas para o Complexo Xingu por Paradella et al. (2000) que dividiram o complexo em 4 unidades, foi possível correlacionar esta unidade com o Complexo Xingu A (paragnaisses e granitóides) destes autores.

A resposta radiométrica do Complexo Xingu, mais baixa que a do CGE, provavelmente se deve a dois fatores: ser o Complexo Xingu composto também de rochas metabásicas e não só de rochas graníticas e também ao fato deste complexo ser mais antigo que o CGE e estar assim, mais metamorfizado que este último, pois, segundo Vasconcelos et al. (1994), o aumento do grau metamórfico e da deformação podem alterar a resposta radiométrica.

Para as rochas metavulcano-sedimentares e gnáissicas do Grupo Igarapé Pojuca (Figura 6.14, letra E) que ocorrem como encaixantes do CGE, nas porções NE, SE, S e W da área, os valores radiométricos são moderados a baixos (matizes verdes e ciano) e o relevo é preferencialmente plano.

Na porção com o relevo mais elevado da área, caracterizado por serras com cristas íngremes, ocorrem os valores radiométricos mais baixos (matiz azul) relacionado às formações ferríferas (Figura 6.14, letra F) do Grupo Igarapé Pojuca. Resposta semelhante é apresentada por Paradella et al. (1997) para as formações ferríferas da Formação Carajás, do Grupo Grão Pará. Além disto, os dados SAR permitem delimitar com detalhe todas as
cristas de formação ferrífera que ocorrem na área, mesmo onde os dados radiométricos não apresentam valores tão baixos provavelmente devido à baixa resolução, como na porção SE da área (Figura 6.14, letra F).

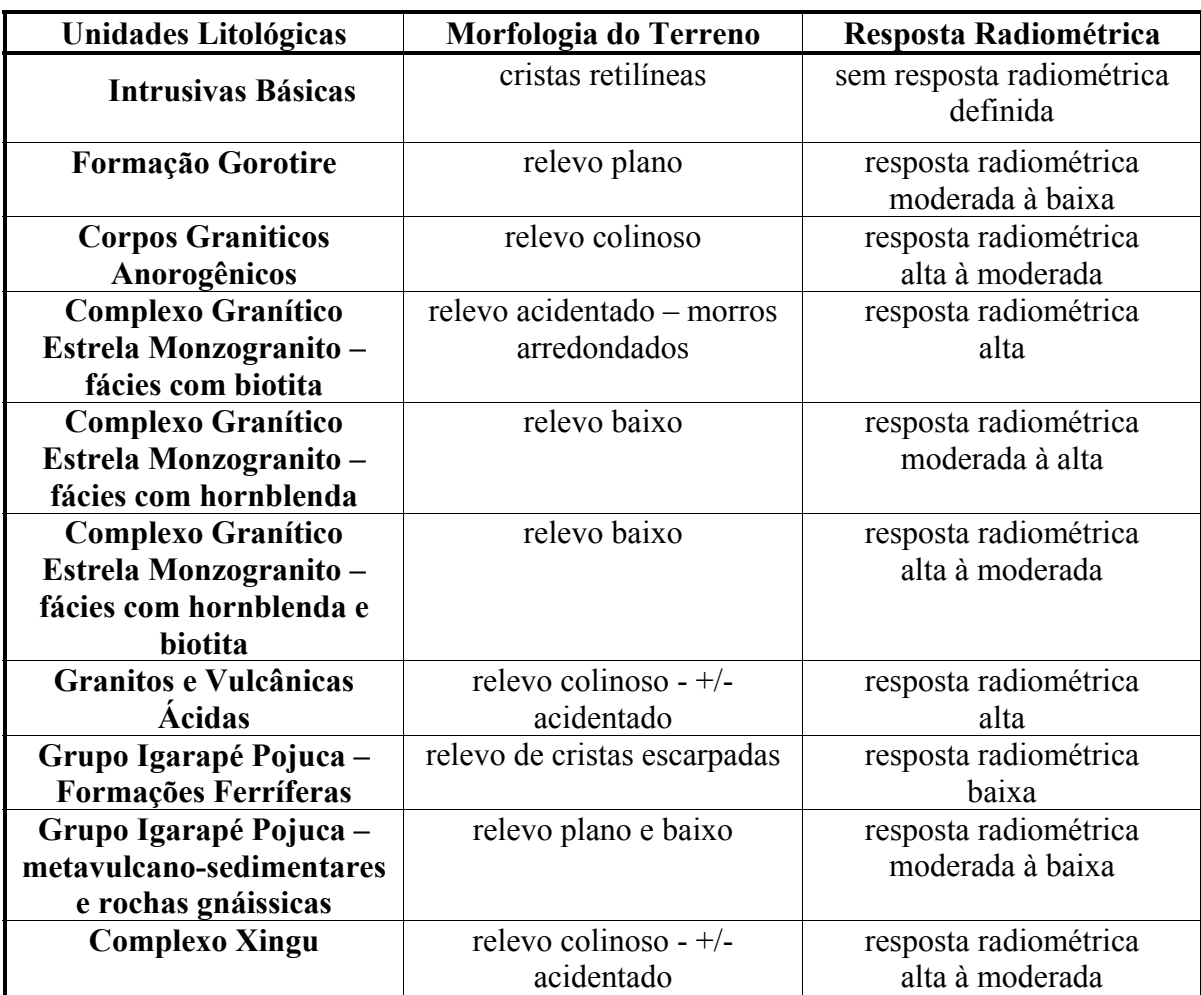

# **TABELA 6.1 – TABELA DE ATRIBUTOS OBTIDOS COM A ANÁLISE DO PRODUTO INTEGRADO SAR / CANAL DE CONTAGEM TOTAL**

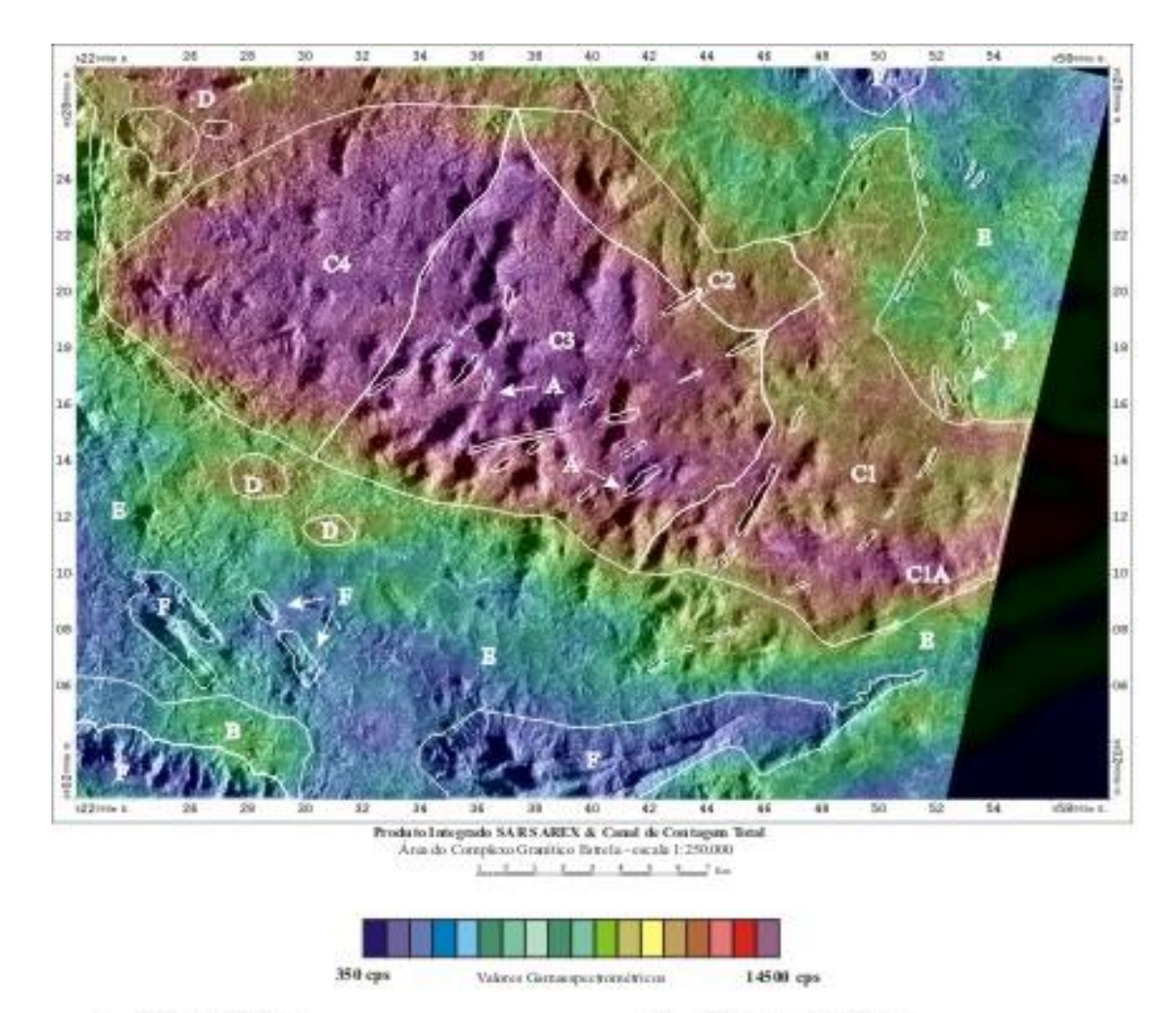

A - diques básicos

D - Complexo Xingu

- B Formação Gorotire
- E Grupo Igarapé Pojuca
	- F formações ferriferas Grupo Igarapé Pojuca
- C1A monzogranito fácies hornblenda (alta resposta radiométrica)
- C2 monzogranito fácies biotita-homblenda

C1 - monzogranito - fácies homblenda

- C3 monzogranito fácies biotita
- C4 granitos e vulcânicas ácidas
- Fig. 6.14 Produto Integrado SAR SAREX / Canal de Contagem Total apresentando o limite entre as unidades litoestruturais.

#### **6.3.2 - Produto Integrado SAR SAREX & Urânio (U)**

Na Figura 6.15 é apresentado o produto integrado SAR/Canal do Urânio, juntamente com os limites entre a unidades litoestruturais.

Sobre este produto integrado foi possível observar que:

- A) Dentro do CGE os maiores valores radiométricos (matizes magenta e avermelhados) estão principalmente localizados sobre a fácies com hornblenda (Figura 6.15, letra A), indicando ser esta fácies mais enriquecida em urânio do que as demais fácies do complexo.
- B) Na porção central do CGE observa-se uma orientação das respostas radiométricas mais elevadas (matizes magenta e avermelhados) concordantes com a orientação dos diques básicos (Figura 6.15, letra B). Isso se deve provavelmente ao fato de que o enriquecimento em urânio deu-se durante a alocação destes corpos intrusivos básicos, devido à remobilização de fluidos hidrotermais.
- C) No extremo SW, a unidade correlacionada à Formação Gorotire (Figura 6.15, letra C) está bem delimitada neste produto por valores radiométricos elevados (matiz magenta). Como esta unidade é caracterizada principalmente por arenitos imaturos e arcóseos, ambos não deformados, provavelmente, o enriquecimento em urânio deva-se ao transporte de compostos solúveis, por oxidação, para esta unidade.
- D) No limite sul do CGE, ao longo de todo o contato deste plúton com o Grupo Igarapé Pojuca (Figura 6.15, letra D) ocorrem valores elevados do radioelemento urânio. Isto se deve, provavelmente, a um fluxo hidrotermal ao longo dessa região de contato, provocado pela intensa deformação a que foram submetidas essas rochas.
- E) No contato norte do CGE com o Complexo Xingu e com o Grupo Igarapé Pojuca ocorrem várias anomalias negativas do radioelemento urânio acompanhando o limite entre as unidades (Figura 6.15, letra E).
- F) Acompanhando a orientação regional do Cinturão de Cisalhamento Itacaiúnas, principalmente na direção E-W, ocorrem baixos radiométricos (Figura 6.15, letra F).

Assim, a disposição espacial de altos e baixos radiométricos de urânio ao longo dessas estruturas, citadas nos itens D, E e F, possivelmente deve-se ao fato deste elemento ser bastante móvel e solúvel, facilitando o carreamento ao longo das principais estruturas da área.

#### **6.3.3 - Produto Integrado SAR SAREX & Tório (Th)**

Este produto é apresentado na Figura 6.16 juntamente com os limites das unidades litoestruturais. O canal do tório, segundo Parro et al. (1999), é considerado um bom "mapeador" de unidades geológicas. Assim, observando este produto, vê-se que o CGE pode ser bem delimitado e caracterizado por valores radiométricos baixos (matizes azuis e verdes) (Figura 6.16, letra C). Além disto, a unidade dentro do CGE denominada C2 na análise do produto SAR/Contagem Total (Figura 6.14) é a única dentro do maciço que apresenta altos valores de tório (Figura 6.16, letra C2), possibilitando uma melhor diferenciação desta fácies, já que, a resposta no canal de contagem total desta unidade é muito semelhante à unidade C1 (Figura 6.14, letra C1).

O Complexo Xingu (Figura 6.16, letra A), apesar da composição granítica apresenta em grande parte valores baixos (matiz azul), para este radioelemento. Resposta esta semelhante às observadas neste canal no trabalho de Paradella et al. (1998). Porém, dentro deste complexo observa-se uma área (Figura 6.16, letra A1) que apresenta dois altos radiométricos de forma circular e discordante da orientação geral da região, provavelmente associado a alguma variação litológica e que pode sugerir a existência de pequenos corpos graníticos anorogênicos aflorantes ou sub-aflorantes, que são de ocorrência comum no Complexo Xingu.

Neste produto, outro aspecto de destaque é que altos valores radiométricos ocorrem nas bordas do contato do CGE (Figura 6.16, letra B), principalmente na porção inferior do plúton, acompanhando as principais estruturas. Uma hipótese explicativa para este fato é apresentada por Vasconcellos et al. (1994), pois dentro de um único corpo intrusivo é comum ocorrer radioatividade maior nas partes periféricas, parecendo indicar, embora de forma não uniforme, um aumento da radioatividade a partir do centro para a margem. Gross (1952) também verificou que em alguns batólitos a radioatividade está concentrada nas partes marginais do batólito.

Dentro do Grupo Igarapé Pojuca ocorrem valores radiométricos intermediários (matiz verde) (Figura 6.16, letra D), tanto na unidade composta por rochas metavulcanosedimentares e gnáissicas como nas formações ferríferas. Porém, na porção oeste-sudoeste ocorrem dois corpos de forma circular (Figura 6.16, letra D1) que, apresentam anomalias negativas de tório, em matizes azuis semelhantes as respostas obtidas dentro do CGE e do Complexo Xingu. Isto pode sugerir a presença de rochas com composição mais ácida dentro da área de ocorrência das rochas vulcano-sedimentares do Grupo Igarapé Pojuca, correlacionáveis ao Complexo Granítico Estrela ou ao Complexo Xingu.

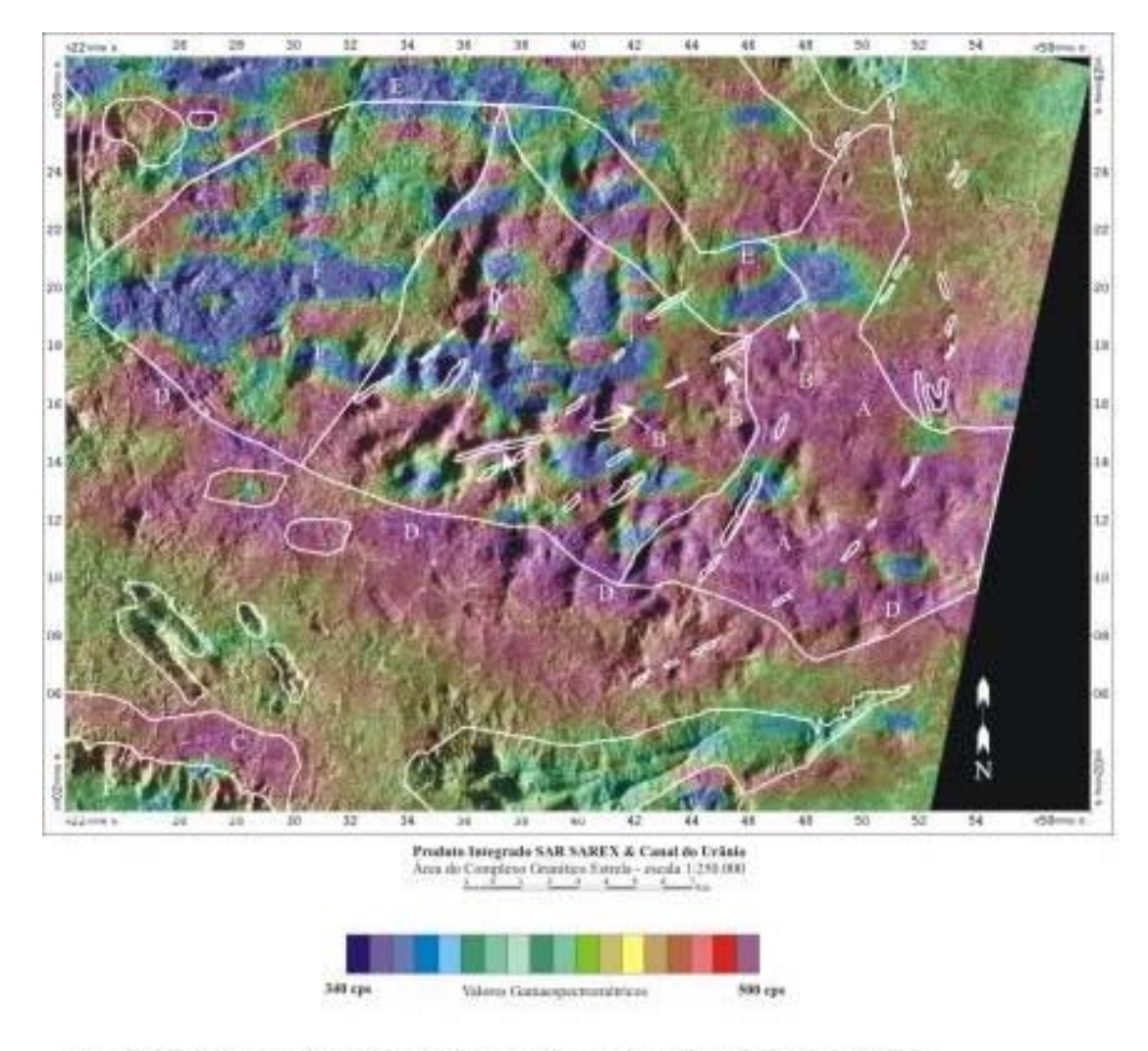

- A Monzogranito fácies com hornblenda Complexo Granitico Estrela
- B- Intrusivas básicas
- C Formação Gorotire
- D anomalias positivas no contato entre o Complexo Granítico Estrela e o Grupo Igarapé Pojuca
- E anomalias negativas no contato entre o Complexo Granitico Estrela e o Grupo Igarapé Pojuca
- F baixos radiométricos na direção E-W concordante com a orientação geral do Cinturão de Cisalhamento Itacaiúnas

Fig. 6.15 - Produto Integrado SAR SAREX & Canal do Urânio

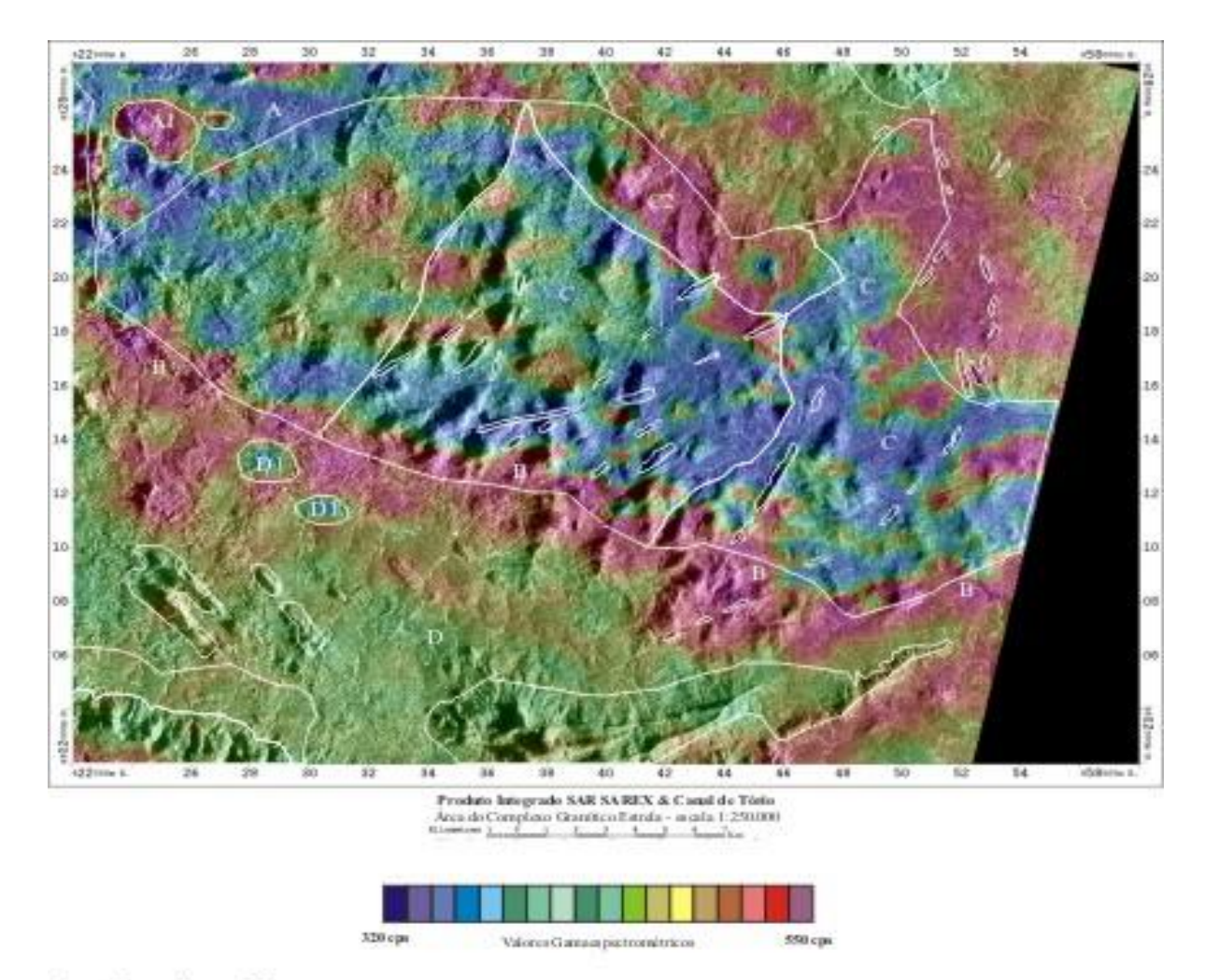

- A Complexo Xingu
- A1 corpos granitóides anorogênicos
- B altos radiométricos no contato entre o Complexo Granítico Estrela
- C Complexo Granítico Estrela
- C2 Complexo Granítico Estrela fácies com hornblenda e biotita
- D Grupo Igarapé Pojuca
- D1 rochas de composição mais ácida dentro do Grupo Igarapé Pojuca

Fig. 6.16 - Produto Integrado SAR SAREX & Canal do Tório.

## **6.4 - PRODUTO INTEGRADO SAR SAREX & MAPA FACIOLÓGICO**

O mapa faciológico utilizado nesta integração foi elaborado por Barros (1997). Este mapa apresenta um limite aproximado do complexo e de suas unidades faciológicas e foi integrado com a imagem SAR-SAREX (Figura 6.17), conforme a metodologia apresentada no capítulo 5, item 5.2.5. Este produto teve o objetivo de auxiliar na correlação das interpretações, feitas a partir dos produtos integrados SAR/TM-Landsat e SAR/Geofísica, sobre as variações composicionais/faciológicas dentro do CGE. Assim, de maneira geral se pode confirmar observando a variação morfologia na imagem SAR dentro da área do CGE que este maciço é realmente formado por vários plutons, observação esta que corrobora com as conclusões de Barros e Barbey (1998). A região localizada na parte centro-oeste do complexo mapeada como monzogranitos ricos em biotita, por exemplo, possui um relevo muito mais montanhoso do que a porção onde afloram as rochas monzograníticas ricas em hornblenda.

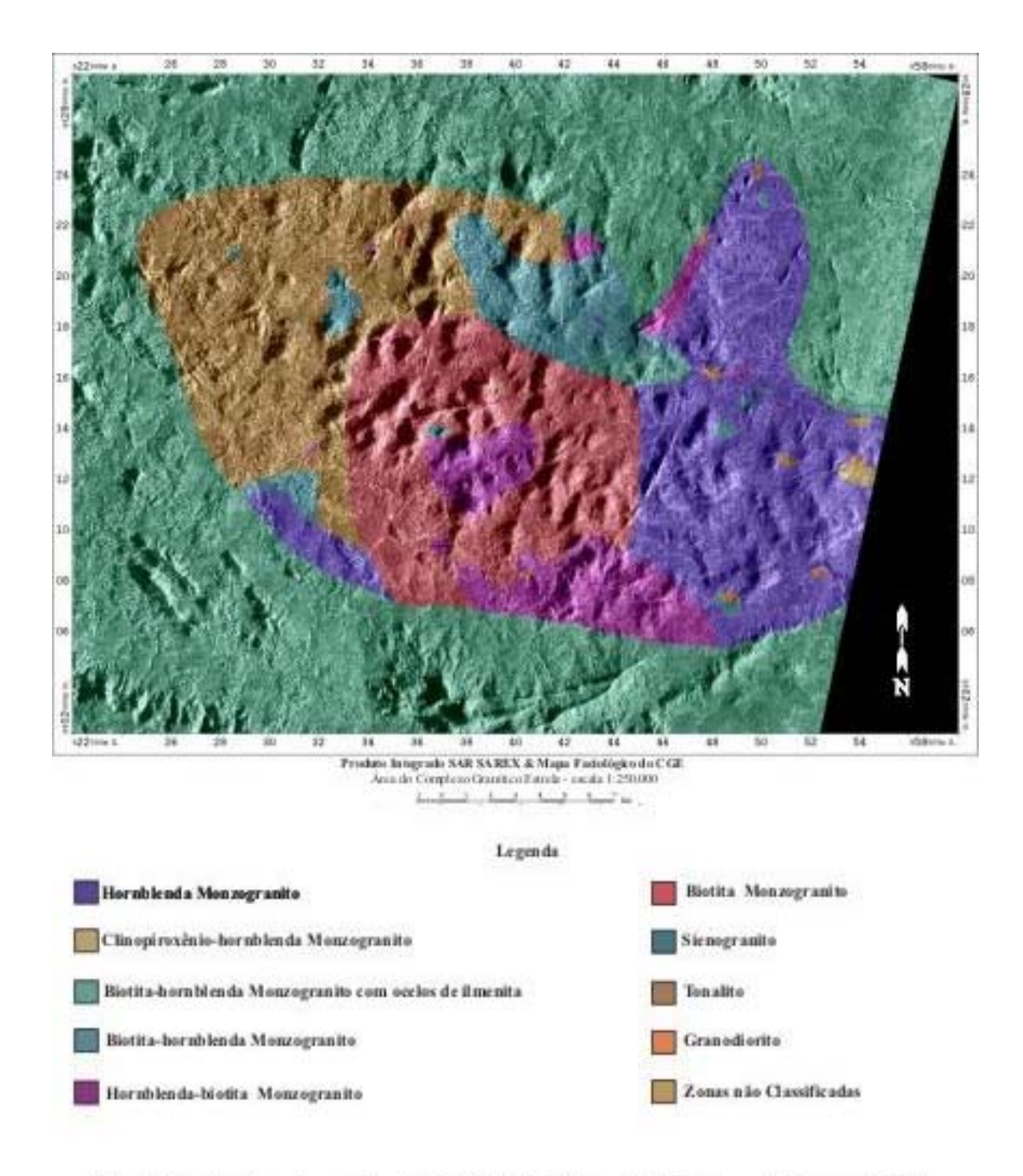

Fig. 6.17 - Produto Integrado SAR SAREX / Mapa Faciológico de Barros (1997).

## **6.5 – GEOLOGIA ESTRUTURAL DA ÁREA**

## **6.5.1 – Análise Tectono-Estrutural da área**

A partir da análise dos Mapas de Feições Lineares de Relevo e Drenagem, do Mapa de Feições Estruturais e das medidas e observações feitas em campo, foi possível traçar as principais estruturas geológicas da área e definir os *trends* preferenciais: +/- N45W, +/- N70W, +/- NS, +/- N20E, +/- N45E e +/- N75E (Figura 6.18). Analisando os dados pode-se observar, também, que os *trends* principais ocorrem em toda a área de estudo, tanto no CGE como em suas encaixantes.

Analisando os indicadores cinemáticos observáveis tanto na imagem como também no campo, bem como as direções das estruturas mapeadas e as informações já existentes na bibliografia, tiveram-se subsídios para associar a evolução da área aos modelos evolutivos propostos por Pinheiro (1997) e Veneziani at al. (2001) para a Província Mineral de Carajás, caracterizado por zonas de cisalhamento transcorrentes sinistrais, não coaxiais, de natureza dúctil–rúptil, orientadas segundo a direção **+/-** N70W (Figura 6.19).

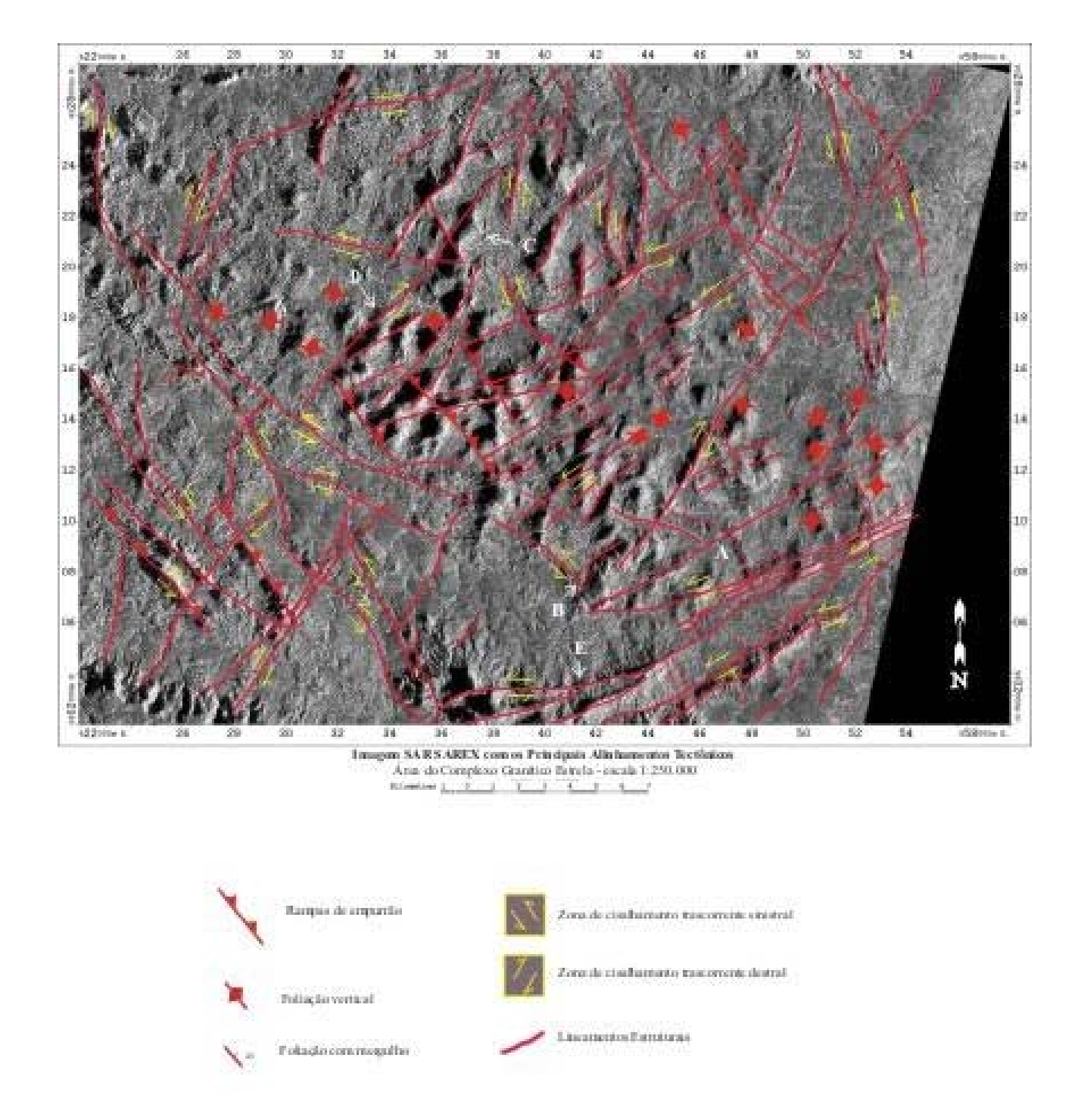

Fig. 6.18 - Imagem SAR-SAREX com as principais feições estruturais da área de estudo.

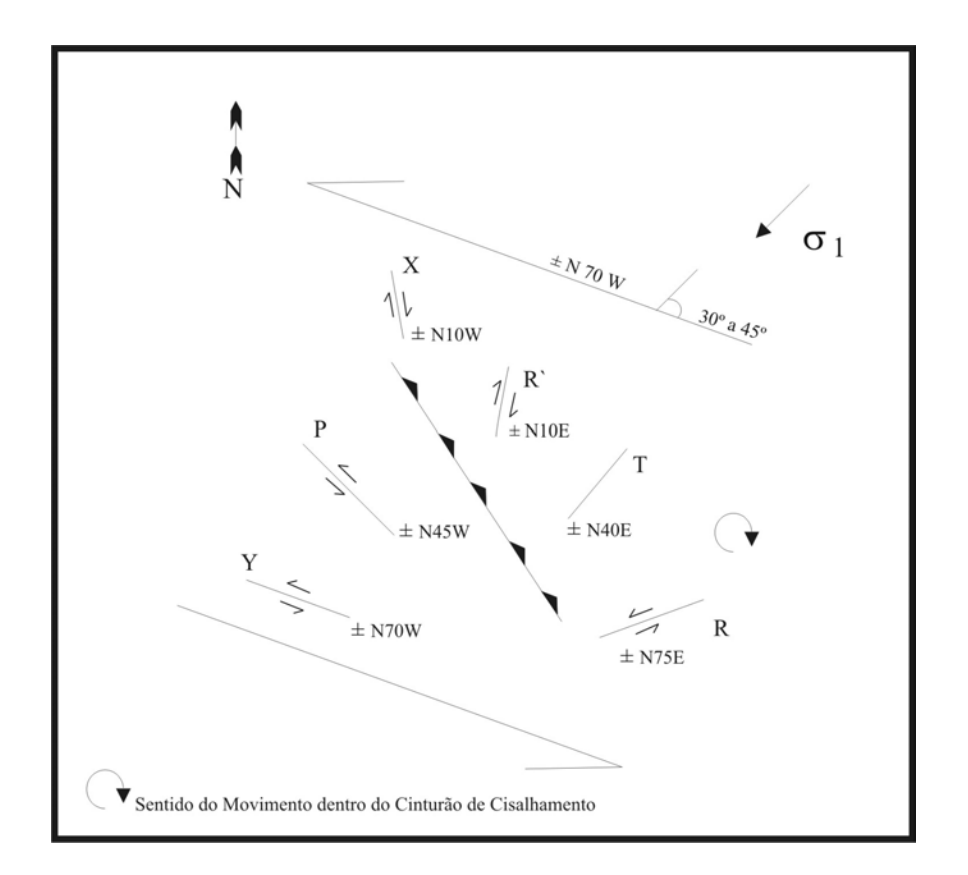

Fig. 6.19 –Modelo teórico da zona de cisalhamento transcorrente sinistral na direção WNW-ESE, adaptado de Veneziani et al. (2001).

A figura 6.20 exemplifica alguns indicadores cinemáticos observados na imagem da figura 6.18, que determinam o sentido de movimentação das principais direções associadas ao modelo de deformação adaptado para a área.

Nas regiões indicadas pelas letras A e B nas figuras 6.18 e 6.20 as feições de arrasto dúctil indicam a movimentação sinistral das estruturas correspondentes, respectivamente, às direções R e P do modelo teórico. Em outro ponto a imagem, indicado pela letra C nas figuras 6.18 e 6.20, observa-se uma dobra em "Z" indicando arrasto dúctil sinistral das estruturas correspondentes a P no modelo teórico. Outro exemplo, pode ser visto na letra D das figuras 6.18 e 6.20 mostrando uma dobra em "S" indicativa da movimentação dextral

das estruturas, na direção concordante a R`. Finalmente, na letra E das Figura 6.18 e 6.20 observa-se um arrasto dúctil indicando movimentação sinistral das estruturas correspondentes a R no modelo teórico.

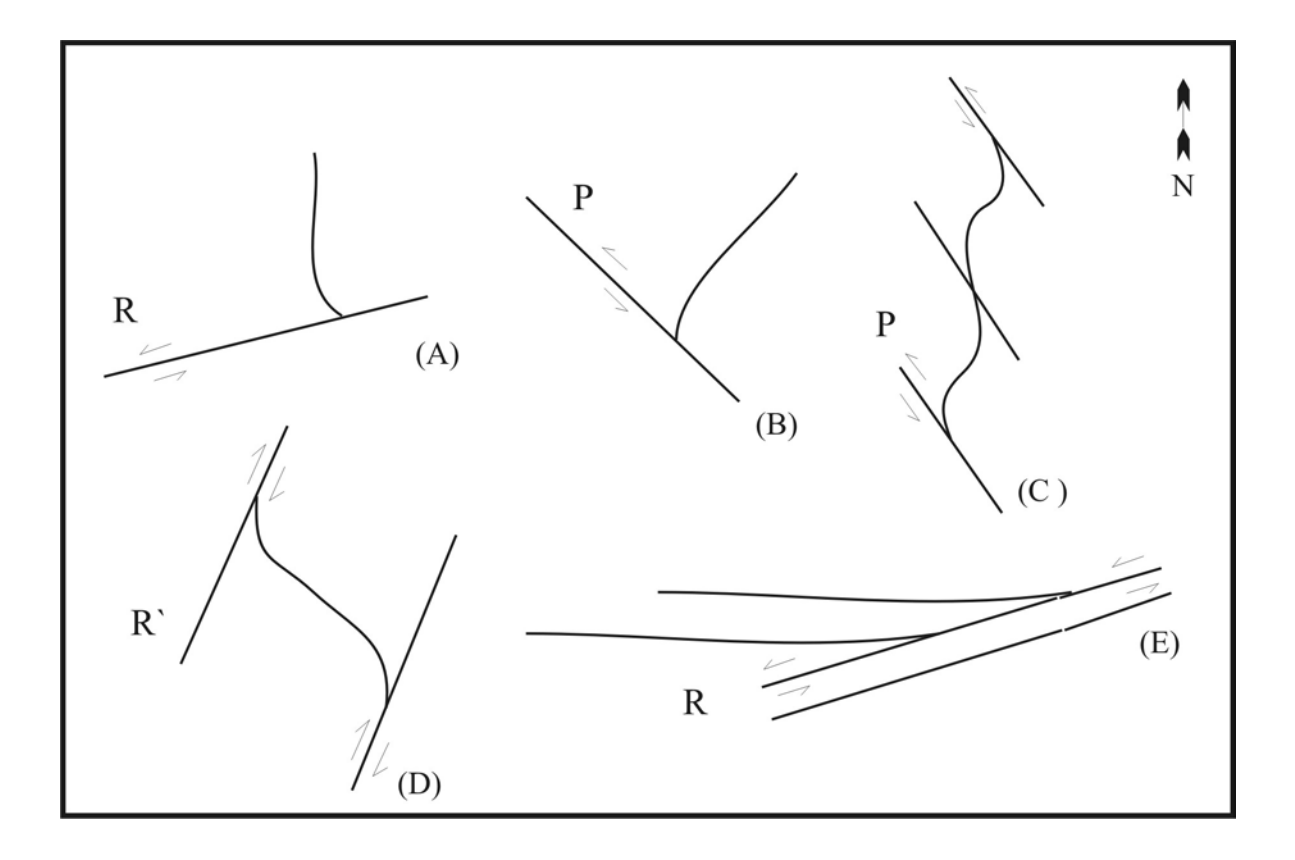

Fig. 6.20 – Esquema com alguns exemplos de indicadores cinemáticos da área observados na imagem SAR, as letras entre parênteses localizam os indicadores na imagem da Figura 6.19.

Na escala de afloramentos, também, foi observado em vários pontos estruturas e indicadores cinemáticos, que confirmam as interpretações feitas a partir das imagens. No ponto 06, por exemplo, ocorre um veio de quartzo deformado (dobra em "Z") indicando a movimentação sinistral da foliação milonítica N80W (Figura 6.21).

Em outro exemplo, no ponto 09 (Figura 6.22) veios de quartzo dobrados em "Z" indicam a movimentação no sentido sinistral e na direção N60E, correspondente a R do modelo teórico. Neste mesmo ponto, observou-se feições de arrasto dúctil da foliação E-W, indicando movimentação sinistral ao longo da mesma direção N60E (Figura 6.23).

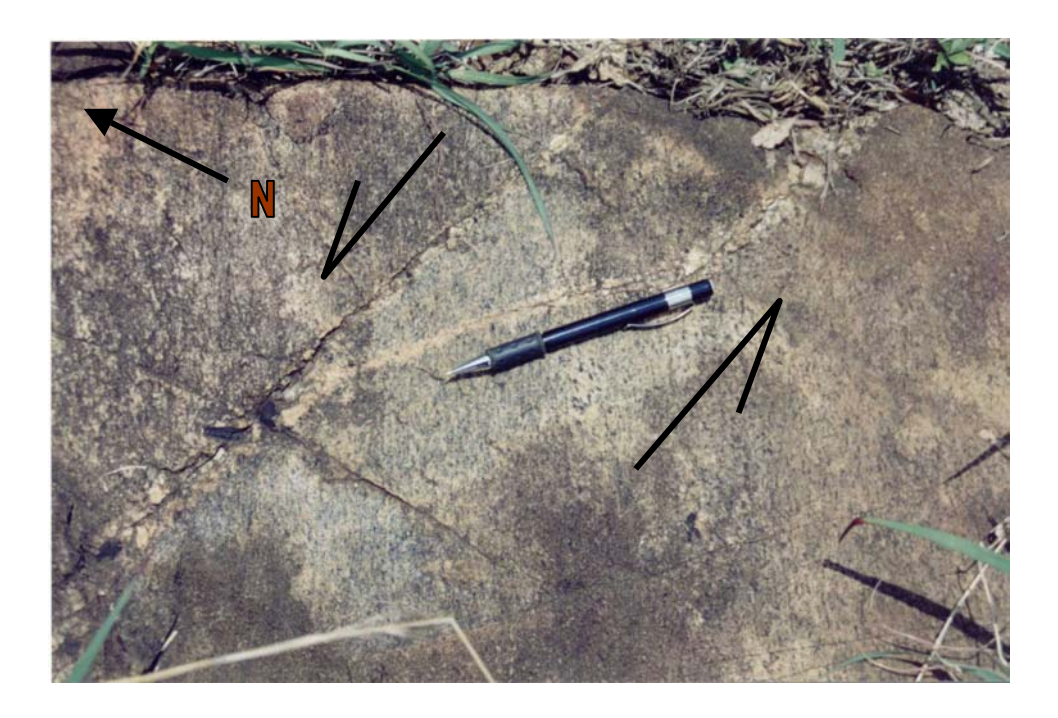

Fig. 6.21 – Rocha granitóide, no ponto 06, com foliação marcante na direção N80W, cortada por um veio de quartzo deformado, indicando movimento sinistral.

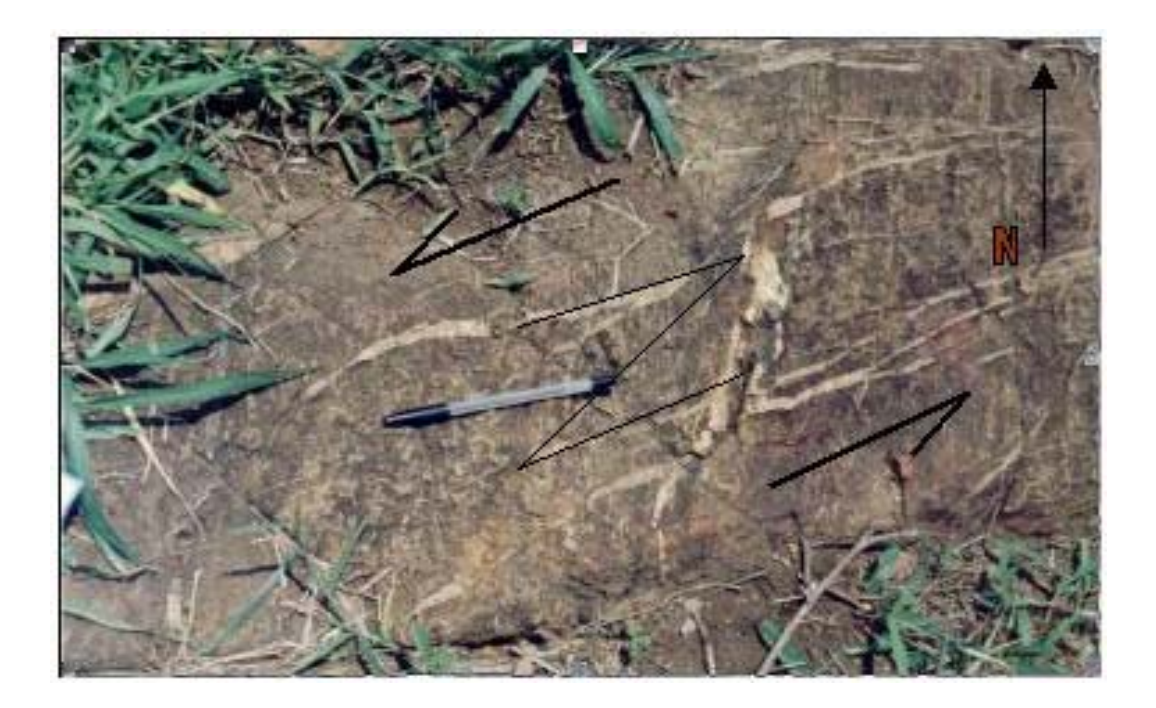

Fig. 6.22 – Afloramento, no ponto 09, de rocha granitóide fina, com veios de quartzo dobrados em Z, indicando movimentação no sentido sinistral da direção N60E.

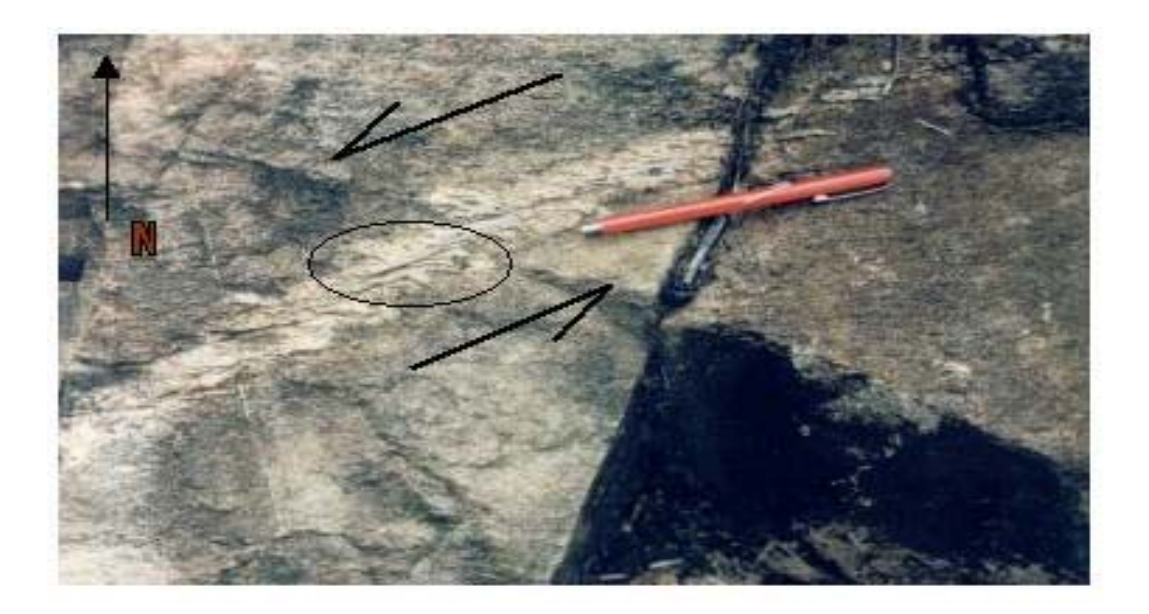

Fig. 6.23 - Feições de arrasto dúctil da foliação E-W, indicando movimento sinistral ao longo da direção N60E.

No ponto 17 (Figura 6.24), observa-se que a foliação na direção N80W, correspondente a Y no modelo, sofreu movimentação sinistral rúptil, evidenciada pelo deslocamento de um veio de quartzo com orientação aproximada N-S.

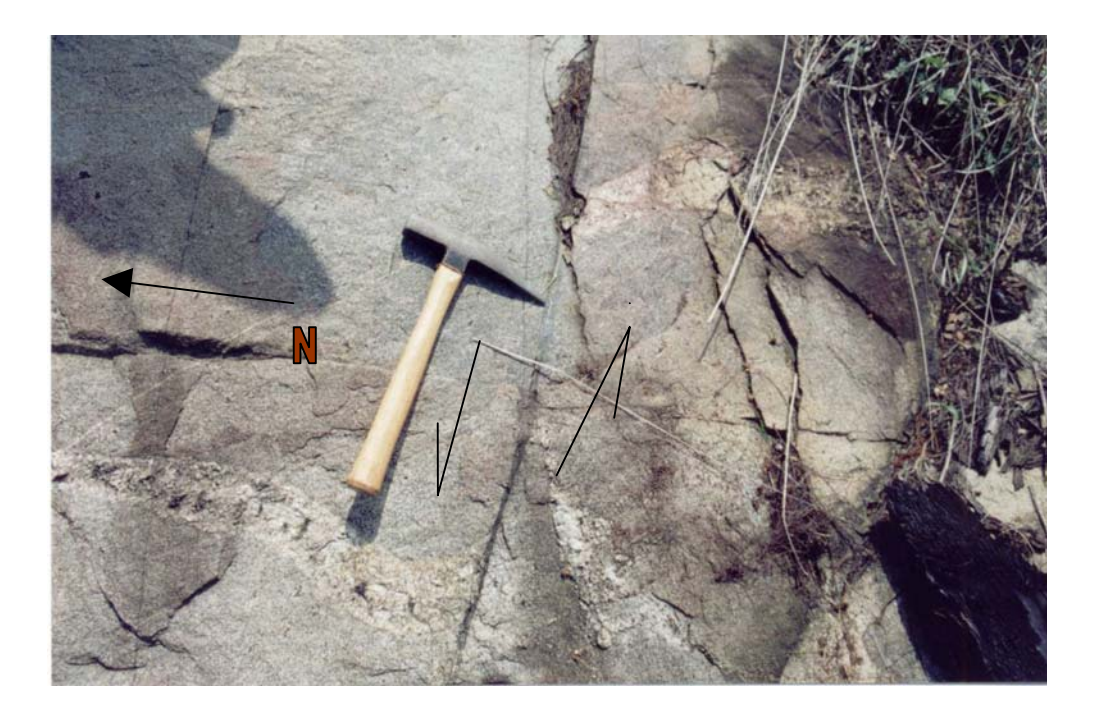

Fig. 6.24 - Afloramento, no ponto 17, de rocha granítica com a foliação de direção N80W, falhada pela fase de deformação rúptil sinistral.

# **6.6 – MAPA GEOLÓGICO DA ÁREA**

Na Figura 6.25 é apresentado o mapa geológico, obtido como produto final desta dissertação. Este mapa é resultado da análise conjunta dos diversos produtos integrados, dados de campo e dados bibliográficos da área. Como características geológicas-estruturais importantes do Complexo Granítico Estrela pode-se dizer que na área de estudo:

• Dentro do CGE foi possível, em função dos dados de campo e dos produtos integrados SAR/Geofísica, separar quatro domínios com prováveis características composicionais distintas, correlacionáveis, em parte, as fácies propostas por Barros (1997);

- A foliação principal geral dentro do Complexo Granito Estrela é aproximadamente +/- N80W/Vert., concordante com Y, direção principal do cisalhamento transcorrente o qual a região foi submetida;
- As relações de contato entre as unidades na área são predominantemente tectônicas, através de rampas destrais e sinistrais;
- Os contatos entre as quatro unidades mapeadas no Complexo Granítico Estrela são assumidos como tectônicos, e acompanham as direções Y e T do modelo de cisalhamento transcorrente apresentado na figura 6.20;
- A orientação dos principais alinhamentos observados nas imagens, os contatos tectônicos entre o complexo e suas encaixantes e a forma sigmoidal do corpo orientado na direção E-W, corroboram com o modelo evolutivo proposto por Veneziani et al. (2001) no qual o CGE teria se originado em regiões transtensivas onde ocorrem a formação de bacias romboédricas (*rhombo-chasms*);
- Baseado nas características radiométricas e morfológicas apresentadas, no produto integrado SAR/Canal de Contagem total, o Complexo Xingu, na área de estudo, foi associado ao Xingu A de Veneziani et al. (2001) (granitóides e paragnaisses);
- Para o Grupo Igarapé Pojuca, a partir da escala de mapeamento adotada, foi possível, em função das características morfológicas e das resposta radiométricas, separar duas unidades uma composta por rochas metavulcano-sedimentares e rochas gnáissicas e outra unidade formada predominantemente por formações ferríferas;
- Na porção noroeste da área, dentro da unidade associada ao Complexo Xingu, observa-se no produto integrado SAR / canal do Tório dois altos radiométricos de

forma circular, que podem sugerir a existência de um corpo granítico anorogênico nesta região, devido a sua forma e resposta radiométrica elevada semelhante a dos granitos anorogênicos (ex.: Granito Central);

- A principal característica que permitiu o mapeamento da Formação Gorotire, uma vez que não foram feitos pontos de campo em seus domínios, foi a alta resposta radiométrica do canal de urânio, associada a um relevo plano, que caracteriza a sua área de ocorrência;
- As rochas intrusivas básicas aproveitaram antigas linhas de fraqueza crustais, nas direções +/ - N40 E e +/ -N70E para se alojarem.

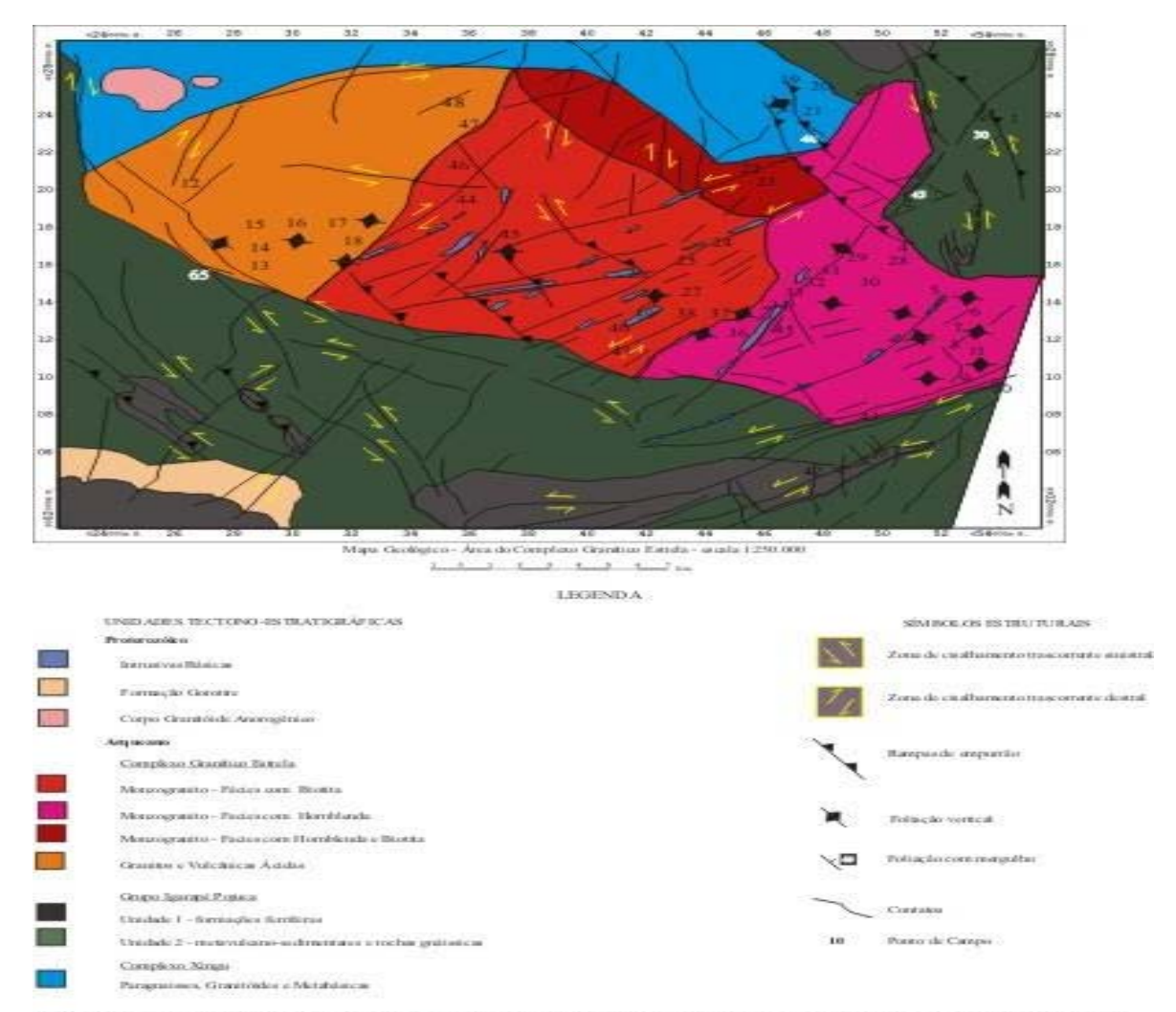

Fig. 6.26 - Mapa Geológico elaborado a partir da interpretação dos produtos integrados, dados de campo e dados bibliográficos.

# **CAPÍTULO 7**

## **CONCLUSÕES**

## **7.1 – CONCLUSÕES**

Este trabalho, seguindo uma linha de pesquisa já consolidada dentro do Grupo de Sensoriamento Remoto Geológico da Divisão de Sensoriamento Remoto (DSR) do INPE vem confirmar a importância da utilização dos produtos integrados digitais e das técnicas de integração digital de dados no mapeamento geológico de áreas pouco conhecidas, de difícil acesso e com espessa cobertura vegetal, como a região da Amazônia Brasileira.

Porém, cabe ressaltar que, como os produtos integrados digitais reúnem em uma só imagem as características morfológicas do terreno (contribuição das imagens de sensoriamento remoto) e as propriedades de natureza física inerentes ao dado geofísico, são necessários sólidos conhecimentos (teórico e prático) do fotointérprete no que diz respeito aos parâmetros dos produtos e, também, dos processos geológicos envolvidos.

De maneira mais específica, com este trabalho puderam ser obtidas as seguintes conclusões:

#### **Etapa de Campo**

A grande extensão da área de estudo e o pequeno número de estradas, não permitiram a locomoção por toda a área, realçando a importância dos produtos integrados como ferramentas úteis na programação e otimização dos trabalhos de campo.

#### **Imagem TM-Landsat**

Os dados do TM Landsat, que teriam o objetivo de complementar as informações obtidas como uso da imagem SAR, não puderam dar a contribuição esperada nesta pesquisa, pelo fato de a região apresentar-se com intensa atividade antrópica na data da imagem adquirida.

Tal fato reforça a importância no uso do radar (banda C) em mapeamentos geológicos de áreas com intensa atividade antropogênica na Amazônia, pela homogeneização das respostas entre as áreas florestadas e as áreas de atividade humana.

#### **Imagem SAR**

A característica intrínseca dos dados SAR de destacar informações da morfologia do terreno, permitiu mapear a região com um bom detalhamento. Assim, estes dados, por serem os de melhor resolução espacial dentre todos os utilizados, foram extremamente úteis, principalmente na delimitação dos corpos litológicos de menores dimensões que ocorrem na área, como os diques básicos e algumas cristas de formação ferrífera. Concluise, também, que a opção de re-amostar a grade dos dados geofísicos para 1/8 do espaçamento das linhas de vôo, ao invés de degradar o dado do sensor SAR, foi a mais correta. Além disto, o espaçamento final de 30 m entre os *pixels* em todos os produtos integrados foi coerente com o erro médio obtido na correção geométrica da imagem SAR.

Cabe destacar ainda que nos próximos anos com o lançamento em 2003 dos novos sensores orbitais multipolarizados e polarimétricos de elevada resolução nas bandas C (RADARSAT-2) e L (PALSAR), o potencial destes dados aplicados ao mapeamento geológico só tende a aumentar.

#### **Processamento Digital dos Dados**

Com relação aos realces testados na imagem SAR o que melhor destacou as feições do relevo foi o realce por ampliação linear de contraste. Para a integração dos dados SAR e geofísicos, visualmente, o melhor resultado foi obtido com o modelo geométrico representado por cilindros na transformação IHS, com uma máscara de valores constantes igual a 30 no canal da saturação.

#### **Produtos Integrados SAR SAREX/Gama**

O produto integrado SAR / Canal de Contagem Total, se mostrou muito eficiente na discriminação das unidades litológicas, destacando bem o Complexo Granítico Estrela, que apresenta os maiores valores radiométricos da área (matizes vermelhos e magenta). Analisando de maneira conjunta as respostas radiométricas (característica geofísica) e a morfologia (contribuição do SAR) foram separadas quatro domínios distintos dentro do Complexo Granítico Estrela, provavelmente relacionadas a diferentes pulsos intrusivos.

De uma maneira geral, as rochas associadas ao Complexo Xingu apresentaram valores radiométricos altos a médios (matizes magenta e amarelo) e as litologias pertencentes ao Grupo Igarapé Pojuca e Formação Gorotire foram caracterizadas por valores radiométricos baixos (matizes verdes, ciano e azuis).

Foi possível, também, com a contribuição dos dados SAR e Geofísicos integrados, separar a unidade composta por formações ferríferas dentro do Grupo Igarapé Pojuca.

Com a análise do produto integrado SAR e Canal do Tório, pode-se observar que os valores radiométricos mais elevados tendem a se concentrar nas áreas mais deformadas indicando possíveis mobilizações de fluídos. Notou-se, também, que no CGE as maiores concentrações de tório tendem a ocorrer em parte nas porções mais periféricas deste corpo.

No produto integrado SAR e Canal do Urânio, o ruído relativo à direção das linhas de vôo (N-S) prejudicou um pouco a interpretação. Porém, mesmo assim observou-se uma orientação preferencial dos altos e baixos radiométricos coincidente com o *trend* regional (E-W), com os limites do corpo granítico e com a direção dos diques (NE-SW) que, é um forte indício do caráter móvel deste elemento.

Além disto, analisando este produto foi possível delimitar as áreas onde ocorrem as rochas da Formação Gorotire, associadas neste produto a altos valores radiométricos, observados na porção SW da área. A explicação para a alta resposta do canal do urânio nesta unidade está, provavelmente, ligada a possibilidade de o urânio ser capaz de formar compostos solúveis na natureza e ter sido transportado em oxidação para as rochas sedimentares desta formação.

## **Geologia Estrutural da Área de Estudo**

O Complexo Granítico Estrela foi alojado por adelgaçamento crustal, a partir de esforços transtensivos em zonas de cisalhamento transcorrentes. Os principais *trends* estruturais ocorrem nas direções: +/- N45W, +/- N70W, +/- NS, +/- N20E, +/- N45E e +/- N75E. A análise detalhada destas orientações estruturais preferenciais, além de auxiliarem no entendimento da evolução tectônica da região e das condições que possibilitaram o alojamento do CGE, também são úteis em estudos direcionados ao controle de possíveis zonas mineralizadas neste ambiente geológico sin-tectônico.

# **REFERÊNCIAS BIBLIOGRAFICAS**

- Adam, S.; Toutin, T.; Pietroniro, A.; Brugman, M. Using ortho-rectified SAR imagery acquired over rugged terrain for thematic applications in glacier hydrology. **Canadian Jornal of Remote Sensing,** v.23, n.1, p. 76-80, Mar. 1997.
- Almeida, F.F.M.de; Hasui, Y.; Brito Neves, B.B; Fuck, R.A. Provínicias Estruturais brasileiras. In: Simpósio de Geologia do Nordeste, 8. Campina grande, PB. **Atas**. Campina Grande: SBG, 1977. p. 363-391.
- Almeida, F.F.M.; Hasui, Y.; Brito Neves, B.B.; Fuck, R.A. Brazilian structural provinces na introduction. **Earth Science Review,** v.17, p.1-29, 1981.
- Amaral, G. Província Tapajós e Província Rio Branco. In Almeida, F. F. e Hasui, Y. **O Pré-Cambriano do Brasil**. São Paulo: Edgard Blücher, 1984, cap 2, p. 6-35.
- Araújo, O. J. B.; Maia, R. G. N. **Programa levantamentos geológicos básicos do Brasil, Serra dos Carajás.** Folha SB.22-Z-A. Estado do Pará - Escala 1:250.000 - Brasília: DNPM/CPRM, 1991. 136p.
- Araújo, O.J.B.; Maia, R.G.N.; Jorge João, X.S.; Costa, J.B.S. A megaestruturação arqueana da Folha Serra dos Carajás. In: Congresso Latino Americano de Geologia, 7, Belém, 1988. **Anais**. Belém: DNPM, 1988, v.1, p.324-338.
- Barreto, P. M. C. **Aplicação da espectrometria gama na prospecção aérea de minerais nucleares**. Rio de Janeiro: CNEN, 1969. 66p.
- Barros, C. E. M. **Pétrologie et structure du Complexe Granitique Estrela (2,5 Ga) et de son encaissant métavolcano-sédimentaire (Province Métallifère de Carajás, Brésil)**. Nancy, 316 p . Tese (Doutorado) – Université Henri Poincaré-Nancy 1, 1997.
- Barros, C. E. M.; Barbey, P. A importância da Granitogênese tardi-arqueana (2,5 Ga) na evolução tectono-metamórfica da Província Mineral de Carajás – O Complexo Granítico Estrela e sua auréola de contato. **Revista Brasileira de Geociências**, v. 28, n.4, p. 513-522, dez. 1998.
- Barros, C. E. M.; Dall`Agnol, R. Deformação de rochas granitóides em regime dúctil: o exemplo do Gnaisse Estrela. Região de Carajás, **Revista Brasileira de Geociências,** v. 24, n. 3, p. 129-138, 1994.
- Barros, C.E.M.; Dall'Agnol, R.; Lafon, J.M.; Teixeira, N.P.; Ribeiro, J.W. Geologia e geocronologia Rb-Sr do Gnaisse Estrela, Curionópolis, PA. **Boletim do Museu Paraense Emílio Goeldi**, Série Ciências da Terra, v. 4, p. 84-104, 1992
- Barros, C. E. M.; Macambira, M. J. B.; Barbey, P. Idade de zircões do Complexo Granítico Estrela, Província Metalogenética de Carajás, Brasil. In: Congresso Brasileiro de Geoquímica, 8., Curitiba, 2001. **Boletim de Resumos**. Paraná: s.n., 2001, p.67.
- Beisiegel, V.de R.; Bernardelli, A.L.; Drummond, N.F.; Ruff, A.W.; Tremaine, J.W. Geologia e recursos minerais da Serra dos Carajás. **Revista Brasileira de Geociências,** v.3, n.4, p.215-242, dez.1973.
- Bicho, C. P. **Processamento digital de imagens aerogeofísicas, Landsat/TM e radar na folha Presidente Médici/RO, com ênfase na caracterização metalogenética da suite granítica Rio Pardo.** Dissertação (Mestrado em geociências), Universidade de Campinas, Campinas, 1994. 103p.
- Bignelli, P.A. **Avaliação dos dados de radar (SAR) do projeto SAREX'92 e ERS-1 em mapeamento geológico na região de Salobo, Província Mineral de Carajás**. nov. 1994. 119p. (INPE – 5668 – TDI/561) (Dissertação de mestrado em Sensoriamento Remoto), INPE, São José dos Campos. 1994.
- Blum, M. L. B. mlbblum@unb.br **Dados Geofísicos**. Teruiya, R. K. rosely@ltid.inpe.br 23 Junho 2001
- Brazão, J. E. M.; Santos, M. M.; Silva, Z. L. Vegetação e Recursos Florísticos. In: Caldeiron, S. S. ed. **Recursos naturais e meio ambiente**: uma visão do Brasil. Rio de Janeiro: IBGE, Departamento de Recursos Naturais, 1993. p. 59-68.
- Chavez Jr, P. S. **Atmospheric, solar and MTF corrections for ERTS digital imagery**. In: American Society of Photogrammetry Fall Techinical Meeting, Phoenix, Arizona, 1975. **Proceedings**. Phoenix: ASP, 1975. 69p.
- Chavez, P.S.; Berlin Jr, G.L.; Sowers, L.B. Statistical method for selecting Landsat MSS ratios. **Journal of Applied Photographic Engineering**, v.8, n.1, p. 23–30, February. 1982.
- Cordani, U. G.; Brito Neves, B. B. The geologic evolution of South America during the Archean and early Proterozoic. **Revista Brasileira de Geociências**, v.12, n. 2, p.78- 88, 1982.
- Costa, J.B.S.; Araújo, O.J.B.; Santos, A.; Jorge João, X.S.; Macambira, M.J.B.; Lafon, J.M. A Província Mineral de Carajás: aspectos tectono-estruturais, estratigráficos e geocronológicos. In: **Boletim do Museu Paraense Emílio Goeldi**, Série Ciências da Terra, v. 7. 1995, p. 199-235.
- Cunha, E. R. S. P.; Santos, A. R.; Paradella, W. R.; Veneziani, P.; Teruiya, R. K. Produtos digitais integrados de Dados Radar (SAR) e geofísica aplicados ao mapeamento litoestrutural da região do Complexo Granítico Estrela (PA). [CD-ROM]. In: Simpósio Brasileiro de Sensoriamento Remoto, 10, Foz do Iguaçu, 2001. **Anais**. São Paulo: Fábrica de imagens Multimídia, 2001. Seção de Comunicações Técnico-Ciêntíficas.
- Dall'Agnol, R.; Vieira, E.A.P.; Sá, C.A.S.; Medeiros, H.; Gastal, M.C.P.; Teixeira, N.P. Estado atual do conhecimento sobre as rochas granitóides da porção sul da Amazônia Oriental. In **Revista Brasileira de Geociências**, v. 16, n. 1, p.11-23, 1986.
- Darnley, A. G.; Grasty, R. L. Mapping the air by gamma-ray spectrometry. Ottawa, Geological Survey of Canadá. **Geochemical Exploration** . v.11, p.485-500, 1991.
- Dias, R.R. **Avaliação dos dados aerogamaespectrométricos e de sua integração com imagens digitais TM/Landsat 5, no mapeamento geológico na Serra dos Carajás (PA).** São José dos Campos. 119p. (INPE-6118-TDI/579). Dissertação (Mestrado em Sensoriamento Remoto) - Instituto Nacional de Pesquisas Espaciais, 1994.
- Dias, R. R.; Paradella, W. R. Integração de dados aéreos gamaespectrrométricos com imagens TM-Landsat no mapeamento geológico da área do Pojuca, província mineral de Carajás. **Revista Brasileira de Geofísica**, v. 15, n. 1, p.23-33, abr. 1997.
- DOCEGEO (Rio Doce Geologia e Mineração S.A.) Revisão litoestratigráfica da Província Mineral de Carajás. In: Congresso Brasileiro de Geologia, 35., Belém, 1988. **Boletim especial**. Belém, Sociedade Brasileira de Geologia, p.11-54, 1988.
- Drury, S. A.; Walker, A. S. D. Display and enhancement of gridded aeromagnetic data of the Solway Basin. **International Journal of Remote Sensing**, v.8, n.10, p.1433- 1444, Oct. 1987.
- Dutra, L.V.; Meneses, P. R. **Realce visual de imagens coloridas digitais utilizando-se de transformação no espaço de cores IHS (Transformação IHS).** São José dos Campos, INPE, 1988. 13p. (INPE-4482-PRE/1248).
- Ferreira, Z. C. A.; Serfaty, S. Resultados preliminares de alguns elementos-traço no "granito" Parauapebas (Estrela), SE do Pará. In: Congresso Brasileiro de Geologia, 35. Belém, 1988. **Anais**. Belém: SBG, 1988. v.3, p.1117-1131.
- Florenzano, T. G.; Tavares Junior, S. S.; Lorena, R. B.; Melo, D. H. C. T. B. Multiplicação e adição de imagens no realce de feições da paisagem. [CD-ROM]. In: Simpósio Brasileiro de Sensoriamento Remoto, 10., Foz do Iguaçu, 2001. **Anais**. São Paulo: Fábrica de imagens Multimídia, 2001. Seção de Comunicações Técnico-Ciêntíficas.
- Fuck, R. F. **Interpretação de Dados Magnetométricos, Eletromagnetométricos e Gamaespectrométricos da região da Serra dos Carajás, PA.** Brasília. 185p. Dissertação (Mestrado n° 147) - Universidade de Brasília, Instituto de Geociências, 2000.
- Gonçalves, C. S.; Monte, I. G.; Câmara, N. L. Clima. In: Caldeiron, S. S. ed. **Recursos naturais e meio ambiente:** uma visão do Brasil. Rio de Janeiro: IBGE, Departamento de Recursos Naturais, 1993. p. 95-100.
- Grover, K. D.; Quegan, S. **Radiometric Quality of SAREX'92 data over Tapajós**. Sheffield, England: University of Sheffield, 1993. 35p.
- Harris, J.; Bowie, C.; Rencz, A.N.; Graham, D. Computer-enhancement technique for the integration of remotely sensed, geophysical and thematic data for the geosciences. **Canadiam Journal of Remote Sensing,** v.20, n.3, p.210-221, Sept. 1994.
- Harris, J.R.; Murray, R.; Hirose, T. IHS transformation for the integration of radar imagery with others remotely sensed data. **Photogrammetric Enginnering and Remote Sensing**, v.56**,** n.12, p. 1613-1641, Dez. 1990.
- Hasui, Y.; Haraly, N. L. E. Integração de informaçoes geofísicas e geológicas na definição de estruturas crustais brasileiras. In: Simpósio Brasileiro de Geologia do Centro-Oeste, 2. Goiânia, 1985. **Ata**. Goiânia: SBG, 1985, p. 12-16.
- Hasui, Y.; Haraly, N. L. E.; Schobbenhaus, C. Elementos geofísicos e geológicos da região Amazônica: subsídios para o modelo geotectônico. In: Simpósio Geológico da Amazônia, 1, Manaus, 1984. **Anais**. Manaus, SBG, 1984, p.129-141.
- Hawkins, R. K.; Teanny, L. D. SAREX 1992, Data calibration. In: Workshop SAREX'92 South American Radar Experiment, 1., Paris, 6-8, Dec, 1993. **Proceedings.** Paris: ESA, 1993, p.41-53. (ESA WPP-76)
- Hirata, W. K.; Rigon, J.C.; Kadekaru, K.; Cordeiro, A.A.C.; Meireles, E.de M. Geologia Regional da Província Mineral de Carajás. In: Simpósio de Geologia da Amazônia 1, Belém, 1982. **Anais**. Belém: Sociedade Brasileira de Geologia – Núcleo Norte, 1982. p.100-110.
- Lindenmayer, Z.G. **Salobo Sequence, Carajás, Brazil: geology, geochemistry and metamorphism**. Ontario, 406p. Tese (Doutorado) – The University of Western Ontario, 1990.
- Lindenmayer, Z.G.; Teixeira, J. B. G. Ore genesis at the salobo copper deposit Serra dos Carajás. **Base metal deposits of Brasil**. In: Workshop on Base Metal Deposits of Brasil, Salvador: CAPES-PADCT-ADIMB, set. 1998, p.33-43.
- Machado, N.; Lindenmayer, Z.; Krough, T.E.; Lindenmayer, D. U-Pb Geocronology of Archean Magmatism and Basement Reactivation in the Carajás area, Amazon Shield, Brazil. In: **Precambrian Research**, n. 49. p.329-354, 1991.
- Madrucci, V. **Avaliação dos produtos integrados TM-Landsat, RADARSAT e gamaespectrométricos na caracterização tectônica e mapeamento geológico de área mineralizada em ouro na Região de Alta Floresta-MT**. São José dos Campos. 159p. (INPE – 7512 – TDI / 725) Dissertação (Mestrado em Sensoriamento Remoto) Instituto Nacional de Pesquisas Espaciais, 1999.
- Matter, P. M. **Computer processing of remotely-sensed imaged**: an introduction. England: John Wiley and Sons, 1987. 352p.
- Meireles, E. M.; Hirata, W. K.; Amaral, A. F.; Medeiros Filho, C. A.; Gato, W. C. Geologia das Folhas Carajás e Rio Verde, Província Mineral dos Carajás, Estado do Pará. In: Congresso Brasileiro de Geologia, 31., Rio de Janeiro, 1984. **Anais.** Rio de Janeiro: SBG, 1984. v.5, p.2164-2174.
- Meirelles, M. R.; Dardenne, M. A. Vulcanismo basáltico de afinidade shoshonítica em ambiente de arco arqueano, Grupo Grão Pará, Serra dos Carajás, Pará. **Revista Brasileira de Geociências**, v. 21, n. 4, p. 41-50, 1991.
- Moraes Rego, L. F. Notas geográficas e geológicas sobre o Rio Tocantins. **Boletim do Museu Emilio Goeldi da História Natural e Etnografia**, v. 9, p. 272-288, 1933.
- Nash, C. **Integrated image interpretation for mineral exploration**. Workshop Course conducted on behalf of Brazilian Geophysical Society, Word Geoscience Corp. Perth., São Paulo, Brazil, 1997.
- Nogueira, A.C.R.; Truckenbrodt, W.; Pinheiro, R.V.L. Formação Águas Claras, Pré-Cambriano da Serra dos Carajás: Redescrição e redefinição. **Boletim do Museu Paraense Emílio Goeldi**, Série Ciências da Terra, v. 7, p.177-197, 1995.
- Oliveira, J.R.; Silva Neto, C.S.; Costa, E.J.S. **Programa levantamentos geológicos básicos do Brasil. Serra Pelada**, Folha SB.22-X-C, Pará. Brasília: MME/CPRM, 1994. 220p.
- Paradella, W.R. Radar em aplicações geológicas: os experimentos SAREX na Província Mineral dos Carajás (Pará) e AirSAR no Vale do Rio Curaça (Bahia). In: Simpósio Brasileiro de Sensoriamento Remoto, 7., **Anais**. São José dos Campos: INPE/SELPER, 1993, p.282-294.
- Paradella, W. R. **Assessment of the digital integration of airborne SAR with Landsat TM and gamma ray airborne data for geological mapping in the Carajas Mineral Province, Brazil.** Technical Report. Ottawa, Ontario: CCRS, Canada. June 1995. 41p.
- Paradella,W.R.; Bignelli, P. A .; Veneziani, P; Piestch, R.W.; Toutin, T. Airborne and spaceborne sythetic aperture radar (SAR) integration with Landsat TM and gamma ray spectrometry for geological mapping in a tropical rain forest environment, the Carajás Mineral Province, Brazil. **International Journal of Remote Sensing**, v.18, n.7, p.1483-1501, 1997.
- Paradella, W. R.; Santos, A. R.; Veneziani, P.; Morais, M. C. **Radar aplicado ao mapeamento geológico e prospecção mineral: Fundamentações.** São José dos Campos: ADIMB, 2000. 103p.
- Paradella, W. R.; Santos, A. R.; Veneziani, P.; Morais, M. C. O Sinergismo de Imagens Standard Descendente do RADARSAT-1 e Thematic Mapper do LANDSAT-5 em Aplicação Geológica na Amazônia. [CD-ROM]. In: Simpósio Brasileiro de Sensoriamento Remoto, 10, Foz do Iguaçu, 2001. **Anais**. São Paulo: Fábrica de imagens Multimídia, 2001. Seção de Comunicações Técnico-Ciêntíficas.
- Paradella, W.R.; Santos, A.R.; Dall'Agnol, R.W.; Pietsch, R.W.; Sant'Anna, M.V. A geological investigation based on airborne (SAREX) and spaceborne (RADARSAT-1) SAR integrated products in the central Serra dos Carajás granite area Brazil. **Canadian Journal of Remote Sensing,** 1998.
- Pinheiro, R.V.L. **Reactivation history of the Carajás and Cinzento strike-slip systems, Amazon, Brazil.** 408p. Ph.D. (Thesis) University of Durham, Durham, 1997.
- Pinheiro, R. V. L.; Holdsworth, R. E. Reactivation of archaean strike-slip fault systems, Amazon region, Brasil. **Jornal of the Geological Society**, n. 154: 99-103, 1997.
- Regis, W. D. E. Unidades do Relevo. In: Caldeiron, S. S. ed. **Recursos naturais e meio ambiente**: uma visão do Brasil. Rio de Janeiro: IBGE, Departamento de Recursos Naturais, 1993. p. 39-46.
- Richards, J. A. **Remote sensing digital image analysis**: an introduction. 2. ed., Berlim: Spring-Verlag, 1993. 340p.
- Rodrigues, E. S.; Lafon, J. M.; Scheller, T. Geocronologia Pb-Pb da Províncias Mineral de Carajás: primeiros resultados. 22 Congresso Brasileiro de Geologia, **Boletim de Resumos Expandidos**. São Paulo: SBG, v. 2, p. 183-184. 1992.
- Rolim, S.B.A. **Avaliação do uso da transformação IHS na integração de dados geofísicos (aeromagnetometria) e de sensoriamento remoto (TM Landsat) para a investigação geológica na área do Pojuca (Serra dos Carajás, PA).** São José dos Campos. 133p. (INPE-5532-TDI/521). Dissertação (Mestrado em Sensoriamento Remoto) - Instituto Nacional de Pesquisas Espaciais, 1993.
- Santos, A. R.; Paradella, W. R.; Veneziani, P.; Morais, M. C. **Radar aplicado ao mapeamento geológico e prospecção mineral:** aplicações. São José dos Campos: **A**DIMB, 2000. 103p.
- Santos, S. L. C. **Integração digital de dados Radarsat S2, TM-Landsat e Aerogamaespectrométricos: contribuição ao estudo de corpos graníticos mineralizados da Província Estanífera de Rondônia.** 168p. Dissertação (Mestrado em Sensoriamento Remoto) - Instituto Nacional de Pesquisas Espaciais, 1999.
- Silva, G.G.; Lima, M.J.C.; Andrade, A.R.F.; Issler, R.S.; Guimarães, G. **Geologia das folhas SB-22 Araguaia e parte SC-22 Tocantins,** Projeto RADAMBRASIL, geologia, geomorfologia, solos e uso potencial da terra (Levantamento de Recursos Naturais 4), Rio de Janeiro: DNPM, 1974, 143p.
- Soares, P.C.; Fiori, A. P. Lógica e sistemática na análise e interpretação de fotografias aéreas em geologia. **Noticiário Geomorfológico,** v.16, n.32, p.71-104, Dez. 1976.
- Teruiya, R. K.; Paradella, W. R.; Santos, A. R.; Veneziani, P.; Cunha, E. R. S. P. Análise de produtos integrados utilizando imagens TM-Landsat, SAREX e dados Aerogamaespectrométricos no reconhecimento geológico do granito Cigano, Província Mineral de Carajás, PA. [CD-ROM]. In: Simpósio Brasileiro de Sensoriamento Remoto, 10, Foz do Iguaçu, 2001. **Anais**. São Paulo: Fábrica de imagens Multimídia, 2001. Seção de Comunicações Técnico-Ciêntíficas.
- Toutin, T. Multisource data integration with integrates and unified geometry modeling. In: EARSel Symposium, Goteborg, Sweden, 6-8 June, 1994. **Proceedings**, Sweden: Brookfield, 1994. p.163-174.
- Trendall, A. F.; Basei, M. A. S.; De Laeter, J. R.; Nelson, D. R. SHRIMP zircon U-Pb constraints on the age of the Carajás Formation, Grão Pará Group, Amazon Craton. **Journal of South American Earth Sciences**, v. 11, n. 3: 265-277, 1998.
- Vasconcellos, R. M.; Metelo, M. J.; Motta, A. C.; Gomes, R. D. **Geofísica em levantamentos geológicos no Brasil**. Rio de Janeiro: CPRM, 1994.
- Veneziani, P. **Apostila da disciplina** f**otogeologia de imagens orbitais**, Curso de mestrado em Sensoriamento Remoto. Instituto Nacional de Pesquisas Espaciais, 1988.
- Veneziani, P.; Anjos, C.E. **Metodologia de interpretação de dados de sensoriamento remoto e aplicações em geologia**. Publicação INPE São José dos Campos, 61p. 1982. (INPE-2227-MD/014)
- Veneziani, P.; Santos, A R.; Paradella, W. R.; Morais, M. C. Fases de Movimentação Tectônica ao longo do Cinturão de Cisalhamento Itacaiúnas, Carajás, PA. In: Simpósio de Geologia da Amazônia, 7., Belém, 2001. **Anais**. 2001. No prelo.
- Wirth, K. R.; Gibbs, A. K.; Olszewski Jr., W. J. U-Pb ages of zircons from the Grão-Pará group and Serra dos Carajás granite, Pará, Brazil**. Revista Brasileira de Geociências.** v.16, n. 2, p. 195-200, 1986.

# **Apêndice A**

# **Tabela A.1 - Tabela dos Pontos de Campo**

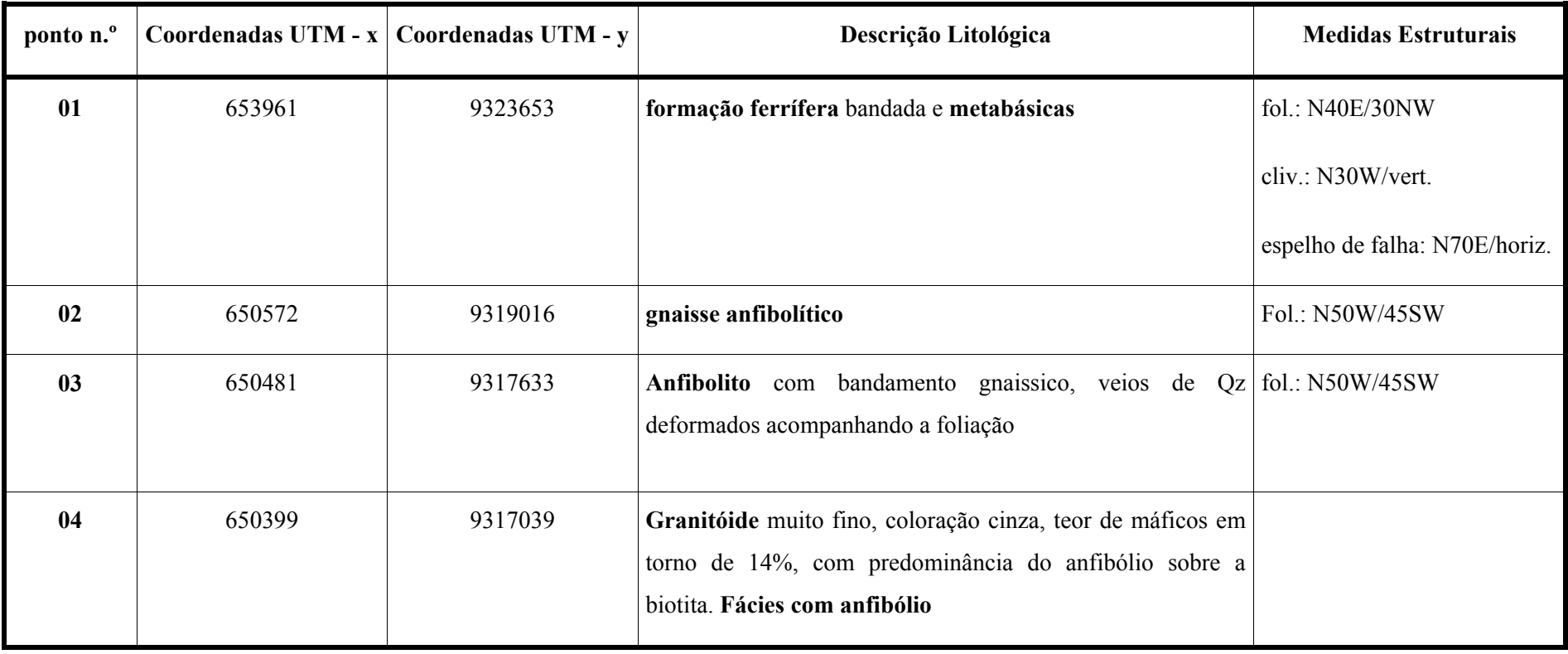

139

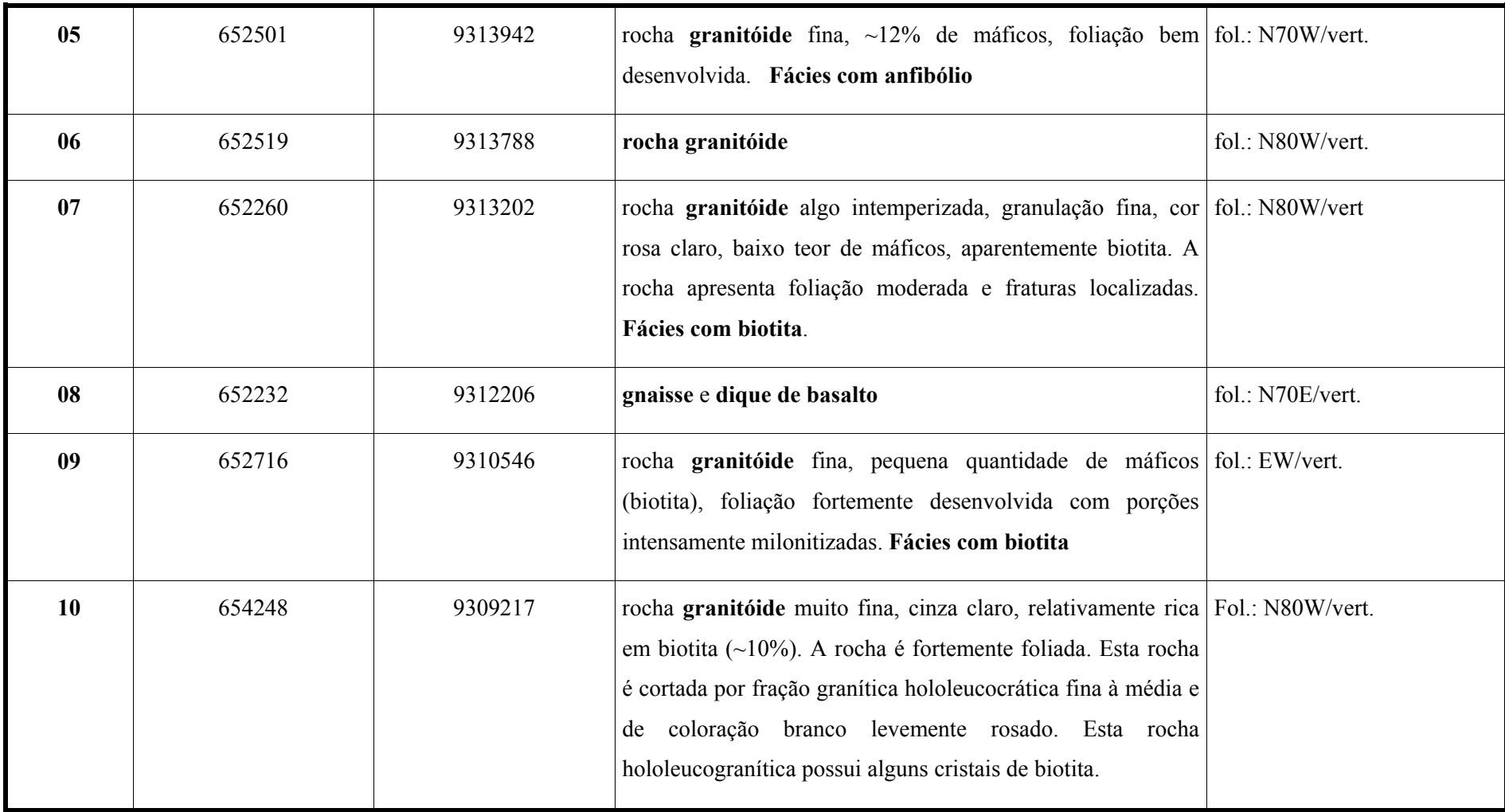

(continua)

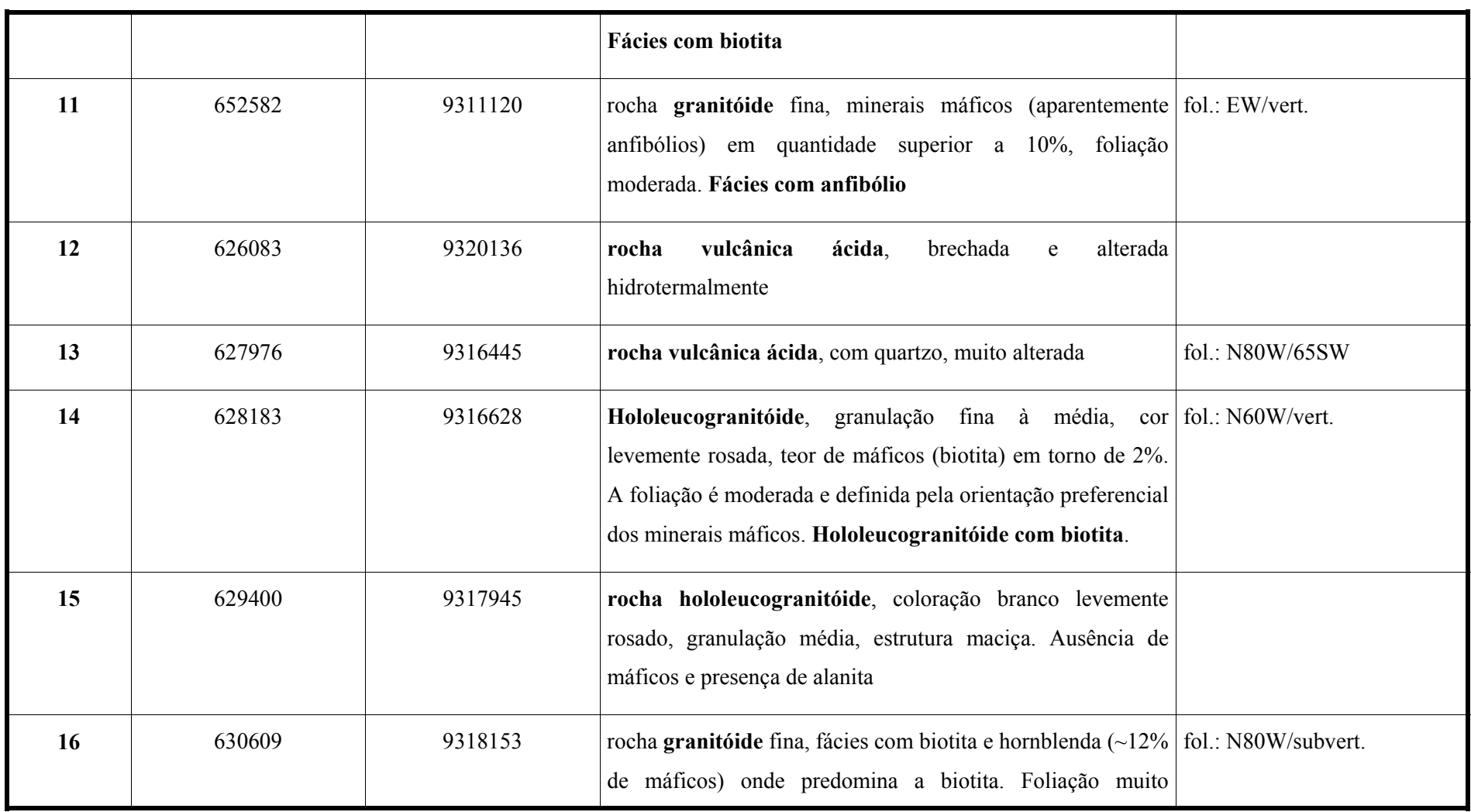

(continua)

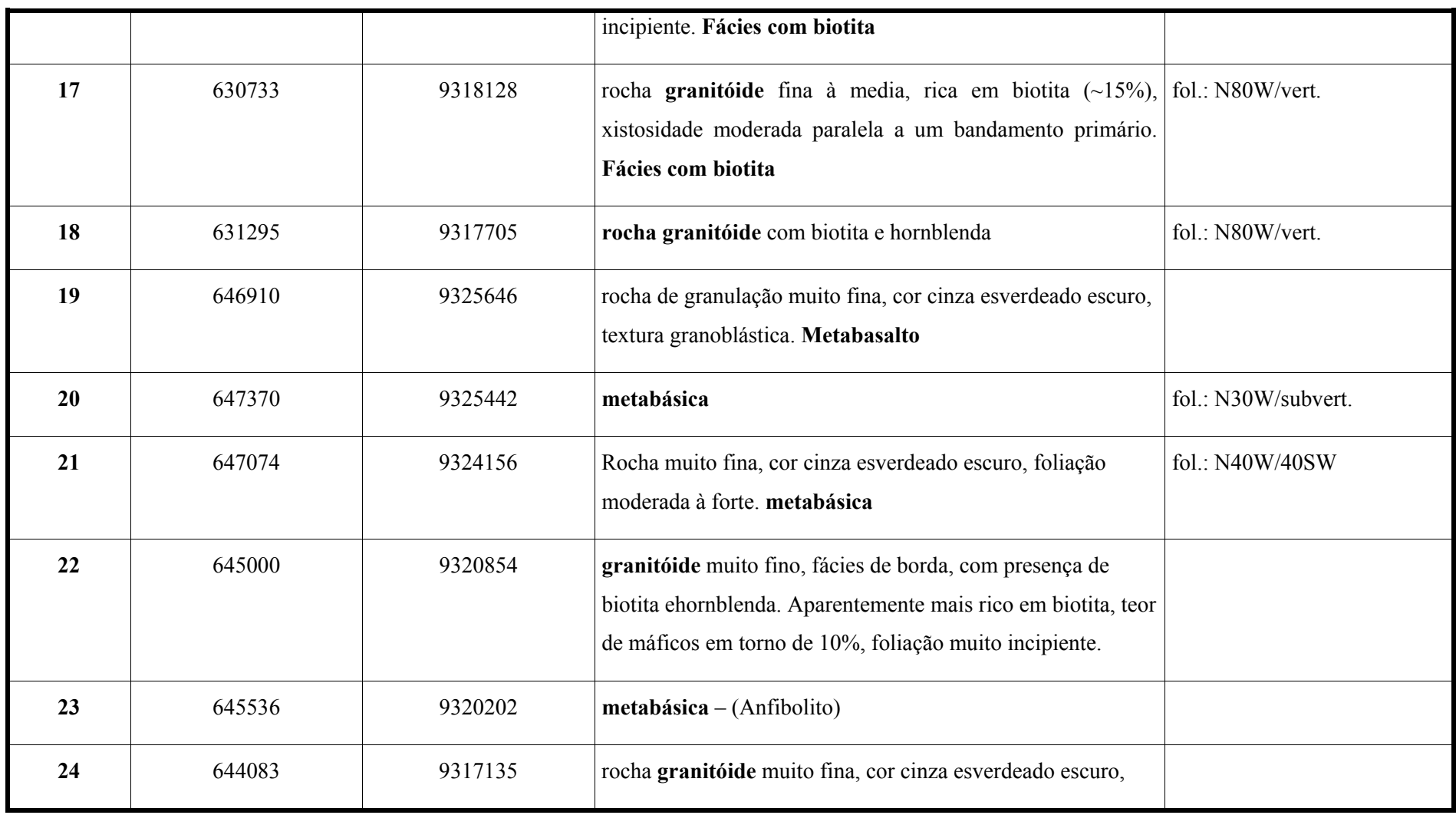

142

(continua)
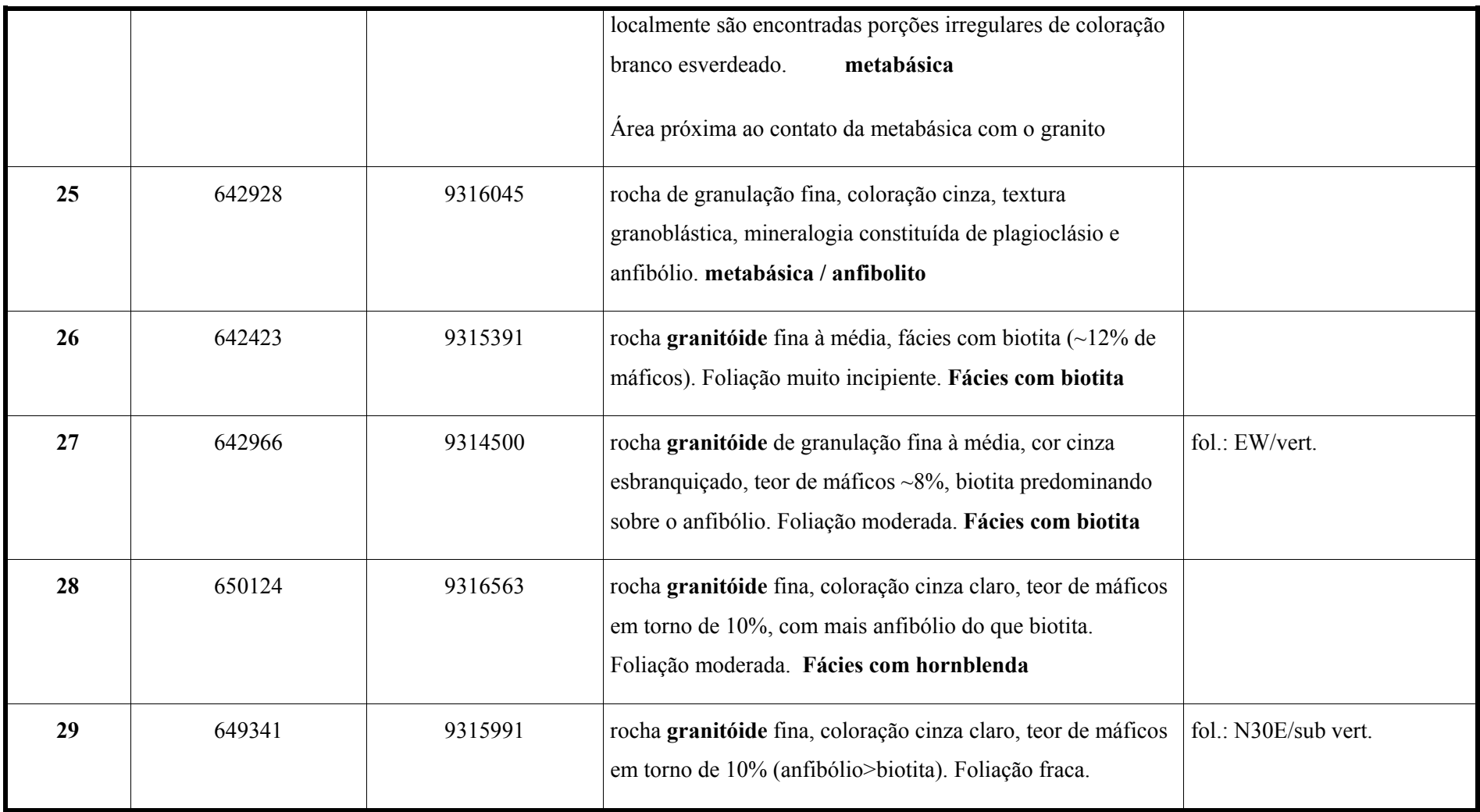

143

(continua)

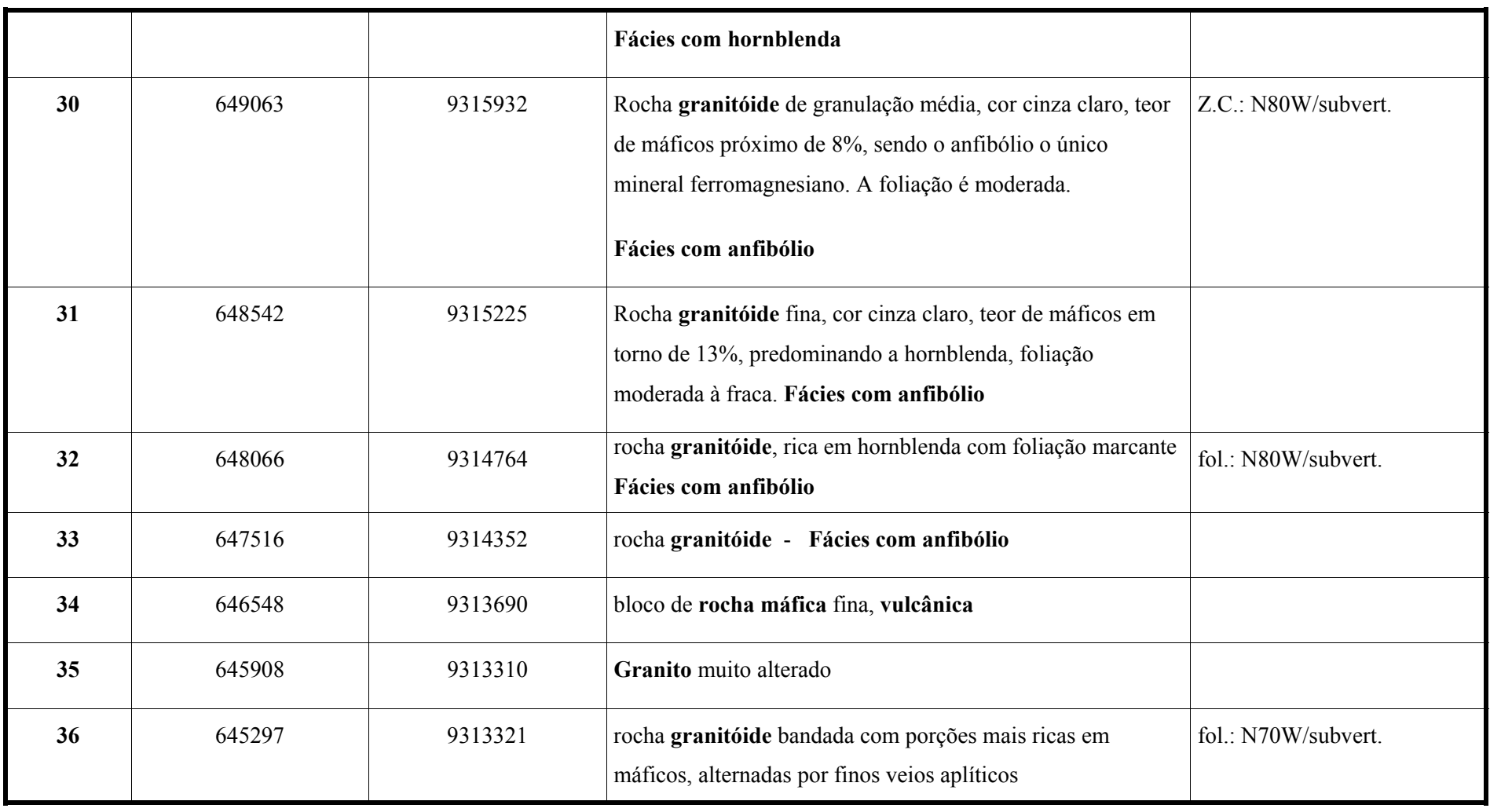

144

(continua)

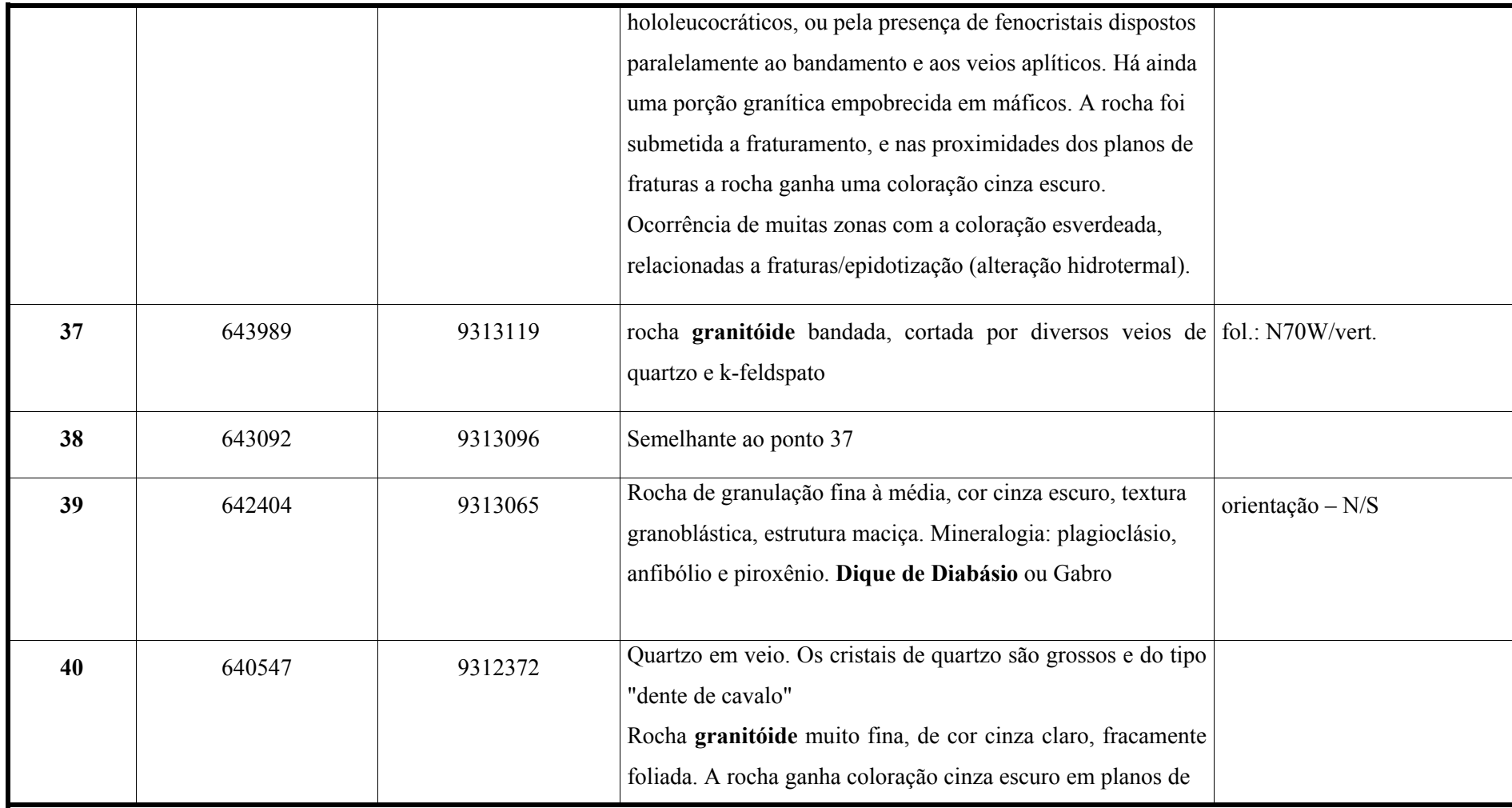

(continua)

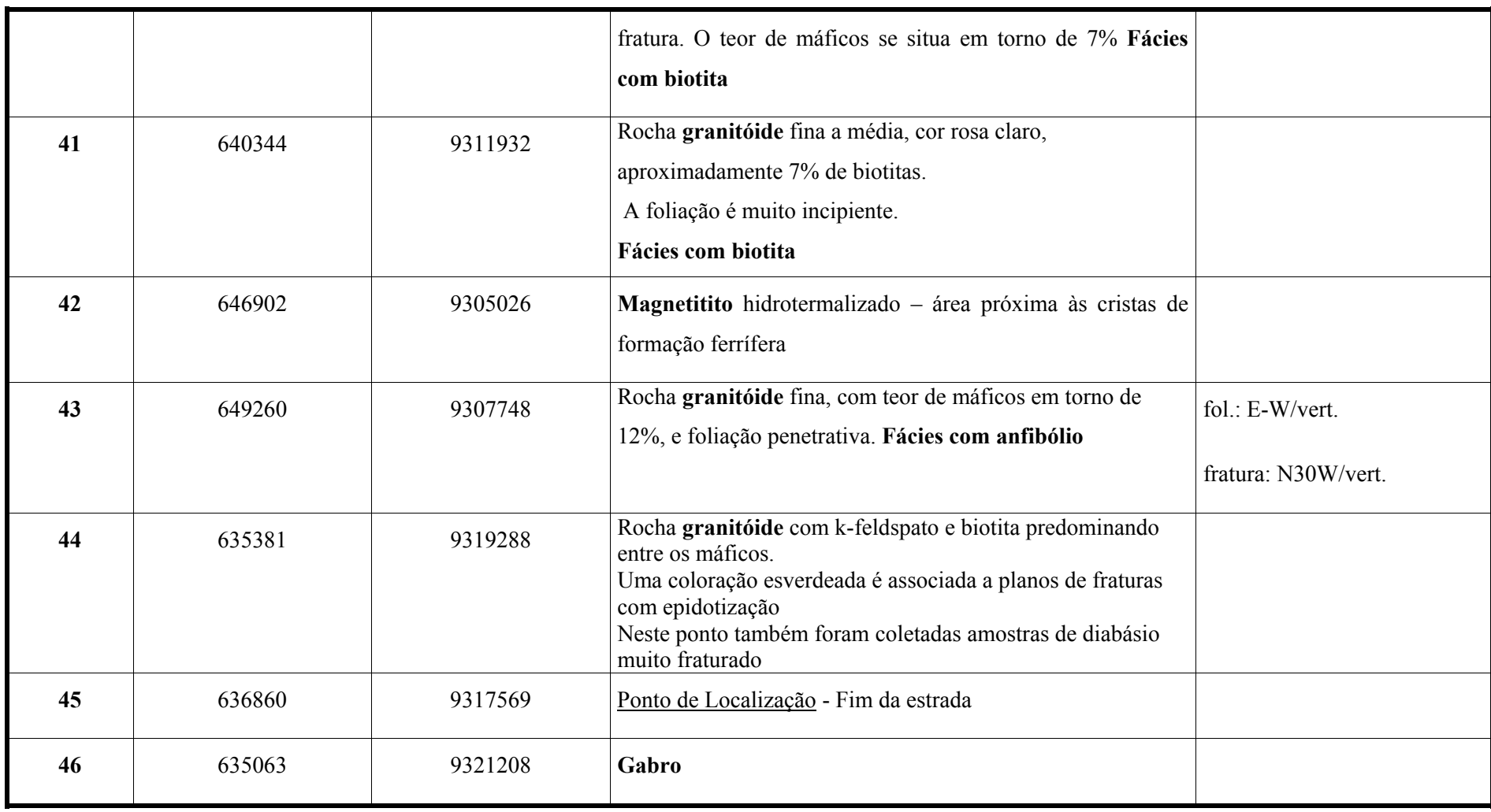

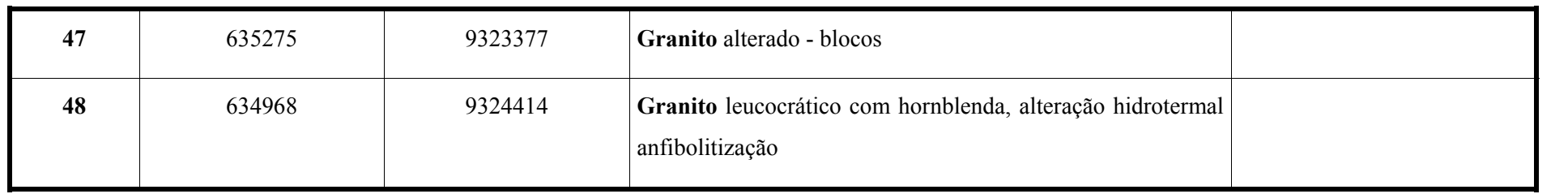